**الجمھوریـة الجزائـریـة الدیمقراطیـة الشعبیـة République Algérienne Démocratique et Populaire وزارة التعلیــم العالـي والبحـث العلمـي Ministère de l'Enseignement Supérieur et de la Recherche Scientifique**

**iOIOIOIOIOIOIOIOIOIOIOI** 

**Centre Universitaire Abdelhafid Boussouf - Mila Institut des Sciences et de Technologie**

**Département de Sciences et Technologie**

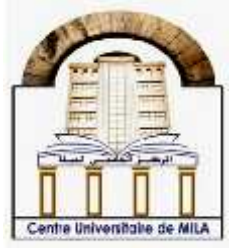

**N<sup>o</sup> Ref :……………**

## **Projet de Fin d'Etude préparé En vue de l'obtention du diplôme de MASTER**

**Spécialité : Hydraulique Urbaine**

*Evaluation de technique du krigeage à la Cartographie de caractéristiques physico-chimique des eaux souterraines cas d'application le synclinal d'Ain Elbel-Sidi Makhlouf. Djelfa Algérie.*

> **Réalisé par : -BOUFROUA Roukia -KOUKOU Youssra**

> > **Soutenu devant le jury :**

**Dr KEBLOUTI Mehdi Président Dr YAHIAOUI Khemissi Examinateur Dr KOUSSA Miloud Promoteur**

**Année universitaire : 2019/2020**

# *Remerciements*

*Avant tous, nous remercions le Dieu le tout puissant, de nous avoir donné le courage et la patience pour passer tous les moments difficiles, et de nous a permis d'acheverce travail.*

*nos remerciements les plus respectueux vont au Dr.keblouti Mehdi pour l'honneur qu'il nous fait de présider les jurys.*

*…….Dr.Yehiaoui Khemissi pou sagentillesse d'avoir accepter d'examiner ce travail*

*…………KOUSSA MILOUD qui a accepté de dirigé ce travail et pour son aide,*

*Se sconseils avisés et ses remarques*

*Nous souhaitons addresser nos sincères remerciements à toutes les personnes qui ont contribué prèsou de loin à saréalisation et ont permis, par leur soutien et leurs*

*conseils, de*

*le mener à bien*

*Nous n'oublions pas de presenter nos remerciements aux collègues de la promotion 2020.*

# *ROKIA &YOUSERA*

# DEDICACE

*Je dédie ce mémoire à Mes parents Ma mère, qui a œuvré pour ma réussite, de par son amour, son soutien, tous les sacrifices consentis et ses précieux conseils, pour toute son assistance et sa présence dans ma vie, reçois à travers ce travail aussi modeste soit-il, L'expression de mes sentiments et de mon éternelle gratitude. Mon père, qui peut être fier et trouver ici le résultat de longues années de sacrifices et de privations pour m'aider à avancer dans la vie. Puisse Dieu faire en sorte que ce travail porte son fruit ; Merci pour les valeurs nobles, l'éducation et le soutient permanent venu de toi. Mes frères et sœurs qui n'ont cessé d'être pour moi des exemples de persévérance, de courage et de générosité.et mon binôme youssra.*

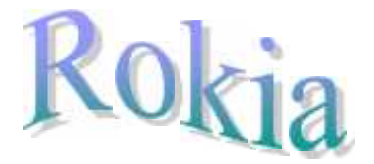

# EDICACE

*Tous les mots ne sauraient exprimer la gratitude, l'amour, le respect, la reconnaissance, c'est tous simplement que : Je dédie cette thèse de Master à :*

*A Ma tendre Mère : Tu représente pour moi la source de tendresse et l'exemple de dévouement qui n'a pas cessé de m'encourager. Tu as Fait plus qu'une mère puisse faire pour que ses enfants suivent le bon chemin dans leur vie et leurs études.*

*A Mon très cher Père : Aucune dédicace ne saurait exprimer L'amour, l'estime, le dévouement et le respect que j'ai toujours pour vous. Rien au monde ne vaut les efforts fournis jour et nuit pour mon éducation et mon bien être. Ce travail et le fruit de tes sacrifices que tu as consentis pour mon éducation et ma formation le long de ces années.*

*Mes frères et sœurs qui n'ont cessé d'être pour moi des exemples de persévérance, de courage et de générosité. Et mon binôme Rokia et mes amis.*

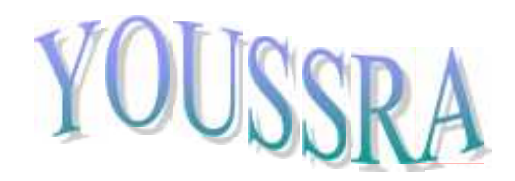

#### **Liste Des Abréviations :**

**S.I.G :** Système d'Information Géographique.

**PH :** Potentiel D'hydrogène.

**MES :** Matières En Suspension.

**DBO :** Demande Biologique en Oxygène.

**DCO :** Demande Chimique en Oxygène.

**OMS :** Organisation Mondiale de la Santé.

**O.M.M :** Organisation Météorologique Mondiale

**BDG :** base de données géographique.

**SGBD :** Système de gestion de base de données.

**UTM :** Universel Transverse Mercator.

**ONM :** Office National de la Météorologie.

**Cl :** Chlorures.

**Na :** Sodium.

**Mg :** Magnésium.

**Ca :** Calcium.

**K :** Potassium**.**

**HCO<sup>3</sup> :** Bicarbonate.

**NO<sup>3</sup> :** Nitrates.

#### **Liste des Figures**

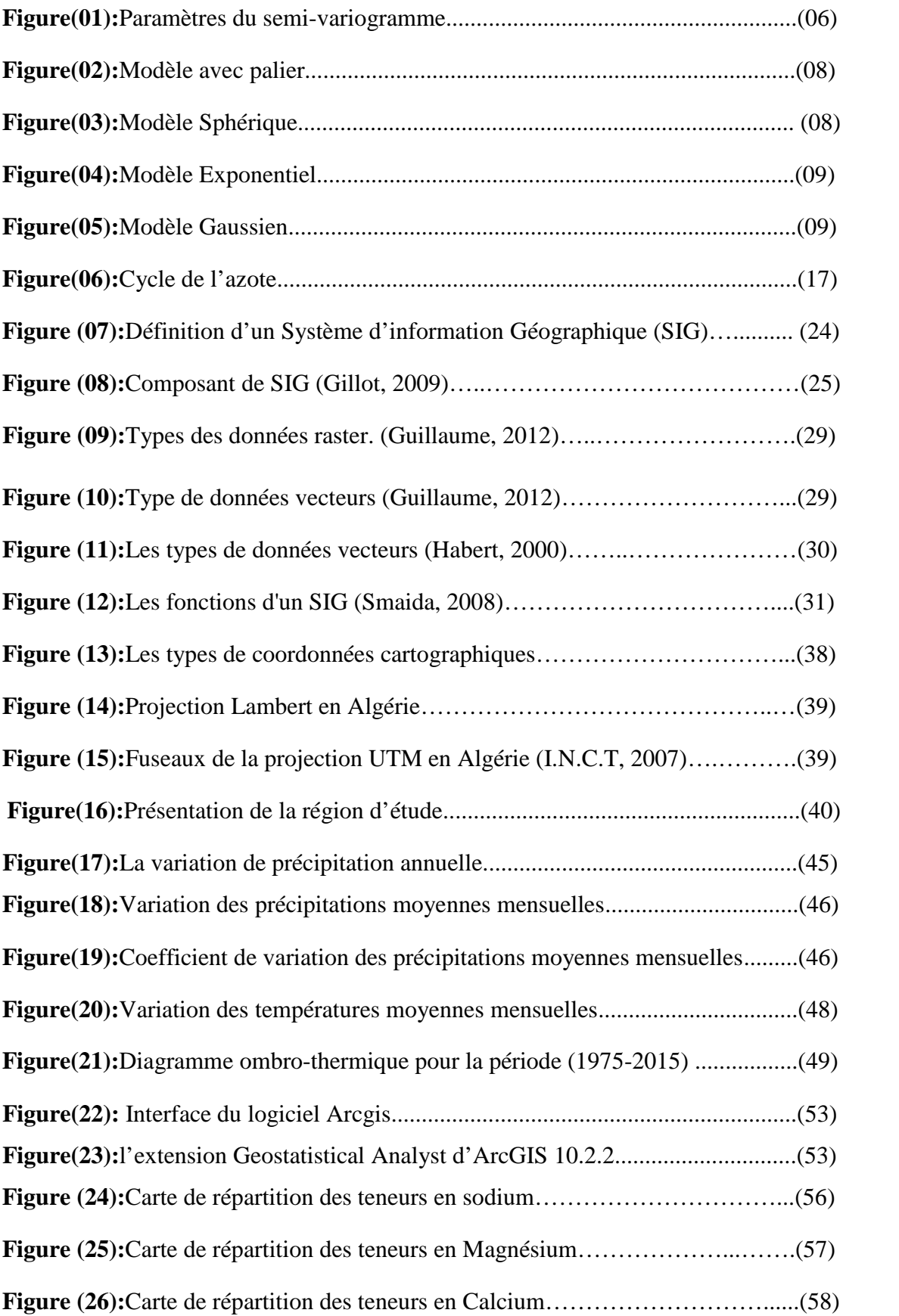

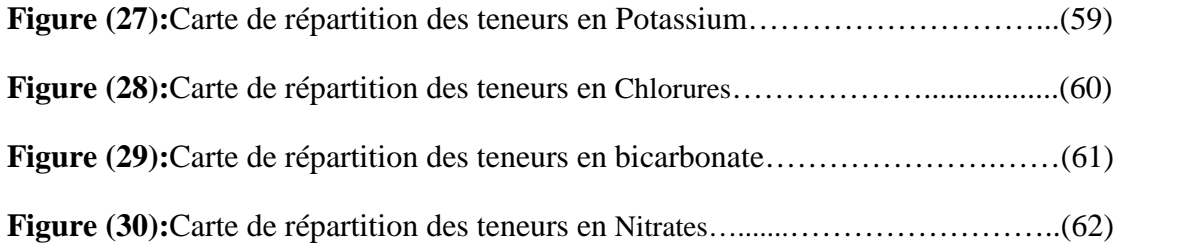

#### **Liste Des Tableaux**

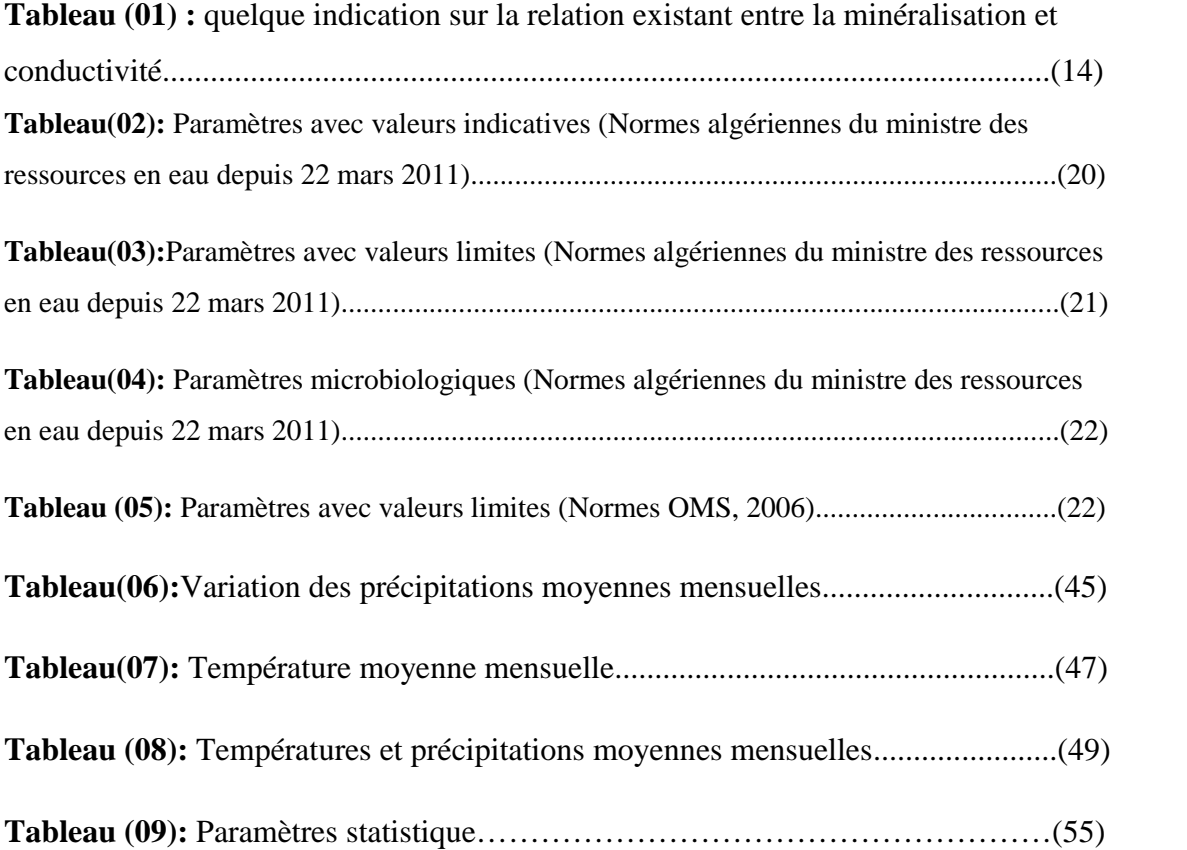

#### **Sommaire**

Introduction générale Liste des tableaux Listes des figures

#### **Chapitre I : Cartographie et interpolation spatiale**

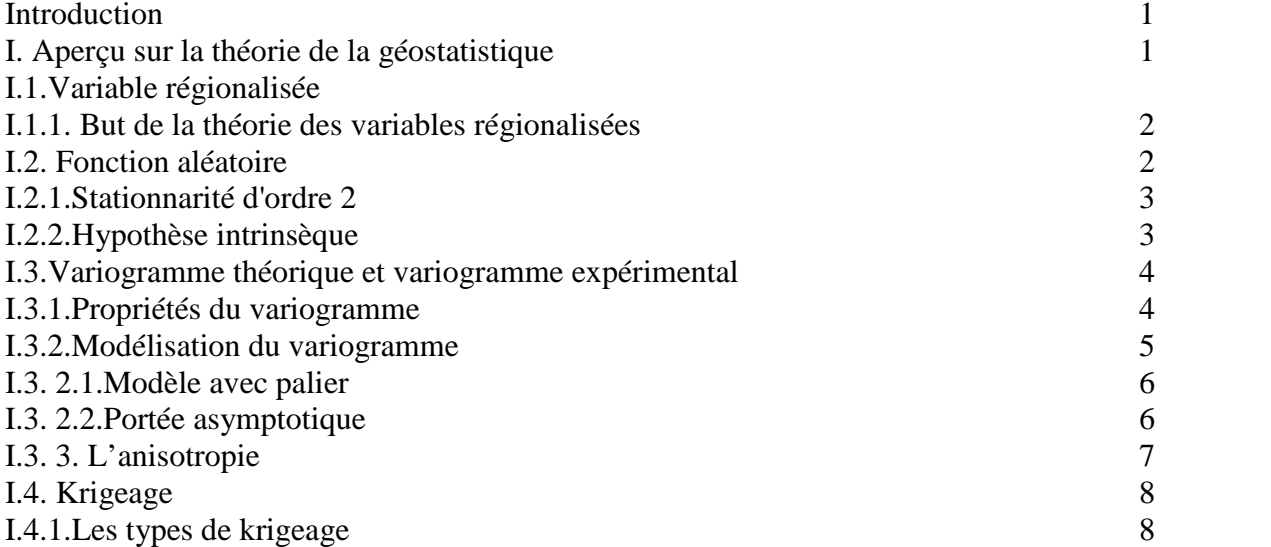

#### **Chapitre II : Paramètres physico-chimiques des eaux souterraines**

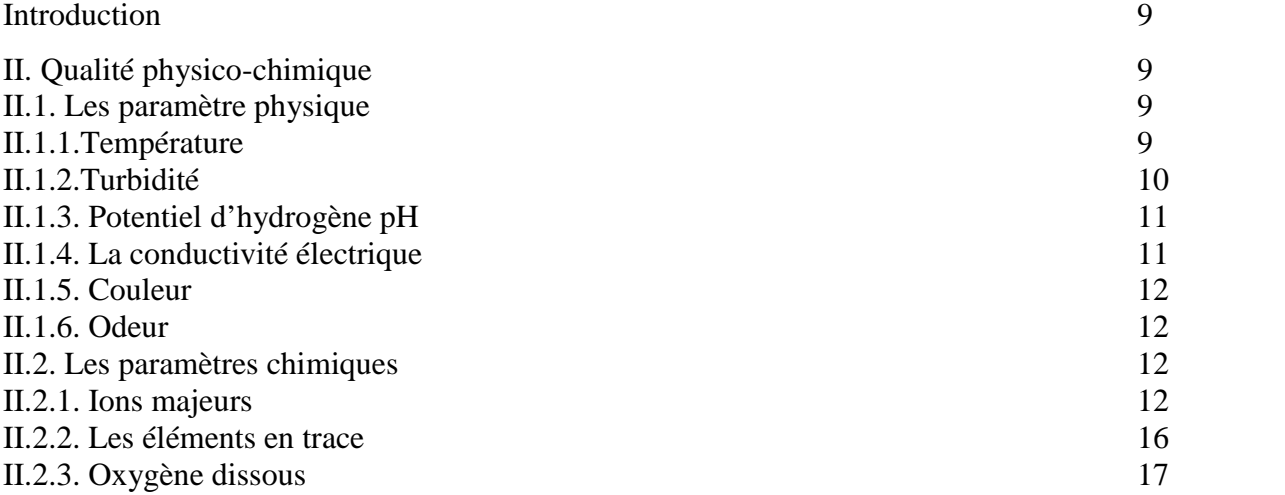

#### **Chapitre III : Système d'information géographique**

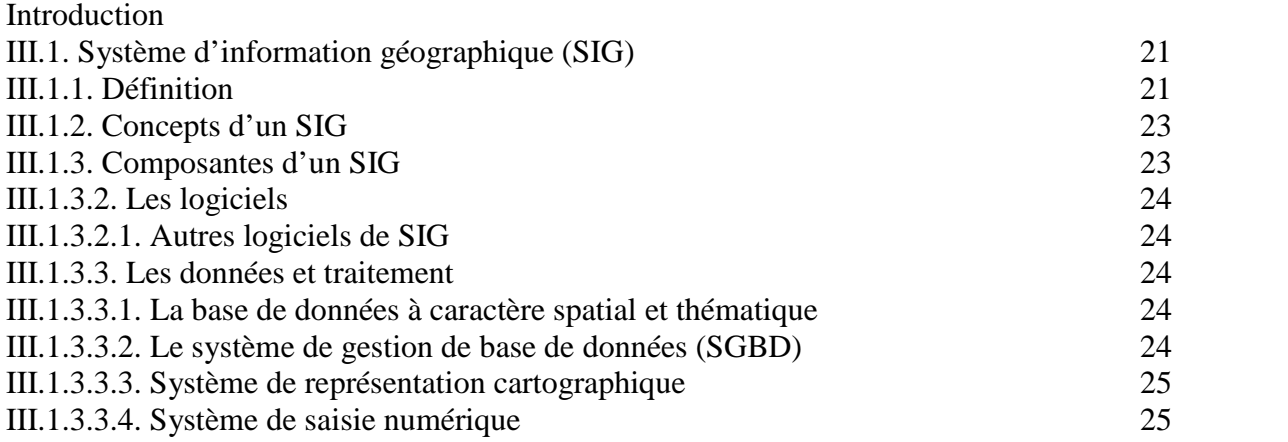

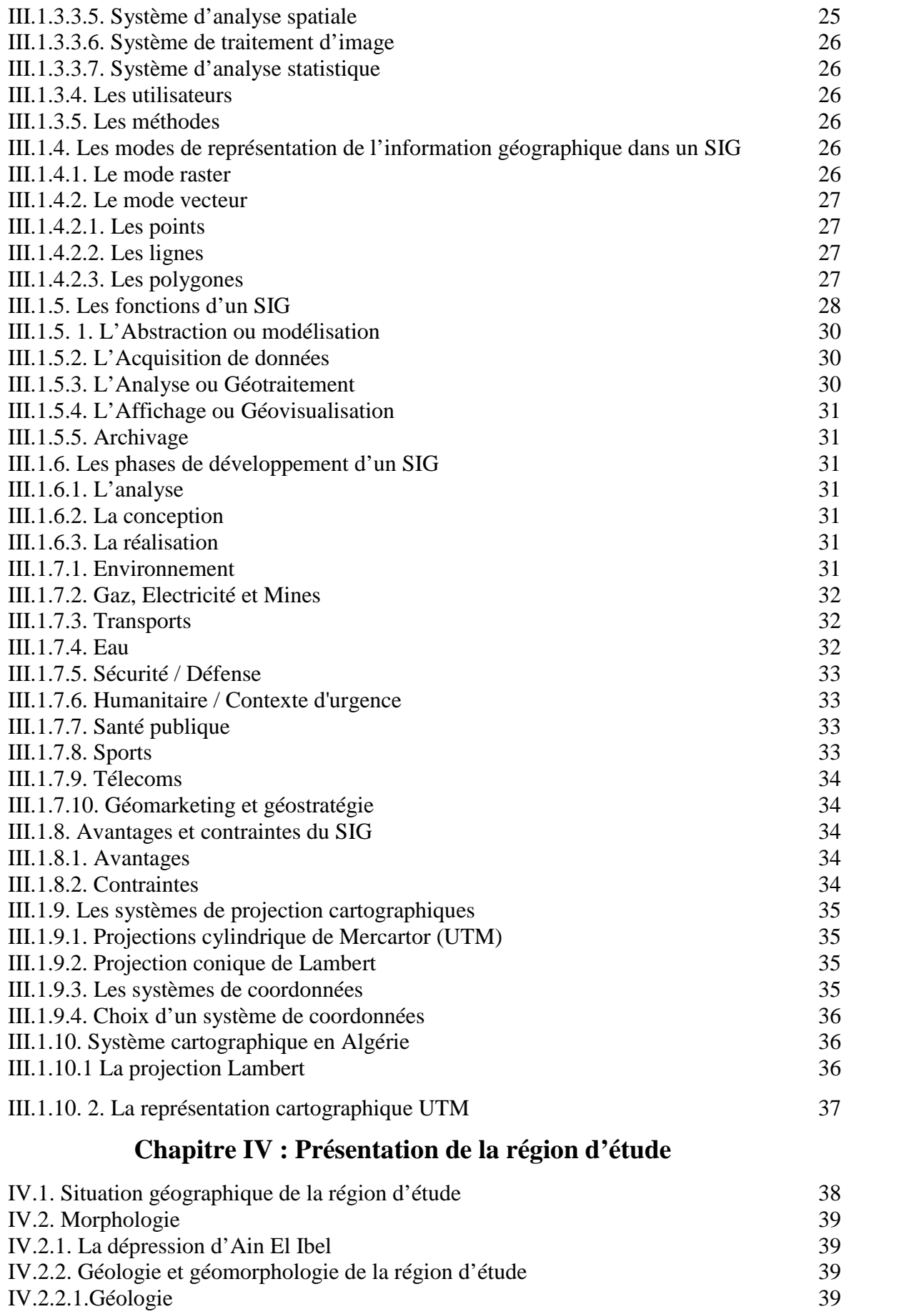

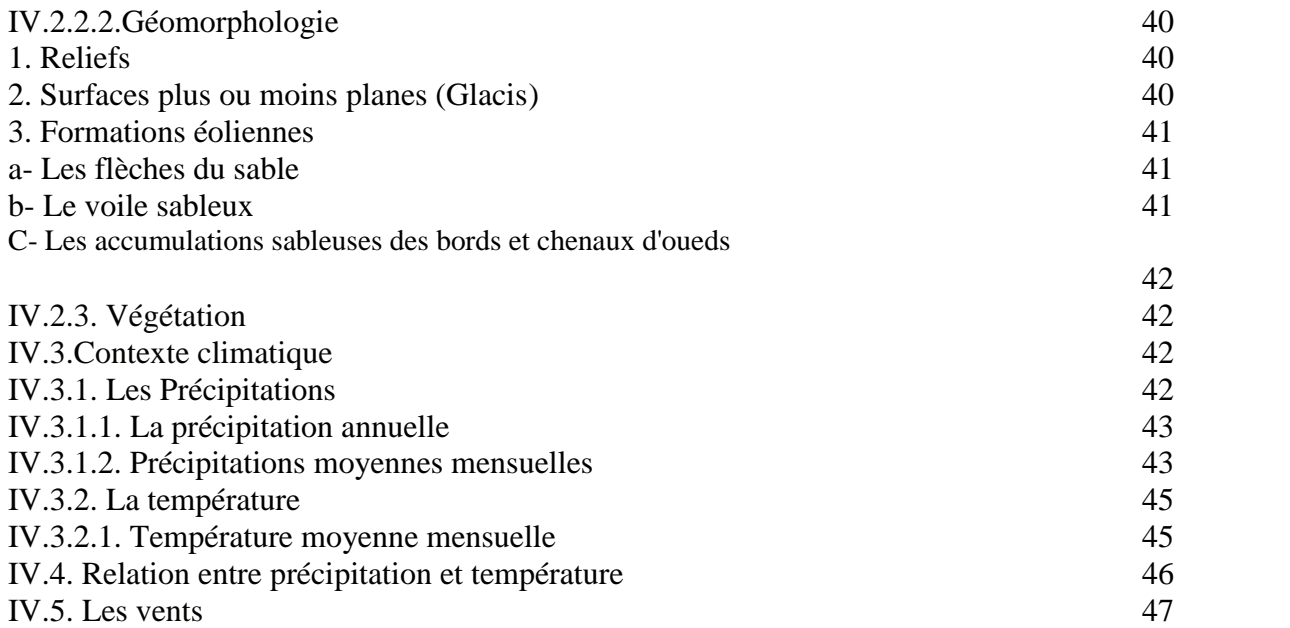

#### **Chapitre V : Matériels et méthodes**

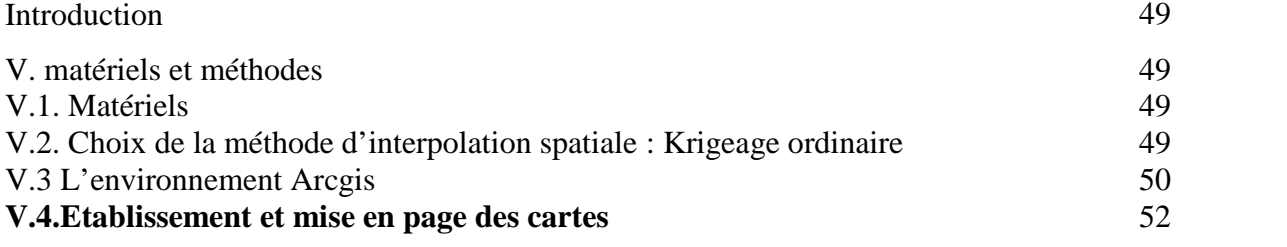

#### **Chapitre VI : Résultats et discussion**

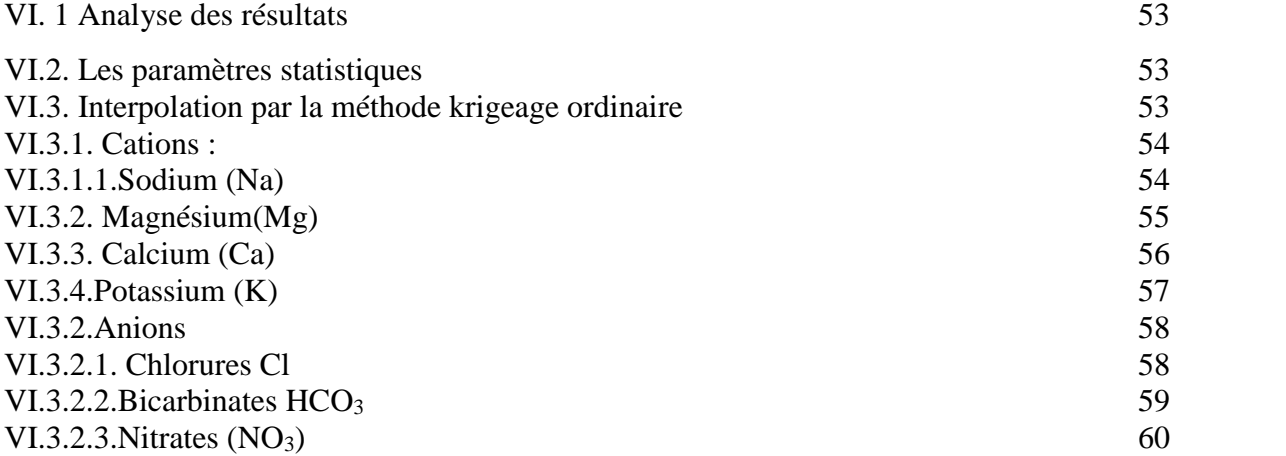

معرفة نوعیة المیاه شرط أساسي لإنشاء نظام إدارة من شانھا أن تساعد على ضمان إمدادات المیاه في المستقبل كجزء من ھذا العمل. حاولنا تجمیع المعلومات الأساسیة على دراسة النوعیة الفیزیائیة و الكیمائیة و المیكروبیولوجیة للمیاه الجوفیة لمنطقة عین البل سیدي مخلوف في ولایة الجلفة ,ذالك عن طریق تقییمھا بتقنیة **krigeage**

مع العلم أننا قمنا باستعمال تقنیة **ordinaire krigeage** لانشاء خرائط توزیع العناصر الكمیائیة.

ملخص:

#### **Résume :**

La connaissance de la qualité de l'eau est une condition primordiale permettant l'instauration d'un système de gestion qui contribuera à garantir l'approvisionnement en eau dans le futur.

Dans le cadre de ce travail, nous avons essayé de synthétiser des informations bibliographiques essentielles sur une étude de la qualité physico-chimique et microbiologiques des eaux souterraines de la région d'Ain el belSidi Makhlouf dans la wilaya de Djelfa .à partir de évaluation de technique de krigeage.

Sachant que nous avons utilisé la technologie de krigeage ordinaire pour créer des cartes de distribution d'éléments chimiques.

#### **Abstract:**

Knowing the quality of water an essential condition for establishingan administration that will help ensure water supplies in the future. As a part of this work, we tried to collect basic information on the study of the physical, chemical and microbiological quality ef the groundwater in the EIN El-BEL area, Sidi Makhlouf, in Djelfa, through evaluating it using the Krigeage technique.

Knowing that we have used the Krigeage ordinaire technique to create distribution maps of chemical elements.

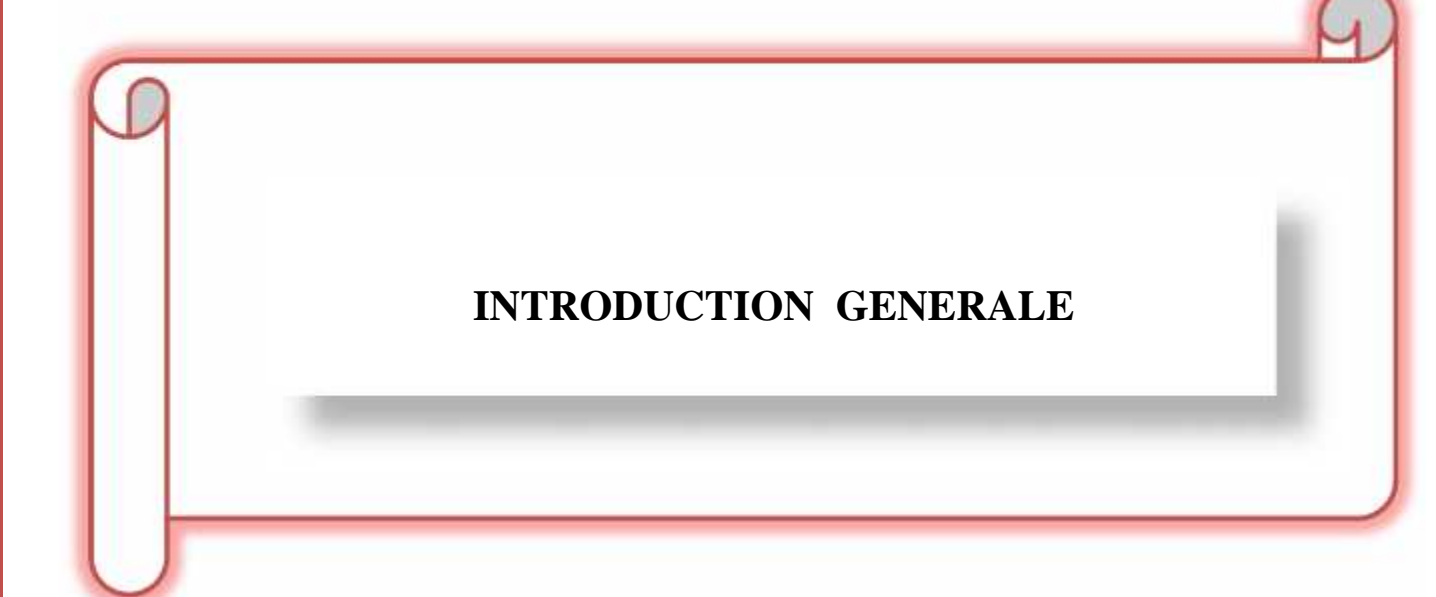

#### **INTRODUCTION GENERALE :**

L'eau souterraine cette composante du cycle de l'eau, joue un rôle majeur pour l'homme et les milieux. Elle représente la ressource en eau potable, une source majeure pour l'irrigation et usages industriels.

Les sciences appliquées, les sciences de l'eau nécessitent l'acquisition d'un grand nombre de données de tous ordres : cote du niveau piézométrique dans un puits, transmissive déterminée par un essai de pompage, cote de mur imperméable de la nappe quand celui-ci a été attient par un forage, hauteur de précipitation mesurée dans un pluviomètre.

La présentation des données sous une forme cartographique permet ainsi de donner rapidement une idée de la variation d'un paramètre dans l'espace. Cependant, comme le note le Guide des pratiques Hydrométéorologiques de l'O.M.M.

Les méthodes déterministes, comme Spline, polynomiale, inverse distance (connue sous L'abréviation anglaise IDW) et la triangulation considèrent la variabilité régionale par une Fonction aléatoire en assumant que les observations sont faites sans erreurs.

La géostatistique se réfère aux méthodes d'analyse probabiliste pour étudier des phénomènes corrélés dans l'espace appelés « phénomènes régionalisés ». Les méthodes géostatistiques d'estimation sont fondées sur la modélisation de la structure spatiale à partir des données expérimentales ; les paramètres de l'estimation dépendent de la variabilité spatiale et la précision de l'estimation est indiquée par la variance d'estimation

Il existe toute une série des méthodes d'interpolation géostatistiques qui peuvent être réalisées en mode uni-varié (krigeage) ou multi-varié (co-krigeage)

Ces méthodes sont applicables aussi bien aux variables qui indiquent une certaine homogénéité des caractéristiques dans l'espace (variables stationnaires) qu'aux variables dont la structure spatiale présente des tendances bien marquées dans certaines directions (variable non stationnaires).

L'interpolation des mesures de piézométrie est très souvent réalisée à l'aide du krigeage universel .

Plusieurs auteurs ont également présenté des études comparatives sur l'efficacité des méthodes d'interpolation déterministes et probabilistes. Cependant, il semblerait que, pour des aquifères non confinés, le krigeage avec un modèle numérique de terrain en dérive externe soit le plus adapté.

-Le couplage des techniques de modélisation spatiale à celles des SIG a beaucoup évolué ces dernières années, grâce aux progrès de l'informatique.

D'une part, les logiciels de traitement géostatistique se sont enrichis d'outils simplifiés de représentation géographique, voire, plus récemment, de fonctions d'import/export pour communiquer avec des logiciels SIG ; d'autre part, les logiciels SIG ont intégré des outils de modélisation spatiale à travers des extensions spécialisées. Ainsi les modules TIN et GRID d'Arc/ Info, commercialisés au début des années 1990, sont venus rejoindre les applications de la gamme ArcGIS avec les extensions Spatial Analyst, 3D Analyst, plus récemment complétées par Geostatistical Analyst).

L'extension Geostatistical Analyst (GA) propose une large gamme de fonctions de modélisation spatiale plus ou moins sophistiquées susceptibles de répondre aux besoins d'interpolation de valeurs à partir de données de différents types

La qualité d'une eau est définie par des paramètres physiques, chimiques et chimiques et biologiques mais également par son usage .Ainsi, une eau impropre à la consommation peut être adaptée à l'irrigation ou à la pisciculture.

Les paramètres de potabilité de l'eau (la dureté, turbidité, conductivité électrique, potentiel d'hydrogène pH, Température, sodium, Magnésium, chlorure, Nitrât, bicarbonate, etc.…).

# **CHAPITRE I :**

# **Cartographie et Interpolation Spatiale**

#### **Introduction :**

L'association entre cartographie et informatique, s'est développée dès la fin des années 60 avec l'apparition des logiciels d'aide à l'établissement des cartes. Ainsi, la cartographie numérique est née et a permis d'effectuer un très grand nombre de travaux classiques par ordinateur.

En effet, avec le mariage de la cartographie et de l'informatique, se traduisant par un développement croissant et rapide du matériel et des logiciels, on a confié à l'ordinateur l'une des tâches les plus fastidieuses du cartographe est la gestion de l'information géographique numérisée.

L'ordinateur est devenu alors l'auxiliaire précieux du géographe et son assistant pour la production cartographique et l'analyse spatiale. C'est alors que le concept de « Système d'Information Géographique » le S.I.G est né.

Un système d'information géographique se définit à l'heure actuelle de manière générale comme un environnement informatisé de traitement d'information spatiale numérique et multi varié (Burrough, 1998 ;Caloz et Collet,1997 ).

Le système d'information géographique ou système d'information géo spatiale se réfère donc autant aux concepts de l'analyse spatiale qu'aux outils informatiques, à savoir les équipements et les logiciels.

Le système d'information géographique prend en compte les dimensions des variables qui peuvent être d'ordre thématiques, spatiales et/ou temporelles.

L'aspect temporel constitue un domaine de recherche en plein développement dans les S.I.G (Bédard et al ,1996).

#### **I. Aperçu sur la théorie de la géostatistique :**

La géostatistique désigne l'étude des phénomènes naturels (Journel, 1977). Elle peut s'appliquer à toutes les sciences de la nature et, plus généralement, à n'importe quelle discipline manipulant des données localisées dans l'espace et nécessitant des modèles décrivant la dépendance spatiale entre ces données (Aubry, 2000 ; Douaoui et al. 2006).

La géostatistique est une méthode d'interpolation relativement récente pour étudier la variabilité spatiale, elle est basée sur la théorie des variables régionalisées (Mulla, 2000), développé par Krige (1951), Métheron (1963) et Cressie, (1993).

Généralement, l'analyse géostatistique inclut deux phases : le premier est le modèle spatial (variographie), et la deuxième phase est l'interpolation spatiale (krigeage).

#### **I.1.Variable régionalisée :**

Une variable régionalisée traditionnellement noté Z(s) peut se définit par deux caractères (Arnaud et Emery, 2000) :

- $\checkmark$  Elle est irrégulière : ceci traduit le fait que les valeurs numériques peuvent varier énormément d'un point à autre ;
- Elle est structurée, les valeurs  $Z(x)$  et  $Z(x+h)$  prises aux points x et  $(x+h)$  ne sont pas indépendantes.

Du point de vu mathématique une V.R est une fonction **Z(X)** donnant la valeur au point (x)(de l'espace 1,2 ou 3 dimensions) d'une caractéristique **Z** du phénomène naturel étudié. Généralement ces fonctions ont un comportement spatial (ou temporel) bien trop complexe pour se laisser décrire d'expression analytique classique. C'est pour cela, il a été proposé des hypothèses de travail telles que la stationnarité et hypothèse intrinsèque pour faciliter la compréhension et le formalisme de telles fonctions. On appelle variable régionalisée ; une réalisation particulière présentant une structure spatiale où un certain déterminisme inconnu, mais non quelconque (Yahiaoui, 1991).

#### **I.1.1. But de la théorie des variables régionalisées :**

Une variable régionalisée quantifie des grandeurs mesurées sur l'espace géographique.

L'espace dans lequel cette variable prend ses valeurs est appelé champ.

#### **I.2. Fonction aléatoire :**

Dans l'espace étudié, nous disposons d'un certain nombre d'échantillons. Ainsi au point x<sub>i</sub> la valeur mesurée de notre variable (teneur, densité…).

Une variable aléatoire (V.A) est une variable qui prend un certain nombre de valeurs numériques selon une certaine loi de probabilité pour toutes les implantations (X) intérieurs au gisement.

La première hypothèse importante consiste à considérer Z (x<sub>i</sub>) comme une réalisation de la variable aléatoire Z (xi).

La seconde hypothèse consiste à regrouper l'ensemble des variables aléatoires  $Z(x_i)$  dans une fonction, la fonction aléatoire (F. A) Z(x).

La fonction aléatoire Z(x) permet de traduire mathématiquement le double caractère de la variable régionalisée Z(x).

#### **I.2.1.Stationnarité d'ordre 2 :**

La stationnarité d'ordre 2 concerne seulement les accroissements de la fonction aléatoire. Dans ce cas, en plus de la constance de l'espérance e mathématique

Une fonction aléatoire est strictement stationnaire si la loi de probabilité du phénomène qu'elle décrit est invariante par translation dans le champ de point.

Autrement dit, cette homogénéité spatiale autorise à remplacer la moyenne de plusieurs réalisations par la loi de distribution unique dont on dispose.

Ainsi, une fonction aléatoire stationnaire est d'ordre 2 lorsque :

- L'espérance mathématique ne dépend pas de *x : x*, *E Z x m* ( ( )) , constante indépendante de x…………………………..…..(1) *x*, *x h* , cov( ( ), ( ) ) ( ) *Z x h Z x C h* , ne dépend que de h et non de x………. (2) **ationmarite d'ordre** 2 :<br> *x*, en plus de la constance de l'espérance e mathématique<br> *x* cas, en plus de la constance de l'espérance e mathématique<br> *x* cas, en plus de la constance de l'espérance e mathématique<br> *x* ac *E Z x h Z x* ( ) ( ) 0 , *x*, et h fixé……………………………………………(4) <sup>2</sup> *Var Z x h Z x E Z x Z x h* ( ( ) ( ( )) ( ( ) ( )) 2 ( )
	- La covariance entre *Z(x) et Z(x+h)* ne dépend que de *h* :
		-

*C(h)* est appelé fonction de covariogramme.

La variance existe en tout site *x* et est une constante indépendante du site *x*:

#### **I.2.2.Hypothèse intrinsèque :**

On dit qu'une fonction aléatoire  $Z(s)$  est intrinsèque quand ses accroissements  $Z(x+h)$ -Z(x)sont stationnaires d'ordre 2. C'est-à-dire que :

L'espérance des écarts est zéro :

La variance des écarts ne dépend que de *h* :

 $Var(Z(x \Gamma h) Z(Z(x)) \times E (Z(x) ZZ(x))^{2} X2x(h) \dots (15)$ 

Cette hypothèse permet de dire que la variabilité entre les valeurs prises en deux points différents ne dépend que de *h* (la distance entre ces points).

#### **I.3.Variogramme théorique et variogramme expérimental :**

Deux observations situées l'une près de l'autre devraient en moyenne se ressembler davantage que deux observations éloignées. La différence entre les valeurs prises par deux variables aléatoires est  $Z(x)$ - $Z(x+h)$ . C'est également une variable aléatoire dont on peut calculer la variance. Cette variance devrait être plus petite lorsque les points sont rapprochés (les valeurs se ressemblent plus en moyenne) et plus grande lorsque les points sont éloignés. On appelle variogramme la demi-variance de cette différence. (Matheron, 1963). **Cartographie et intervalue au Cartographie et intervalue au Cartogramme expérimen**<br>
ions situées l'une près de l'autre devraient en mo<br>
deux observations éloignées. La différence entre les v<br>
oires est  $Z(x)$ - $Z(x+h)$ . C'es **Cartographie et interpolation sp**<br> **cartographie et interpolation sp**<br> **antions** situées l'une près de l'autre devraient en moyenne se resse deux observations éloignées. La différence entre les valeurs prises p<br>
duoires

1

Le variogrammedécrit la continuité spatiale de la variable régionalisée c'est-à-dire la dissemblance entre les valeurs en fonction de leurs séparations.

#### **I.3.1.Propriétés du variogramme :**

Le variogramme est une fonction de *h*, croissante et souvent caractérisé par quatre paramètres (figure 1) :

- l'effet pépite : *C0*
- $\triangleright$  le palier :  $C+C0$
- la portée : *a*

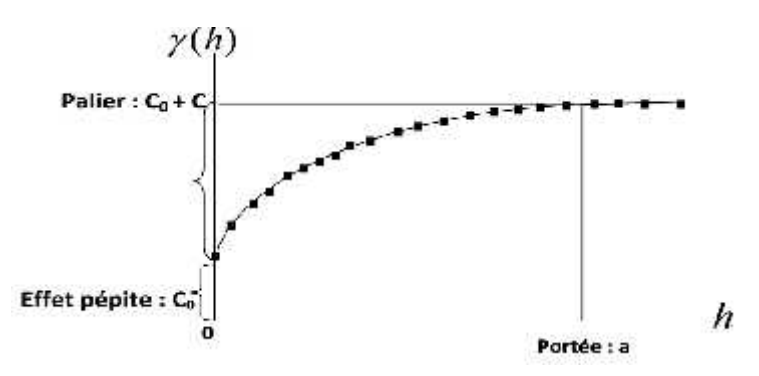

Figure 1 : Paramètres du semi- variogramme

Si le variogramme présente un saut abrupt à l'origine (effet de pépite), cela indique une absence partielle de corrélation entre les valeurs prises en deux sites très proches. C'est-à dire qu'il y a une faible ressemblance entre les valeurs régionalisées très voisines. (Arnaud et Emery, 2000).

Le palier (sill):Ce paramètre définit le comportement à l'infini du variogramme qui pourra être ou non, borné autour d'une valeur (palier) égale à la variance sur l'ensemble des données, dans ce cas, la stationnarité d'ordre 2 est vérifiée.

Il faut noter que le comportement d'un variogramme pour une valeur élevée du palier (h) indique que le champ a une variance infinie, et qu'une fonction de covariance n'existe pas; seule l'hypothèse intrinsèque est acceptable, en effet quand VAR{Z) est finie,

Le variogramme arrive à une asymptote égale à cette variance, que l'on appelle "palier" du variogramm.

La valeur de palier donne ainsi la distance en deçà de laquelle les mesures sont corrélées et au-delà de laquelle elles sont indépendantes.

La portée : Dans un grand nombre des cas pratiques, la corrélation entre deux points variables Z (x) et Z(x+h) s'affaiblit aux grandes distances.

Soit en pratique :  $C(h)$  **0** dès que (h) > a = portée, la distance à partir de laquelle on peut considérer **C (h) 0** est appelée « portée ». (Wackernagel, 1993).

L'effet de pépite : Parfois le variogramme (figure1) présente une ordonnée à l'origine non nulle qu'on appelle effet de pépite qui correspond à une forte concentration locale d'une teneur (en l'occurrence l'or). On dit alors que la variable est très irrégulière car entre deux points expérimentaux très proches il y a un écart de variance au moins égale à l'effet de pépite C(Delhomme, 1976) qui est dû à la fois aux erreurs de mesure et au micro régionalisation(ou micro variabilité) que l'échantillonnage n'a pas pu cerner.

#### **I.3.2.Modélisation du variogramme :**

Pour pouvoir bien exploiter le variogramme et d'en tirer le maximum d'informations sur la structure spatiale du phénomène, il est nécessaire d'approximer le graphe du variogramme par un modèle théorique connu. (Hamouni, 2006).

Il y a 4 types de modèles d'ajustement du variogramme à savoir : Modèle linéaire, Modèle exponentiel, Modèle gaussien, Modèle Sphérique.

L'ajustement des variogrammes expérimentaux aux modèles théoriques est une étape importante dans la détermination et l'interprétation des paramètres de régionalisation (Marc et al, 2008).

D'après la figure(1) on peut citer :

#### **I.3. 2.1.Modèle avec palier :**

 $\triangleright$  Modèle pépitique de palier C<sub>0</sub> (figure 2)

Modèle représente une absence de dépendance spatiale du phénomène étudie, un krigeage avec ce modèle n'est plus possible et on utilise plutôt une méthode d'estimation analytique telle que la méthode de l'inverse des distance ou simplement une régression classique (Marcotte, 1988).

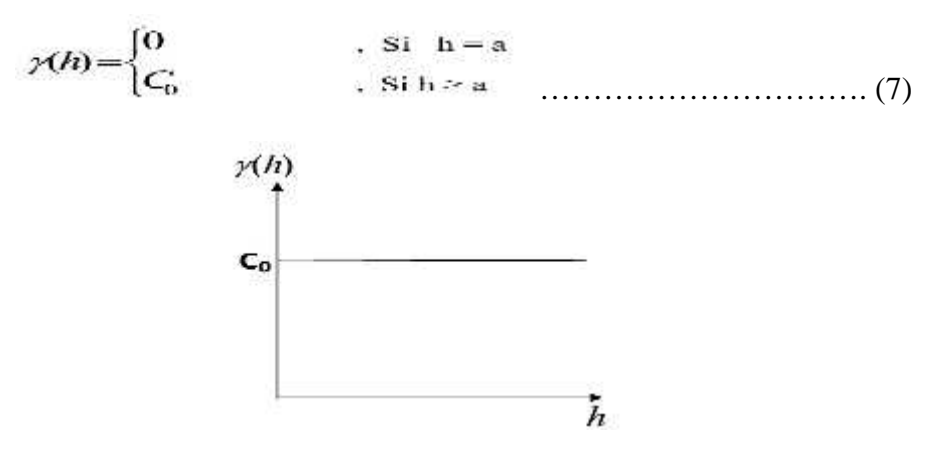

Figure 2 : Modèle avec palier

 $\triangleright$  Modèle sphérique d'effet de pépite C<sub>0</sub>, de palier C<sub>0</sub> +C et de portée à : (Figure 3).

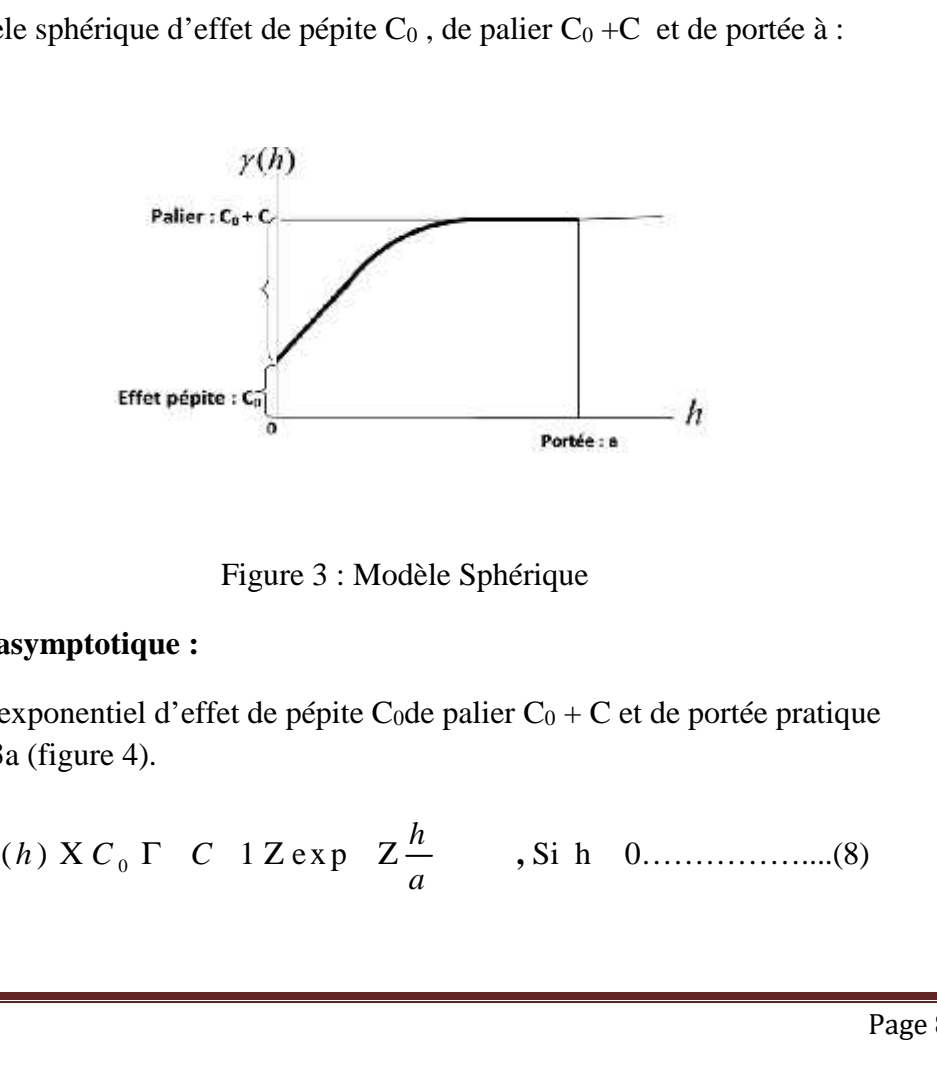

Figure 3 : Modèle Sphérique

#### **I.3. 2.2.Portée asymptotique :**

 $\triangleright$  Modèle exponentiel d'effet de pépite C<sub>0</sub>de palier C<sub>0</sub> + C et de portée pratique égale à 3a (figure 4).

*a* **,** Si h ≥ 0……………....(8)

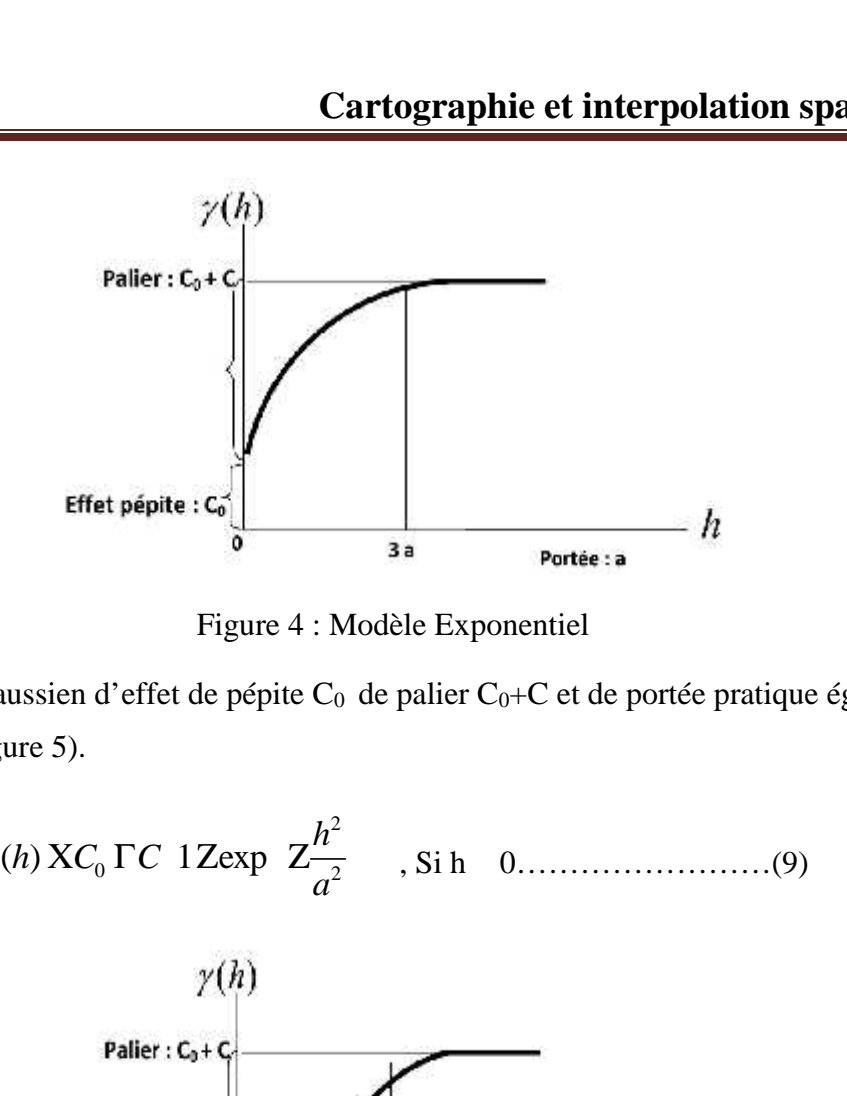

Figure 4 : Modèle Exponentiel

 $\triangleright$  Modèle Gaussien d'effet de pépite C<sub>0</sub> de palier C<sub>0</sub>+C et de portée pratique égale à  $a\sqrt{3}$  : (figure 5).

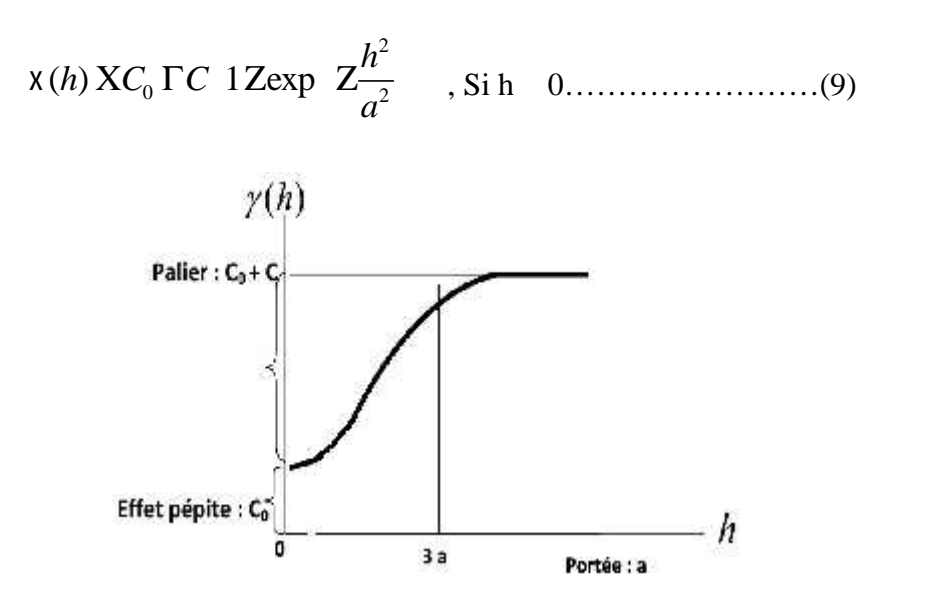

Figure 5 : Modèle Gaussien

#### **I.3. 3. L'anisotropie :**

Les variogrammes directionnels avec des classes distance sont calculés, dans différentes classes de direction en fonction de l'orientation du vecteur. Dans la pratique, on ajoute au choix ; du pas de distance et du pas d'angle et on reparti les couples en différentes classes selon ces deux critères. Ces calculs sont indispensables pour analyser l'anisotropie des données (Gascuel-Odeux et al, 1990). On parle de phénomène d'anisotropie lorsque la variabilité n'est pas la même dans toutes les directions et par conséquent, l'existence d'une direction privilégiée vis-à-vis du phénomène étudiée (Freycon V.Sebastien B, 1991).

L'établissement des variogrammes selon les deux directions permet de déterminer le rapport d'anisotropie après ajustement des variogrammes expérimentaux.

#### **I.4. Krigeage :**

Le krigeage est une méthode stochastique d'interpolation spatiale qui prévoit la valeur d'un phénomène naturel en des sites non échantillonnés par une combinaison linéaire sans biais et `a variance minimale des observations du phénomène en des sites voisins. (Baillargeon, 2005)

La méthode du Krigeage dérive son nom de l'ingénieur de mines qui dans les années 50 a commencé à appliquer ce type d'interpolation aux recherches mineraires.

La méthode a connu successivement une grande diffusion et plusieurs variantes ont été définies dans les dernières années. Krige a développé une série de méthodes statistiques empirique afin de déterminer la distribution spatiale de minerais à partir d'un ensemble de forage.(Azzouzi, 1993).

En 1963 Matheron a formalisé l'approche en utilisant les corrélations entre les forages pour estimer la répartition spatiale, Le krigeage est une méthode d'estimation d'un phénomène connu en un certain nombre de points (Delhomme, 1976).

#### **I.4.1.Les types de krigeage :**

Les trois types de krigeage classique sont : le krigeage simple, le krigeage ordinaire et le krigeage universel :

- Le Krigeage universel est utilisé dans le cas des phénomènes non stationnaires où l'hypothèse intrinsèque n'est plus vérifiée et par conséquent la moyenne n'est plus constante, elle est fonction de x, appelée dérive m(x) (Azouzi, 1993).
- Le Krigeage simple s'effectue donc dans la condition de non biais où l'espérance mathématique est supposée être constante égale à m.
- Le krigeage ordinaire : la technique la plus fréquemment utilisée selon Gratton (2002).

De la revue de ce chapitre :

Le krigeage est une méthode d'interpolation intéressante, de plus puisqu'il s'agit d'une méthode stochastique, le krigeage permet d'estimer des erreurs de prévision et de tenir compte de la structure de dépendance spatiale des données.

L'estimation des erreurs qu'il produit est plus fiable que celle produites par les autres méthodes stochastiques, car les postulats de base du krigeage modélisent mieux la réalité pour des données à référence spatiale (Baillargeon, 2005).

### **CHAPITRE II:**

**Paramètres physico-chimiques des eaux souterraines**

#### **Introduction :**

La qualité d'une eau est définie par des paramètres physiques, chimiques et biologiques mais également par son usage. Ainsi, une eau impropre à la consommation peut être adaptée à l'irrigation ou à la pisciculture. Dans les pays en voie de développement à climat aride, le rôle des eaux souterraines est d'autant plus important qu'elles constituent souvent la seule source d'approvisionnement en eau potable et sont donc vitales pour le développement de ces pays (Travi, 1993).

Naturellement filtrée par le sol, l'eau souterraine est le plus souvent de bonne qualité et exempte de micro- organismes pathogènes. Celle-ci demeure cependant une ressource fragile et plusieurs sources de contamination peuvent en affecter la qualité et la rendre impropre à toute fin. L'épandage et le stockage de sels de déglaçage (sels de voirie), les fuites de réservoirs d'essence, les débordements d'installations septiques et l'usage d'engrais et de pesticides sont quelques exemples de sources de contamination susceptibles d'affecter les eaux. Les scientifiques évaluent la qualité de l'eau souterraine en mesurant les quantités des divers constituants contenus dans l'eau. Ces quantités sont souvent exprimées en milligrammes par litre (mg/l).

La question de la qualité de l'eau au sein des programmes humanitaires se pose essentiellement en termes de consommation humaine et d'irrigation.

#### **II. Qualité physico-chimique :**

L'attention est attirée sur le fait qu'une évaluation ponctuelle des eaux peut ne pas refléter la qualité globale d'une nappe souterraines ou d'une masse d'eau. Les analyses physico chimiques d'eau souterraine font référence à toutes les actions de détermination d'une valeur sur un échantillon, qu'ils s'agissent d'analyses, de mesures, d'observations, etc... Faites en laboratoire ou sur le site de la station de mesure.

Les informations relatives aux résultats d'analyse sont fournies par l'organisme chargé de l'analyse, et communiquées sous la responsabilité de l'organisme producteur de données qui confirme ou non le résultat au regard de la connaissance et du contrôle du processus de Production de la donnée et qui s'engage ou pas sur la vraisemblance et la représentativité de la donnée par rapport au milieu où a été réalisé le prélèvement (Sandre ,2011).

#### **II.1. Les paramètre physique :**

#### **II.1.1.Température :**

La température de l'eau est un paramètre de confort pour les usages .Elle permet également de corriger les paramètres d'analyse dont les valeurs sont liée à la température (conductivité

notamment).De plus, en mettant en évidence des contrastes des contrastes de température de l'eau sur un milieu, il est possible d'obtenir des indications sur l'origine et l'écoulement de l'eau. La température doit être mesurée in situ. Les appareils de mesure de la conductivité ou du pH possèdent généralement un thermomètre intégré. C'est important de connaître la température de l'eau avec une bonne précision. En effet celle-ci joue un rôle dans la solubilité des gaz, dans la dissociation des sels dissous et dans la détermination du pH, pour la connaissance de l'origine de l'eau et les mélanges éventuels, etc. En outre, cette mesure est très utile pour les études limnologiques. Et d'une façon générale, la température des eaux est influencée par l'origine dont elles proviennent (Rodier,1984). Elle est aussi un facteur important dans la production biologique, Ceci vient du fait qu'elle affecte les propriétés physiques et chimiques de celle-ci ; en particulier sa densité, sa viscosité, la solubilité de ses gaz (notamment celle de l'oxygène) et la vitesse des réactions chimiques et biochimiques (HCEFLCD, 2006).

#### **II.1.2.Turbidité :**

Certains paramètres physico-chimiques relatifs à la filtration, notamment la turbidité et le pH, sont parfois mesurés lors des études de détection des oocystes dans des échantillons environnementaux. La turbidité joue un rôle important dans la filtration et correspond généralement à la quantité de matières en suspension (MES) dans l'eau composée de limon, d'argile, de particules organiques et inorganiques, ainsi que du plancton et autres microorganismes. L'appréciation du niveau quantitatif élevé de ces matières mesure le degré de turbidité. Il est également indiqué que les matières en suspension de dimensions inférieures à ces tailles sont celles qui jouent un rôle important dans le transfert des métaux (Rodier et al, 1996). Elle permet de préciser les informations visuelles de la couleur de l'eau.la turbidité est causée par les particules en suspension dans l'eau (débris organiques, argiles, organismes microscopiques…..).Les désagréments causés par la turbidité auprès des usages est relative : certaines populations habituées à consommer une eau très colorée n'apprécient pas les qualités d'une eau très claire. Cependant, une turbidité forte peut permettre à des microorganismes de se fixer sur les particules en suspension : la qualité bactériologique d'une eau turbide est donc suspecte. La turbidité joue un rôle important dans la filtration et correspond généralement à la quantité de matières en suspension (MES) dans l'eau composée de limon, d'argile, de particules organiques et inorganiques, ainsi que du plancton et autres microorganismes.

#### **II.1.3. Potentiel d'hydrogène « pH » :**

L'eau naturelle pure est neutre. Le pH d'une eau représente son acidité ou alcalinité. C'est le paramètre le plus important de la qualité de l'eau, il doit être surveillé au cours de toute opération de traitement. Un pH inférieur à 7 peut conduire à la corrosion du ciment ou des métaux des canalisations, avec entrainement des éléments indésirables comme le plomb et le cuivre. (RODIER J., 2005).

Un pH élevé conduit à des dépôts de tartre dans les circuits de distributions. Au-dessus de pH 8, il y a une diminution progressive de l'efficacité de la décontamination bactérienne par le chlore. Par ailleurs la chloration diminue le pH. (RODIER J., 1996).

#### **II.1.4. La conductivité électrique :**

La conductivité représente l'un des moyens de valider les analyses physicochimiques de l'eau, en effet des contrastes de conductivité mesurés sur un milieu permettent de mettre en évidence des pollutions, des zones de mélange ou d'infiltration.... La conductivité est également fonction de la température de l'eau, elle est plus importante lorsque la température augmente. Elle sert aussi d'apprécier la quantité de sels dissous dans l'eau (Pescod,1985. Rodier, 1984).Et elle constitue une bonne appréciation de la minéralisation de l'eau. Une conductivité élevée une quantité de sels dissous très importante (Rodier 1996) et elle donne une idée de la minéralisation d'une eau et elle est à ce titre un bon marqueur de l'Origine d'une eau (HCEFLCD, 2006). La conductivité mesure la capacité de l'eau à conduire le courant entre deux électrodes. La plupart des matières dissoutes dans l'eau se trouvent sous forme d'ions chargés électriquement. La mesure de la conductivité permet donc d'apprécier la quantité de sels dissous dans l'eau. Ce paramètre doit impérativement être mesuré sur le terrain. La procédure est facile, et permet d'obtenir une information très utile pour caractériser l'eau(X à 25°C) Comme la température, des contrastes de conductivité mesurés sur un milieu permettent de mettre en évidence des pollutions, des zones de mélanges ou d'infiltration La conductivité est également un des moyens de valider les analyses physico-chimique de l'eau : la valeur mesurée sur le terrain doit être comparable à celle mesurée au laboratoire.

**Tableau N°01 :** quelques indications sur la relation existant entre la minéralisation et la conductivité.

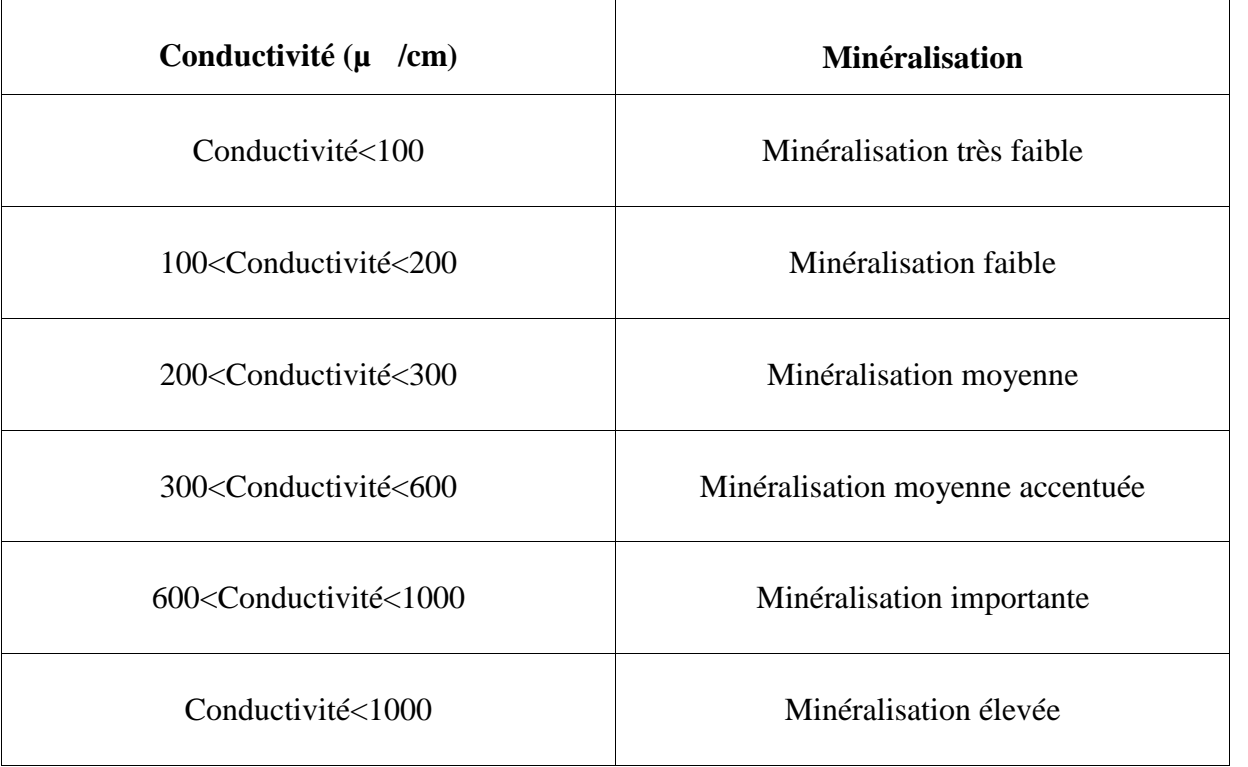

#### **II.1.5. Couleur :**

La coloration d'une eau est dite vraie ou réelle lorsqu'elle est due aux seules substances en solution. Elle est dite quand les substances en suspension y ajoutent leur propre coloration. Les couleurs réelles et apparentes sont approximativement identiques dans l'eau claire et les eaux de faible turbidité (Rodier, 1976).

#### **II.1.6. Odeur :**

Le test de l'odeur ne constitue pas une mesure mais une appréciation et celle-ci a donc un caractère personnel, cette subjectivité ne peut être compensée que par la rigueur des essais et le nombre des expérimentateurs. Le test de l'olfaction est plus sensible et plus précis que celui de la dégustation. Mais il ne permet pas d'apprécier des variations de moins de 30% des teneurs des substances ayant une odeur. Il présente sur le test de saveur l'avantage de pouvoir être pratiqué sur l'eau brute et d'être mois fatiguant pour les opérations (Rodier, 1976).

#### **II.2. Les paramètres chimiques :**

#### **II.2.1. Ions majeurs :**

La minéralisation de la plupart des eaux est dominée par 8 ions, appelés couramment les majeurs. On distingue les cations : Calcium, Magnésium, Sodium, et Potassium, et anions : Chlorure, Sulfate, Nitrate, et bicarbonate. Les indications présentées dans ce paragraphe sont utiles pour interpréter les résultats d'analyses courantes.

#### **Les Cations :**

#### **Calcium :**

Le calcium est un métal alcalino-terreux extrêmement répandu dans la nature et en particulier dans les roches calcaires sous forme de carbonates. Composant majeur de la dureté de l'eau le calcium est généralement l'élément dominant des eaux potables. Sa teneur varie essentiellement suivant la nature de terrains traversés. Il existe surtout à l'état l'hydrogénocarbonate et en quantité moindre, sous forme de sulfates, chlores, etc (Rodier, 1976).

#### **Magnésium :**

Le magnésium est un des éléments les plus répandus dans la nature ; il constitue environ 2.1% de l'écorce terrestre. La plupart de ses sels sont très solubles dans l'eau, même le carbonate peut être dissous jusqu'à 300 mg/l à 20°C. La teneur dépend de la composition des roches sédimentaires rencontrées (calcaires, dolomitiques, du jurassique ou du trias moyen). Les valeurs les plus faibles sont relevées dans la plupart des eaux des massifs anciens. Le magnésium constitue un élément significatif de la durée de l'eau ; sa teneur dépasse rarement 15mg/l. Il est présent sous forme de carbonates et d'hydrogénocarbonates (Rodier, 1976). **Sodium :**

Le cation sodium (Na+) est très abondant sur la terre. On le retrouve dans les roches cristallines et les roches sédimentaires (sable, argile, évaporite). La roche Halite (évaporite NaCl) est le sel de cuisine. Il est très soluble dans l'eau. Le sodium est par contre généralement peu présent dans les roches carbonatées.

Notons que les argiles peuvent être saturées en ions  $Na^{2+}$  par le processus d'échange de bases (Rodier, 1976).

#### **Potassium :**

Bien que dans les roches ignées la teneur en potassium soit presque aussi importante que celle du sodium, sa présence à peu près constante dans les eaux naturelles ne dépasse pas habituellement 10 à 15 mg/l (Rodier, 1976).

#### **Les anions :**

#### **Sulfate :**

Mise en solution de roches sédimentaires évaporitiques, notamment le gypse (CaSO4), mais également de la pyrite (FeS) et plus rarement de roches magmatiques (galène, blende, pyrite).

Les origines anthropiques sont la combustion de charbon et de pétrole qui entraine une production importante de sulfures, et l'utilisation d'engrais chimique et lessive. D'une façon générale, la présence de sulfate dans les eaux naturelles non polluées invoque la présence de gypse ou de pyrite. Le soufre est un élément non métallique qui existe à l'état naturel dans les sols et les roches sous forme organique (soufre protéique) et à l'état minéral (sulfure, sulfates et soufre élémentaire). Le soufre se combine à l'oxygène pour donner l'ion sulfate, présent dans certains minéraux : gypse, baryte... La transformation réversible des sulfates en sulfures se fait grâce au cycle du soufre (Peck, 1970).

#### **Chlorure :**

La source principale de chlorure dans les eaux est due à la dissolution de roches sédimentaires qui se sont déposées en milieu marin et qui n'ont pas été complètement lessivées, et à la présence d'évaporites. L'invasion d'eau de mer, ainsi que les phénomènes d'évaporation dans les bassins endoréiques sont également des sources de chlorures possibles. Le rôle des roches cristallines dans la minéralisation en chlorures est faible. L'apport par les précipitations est d'autant plus important que la distance à la mer est faible. Les apports anthropiques sont mineurs dans les zones d'intervention humanitaire. La teneur en ion chlore des eaux naturelles est essentiellement associée à celle du sodium. Selon les normes marocaines, la concentration en cet élément ne devrait pas dépasser les 300 mg/l (Bremond et Vuichard, 1973) .Les eaux trop riches en chlorures sont laxatives et corrosives (Humbert et Pommier, 1988 in Tarik, 2005).

**Nitrates et composés azotés :** Les nitrates (NO<sup>3-</sup>) font partie du cycle de l'azote.

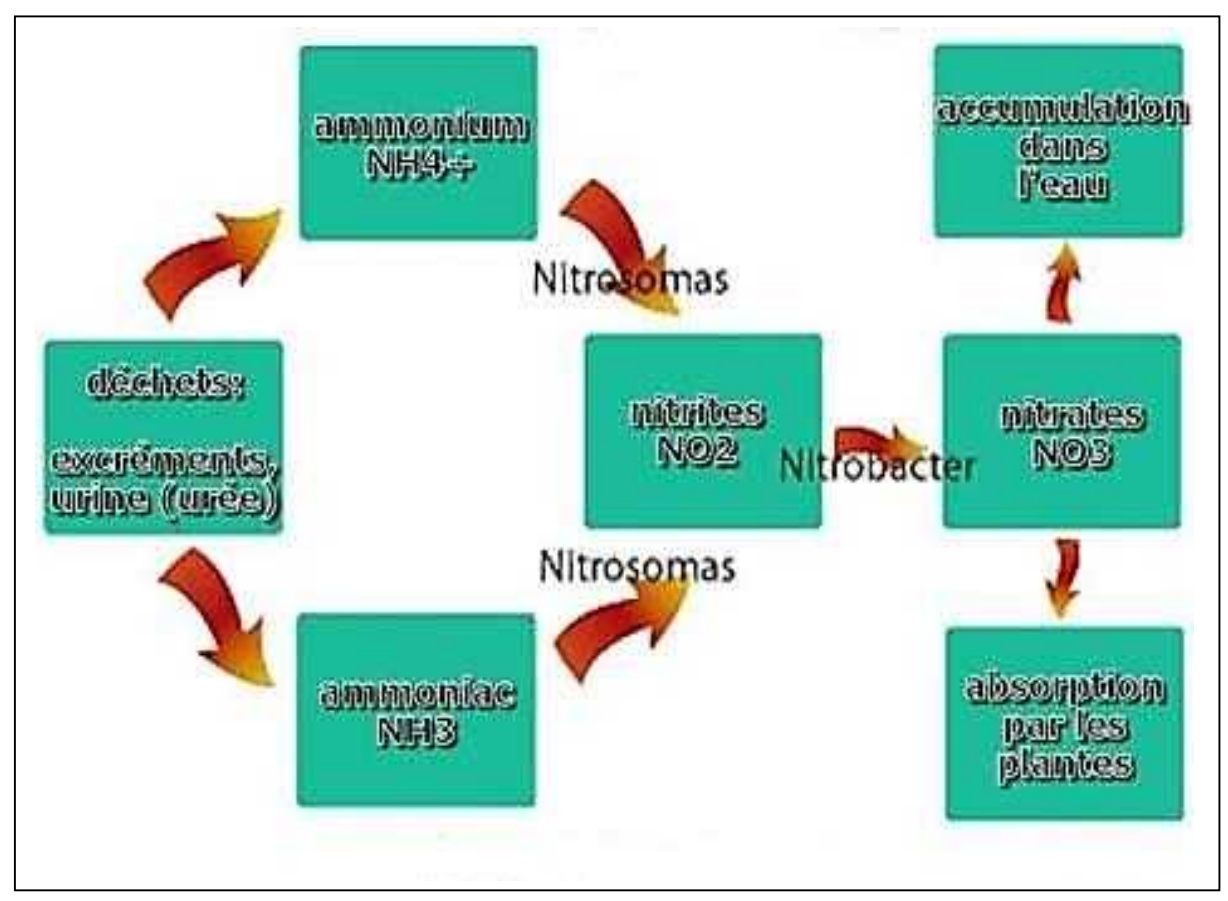

Figure 6 : Cycle de l'azote ;Arnaud Florentin-WWW.aquaportail.com

Le réservoir principal d'azote est l'atmosphère. Au niveau des eaux naturelles, l'azote provient essentiellement des pluies  $(1 < c < 3mg/1)$  et du drainage des sols. La minéralisation de la matière organique présente dans le sol est réalisée par des microorganismes. L'azote minéral ainsi produit est ensuite transformé par des bactéries aérobies en nitrates (nitrification). Si conditions de milieu le permettent, les nitrates seront utilisés par des bactéries anaérobies comme source d'énergie et transformés en azote gazeux. Notons que les nitrates peuvent également s'adsorber et fixer sur les argiles et humus. L'apport de nitrates dans le sol, puis dans les eaux, est donc fortement lié à la quantité de matière organique présente et aux conditions de milieu. Les actions anthropiques sont donc importantes : utilisation d'engrais azotés et de lisier. De même, les rejets de stations d'épurations ou plus simplement de latrines et fosse septiques représentent un apport en matières organiques susceptibles de produire des nitrates. L'analyse des nitrates dans les eaux permet d'obtenir des informations sur la présence de matières organiques dans le sol. En effet, les nitrates absorbés avec l'eau sont réduits en nitrates dans l'intestin et se fixent sur l'hémoglobine, diminuant ainsi le transfert d'oxygène.

L'échelle de concentration en nitrate des eaux souterraines s'étend sur une large gamme. Une eau souterraine dont le milieu permet de dénitrification peut être exemple de nitrates. Les nitrates sont présents dans l'eau par lessivage des produits azotés dans le sol, par décomposition des matières organiques, des engrais de synthèse ou naturels (Samak, 2002), elles peuvent également être liées à l'oxydation bactérienne de l'ammoniac (Bengoumi et al, 2004). Et en milieu naturel, sa concentration dépasse rarement 0,45 mg/l. Des valeurs supérieures indiquent des rejets d'eaux usées dans les milieux aquatiques superficielles et souterraines, et surtout une utilisation excessive de fertilisants utilisés en agriculture,

(Chapmaneta,1996).

**\*Alcalinité :** L'alcalinité correspond à l'ensemble des anions d'acides faibles susceptibles d'agir avec H<sup>+</sup> . C'est un paramètre important, car il joue un rôle prépondérant sur l'effet tampon de l'eau souterraine. Il détermine la manière dont le pH va réagir à l'ajout d'acides ou de bases faibles dans l'eau, notamment lors des procédés de traitement.

#### **II.2.2. Les éléments en trace :**

N Fer : Très répandu, le fer se classe au 4<sup> eme</sup> rang des éléments de la croute terrestre. Il est largement utilisé dans la métallurgie et ses utilisations secondaires dans la chimie sont très variées. Les eaux de surface peuvent contenir jusqu'à quelque mg/l de fer ayant pour origine la lixiviation des terrains traversés ou les pollutions industrielles. Le fer peut se rencontrer jusqu'à 10 mg/l dans les eaux de sondage. Les eaux minérales et principalement les eaux thermo-minérales peuvent en contenir plus de 10 mg/l (Rodier, 1976). **Nitrite :** Les nitrites proviennent soit d'une oxydation incomplète de l'ammoniaque, la nitrification n'étant pas conduite à son terme, soit d'une réduction des nitrates sous l'influence d'une action de nitrifiante. Une eau qui renferme des nitrites est à considérer comme suspecte car lui est souvent associée une détérioration de la qualité microbiologique (Rodier, 1976).

 **Manganèse :** Le manganèse est très répandu dans la nature. Les concentrations dans l'écorce terrestre peuvent varier de 500 à 600 mg/kg. Les minerais les plus connus sont la pyrolusite, la rhodocrosite, la brunîtes. Certaines eaux souterraines ont des teneurs de l'ordre 1mg/l en particulier lorsqu'il y a support en milieu réducteur, ou sous l'action de certaines bactéries (Rodier, 1976).

 **Arsenic :** L'arsénié est assez largement réparti dans la biosphère : les roches ignées en contiennent de 1à 10 mg/kg. Les phosphates naturels 20 mg/kg les charbons 45 mg/kg et les pyrites 5 à 6 g/kg. Il se présente principalement sous forme du sulfure (Rodier, 1976). **Zinc :** Le zinc se trouve dans les roches généralement sous forme de sulfure. Le minérale le

plus répandu est le sulfure de zinc qui contient également du fer, du calcium, du manganèse et de l'arsenic. Les teneurs en zinc plus important dans les eaux à PH faible (Rodier, 1976). **Argent :** L'argent est présent dans de nombreux minérales, le plus souvent sous forme de sulfure, c'est un sous-produit de l'extraction du cuivre, du plomb et du zinc (Rodier, 1976). **Aluminium :** La question de l'aluminium se pose essentiellement après traitement de l'eau avec un composé d'aluminium (coagulant). Même si aucun risque sanitaire n'a pu être prouvé, on évoque le rôle aggravant de l'aluminium dans la maladie d'Alzheimer. D'après l'OMS, la présence d'aluminium à des concentrations supérieures à 0.2 mg/l provoque souvent des plaintes de la part des consommateurs, en raison de la floculation de l'hydroxyde d'aluminium dans les canalisations et d'une concentration de la coloration de l'eau par le fer. **Sulfure d'hydrogène :** L'hydrogène sulfuré est un toxique majeur par inhalation. Dans les eaux, la présence de ce gaz et de sulfures est susceptible de provenir soit d'eau usée, soit de pollutions industrielles (Rodier, 1976).

 **Le cuivre :** Le cuivre se présente dans la nature sous forme de minérale de cuivre natif. De minerais oxydés ou sulfurés, à l'air, il se recouvre d'une mince couche de carbonate basique (Rodier, 1976).

 **Le fluor :** Le fluor dans les eaux souterraines est l'apatite présente dans les bassins phosphatés, et la fluorine présente dans les roches magmatiques alcalines et dans des filons. Les zones de thermalisme sont également fréquemment concernées. C'est essentiellement le temps de contact entre roche et eau souterraine, ainsi que contrôles chimiques qui sont la cause principale des concentrations élevées en iode. Le fluor est reconnu comme essentiel dans la prévention des caries dentaires. Cependant, une ingestion régulière d'eau dont la concentration en fluor est supérieure à 2mg/l. 2.2.2.3. Dureté : Dureté de l'eau semble venir de ce qu'il était dur de laver avec une telle eau. Sauf exception très particulière, la dureté à un caractère naturel lié au lessivage des terrains traversés et correspond à la teneur en calcium et en magnésium (Rodier, 1976).

#### **II.2.3. Oxygène dissous :**

L'eau absorbe autant d'oxygène que nécessaire pour que la pression partielle d'oxygène dans liquide et l'air soit en équilibre. La solubilité de l'oxygène dans l'eau est fonction de la pression atmosphérique, de la température et de la minéralisation de l'eau, la saturation en O<sup>2</sup> diminue lorsque la température et l'altitude augmente. Alors qu'une eau chargée en matières organiques dégradables par des micro-organismes est sous saturée. En effet, la forte présence

de matières organiques dans l'eau souterraine permet aux micro-organismes de se développer tout en consommant de l'oxygène.

**Oxygène :** L'oxygène dissous est donc un paramètre utile dans le diagnostic biologique du milieu eau. L'ensemble de ces paramètres permet d'estimer la quantité de matière organique présente dans l'eau souterraine.

 **DBO, DCO :** La DBO exprime la quantité d'oxygène nécessaire à la dégradation de la matière organique biodégradable d'une eau par le développement de micro-organismes, dans des conditions données. D'après CHAPMAN et al. (1996), la DBO<sub>5</sub> des eaux naturelles est inférieure à 2 mg/l. La DCO exprime la quantité d'oxygène nécessaire pour oxyder la matière organique, d'une eau à l'aide d'un oxydant : le bichromate de potassium.

**Tableau N°2 :** Paramètres avec valeurs indicatives (Normes algériennes du ministre des ressources en eau depuis 22 mars 2011).

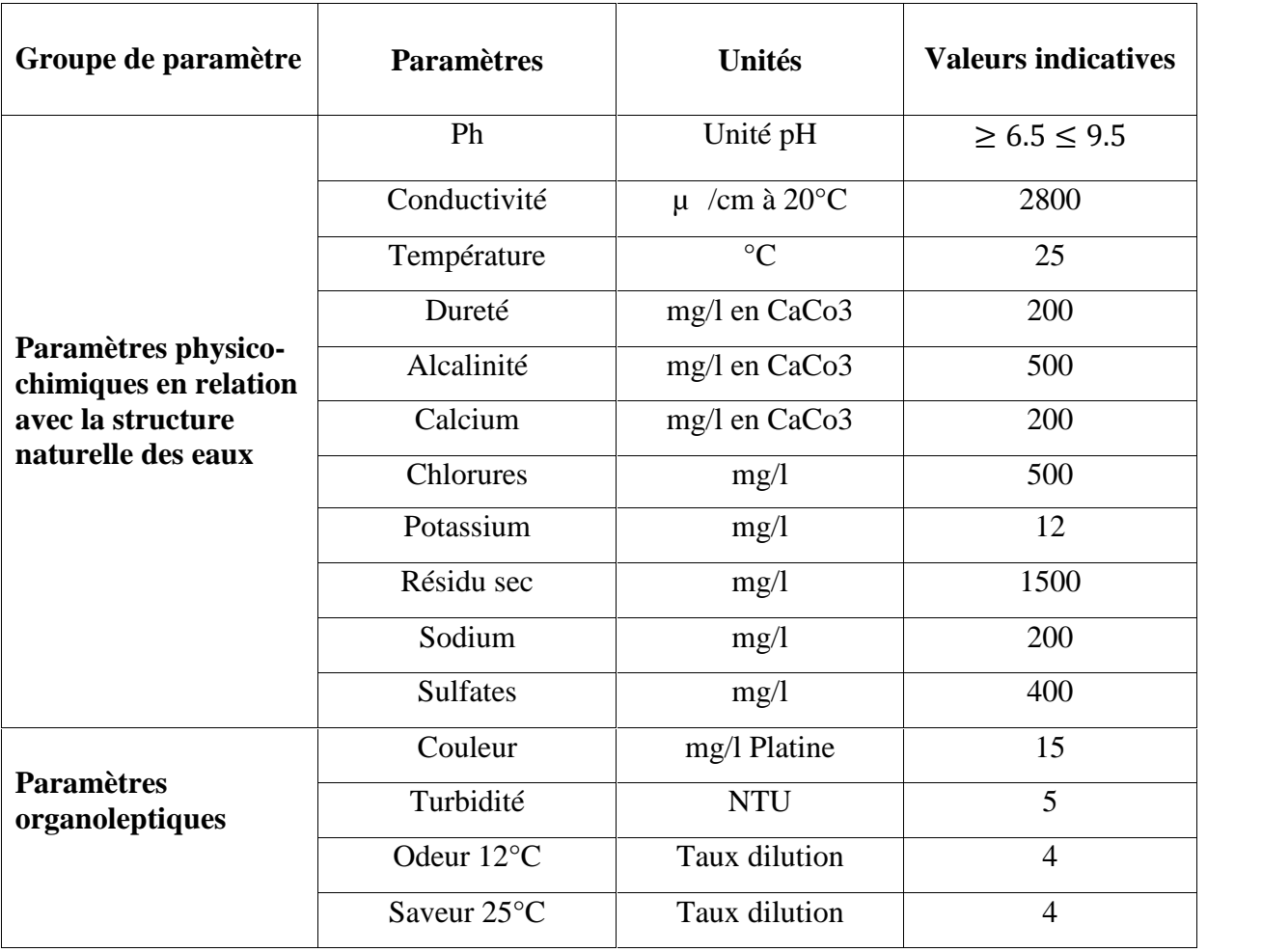
# **Tableau N°3:**Paramètres avec valeurs limites (Normes algériennes du

ministre des ressources en eau depuis 22 mars 2011).

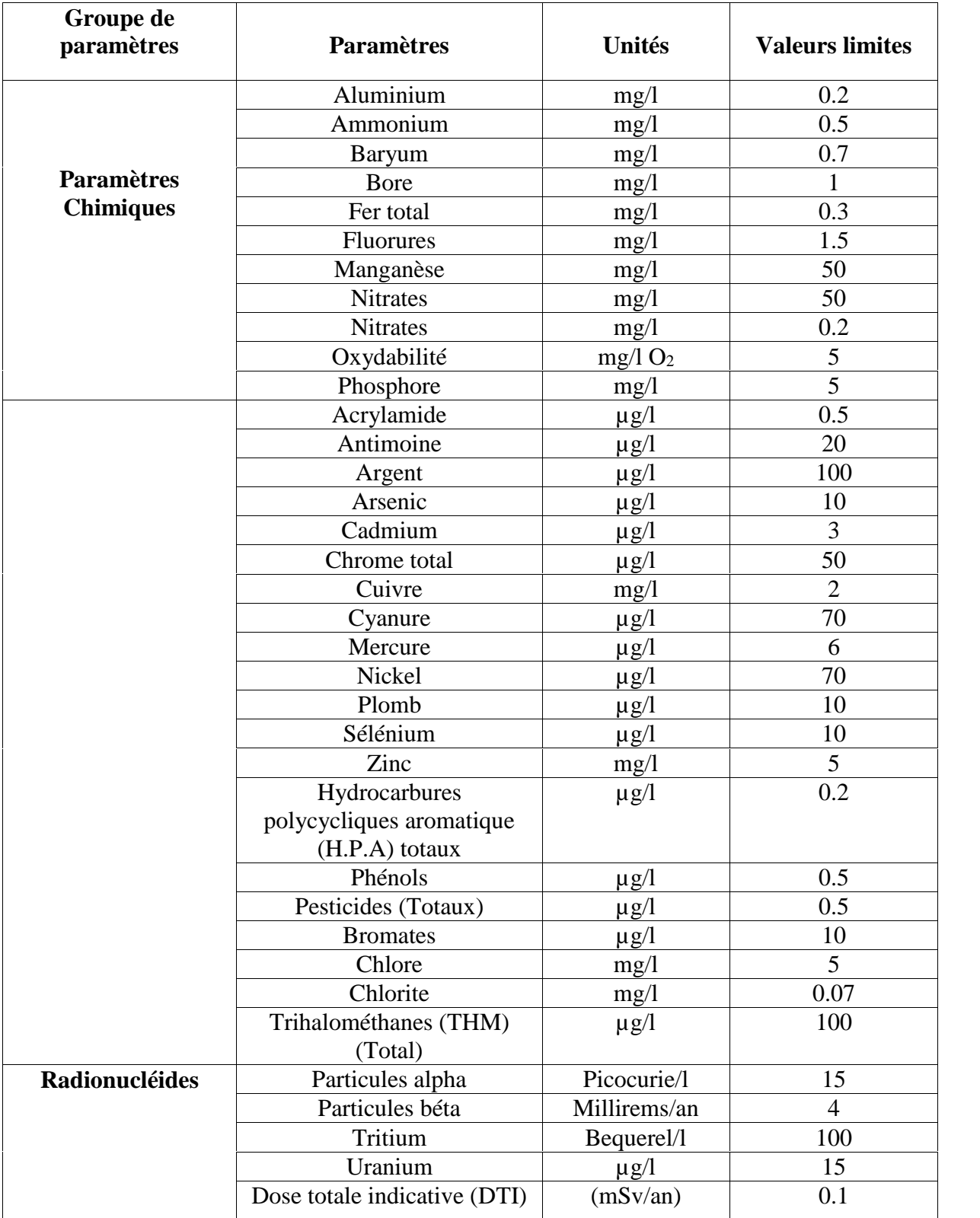

# **Chapitre II Paramètres physico-chimiques des eaux souterraines**

## **Tableau N°4:** Paramètres microbiologiques (Normes algériennes du

ministre des ressources en eau depuis 22 mars 2011).

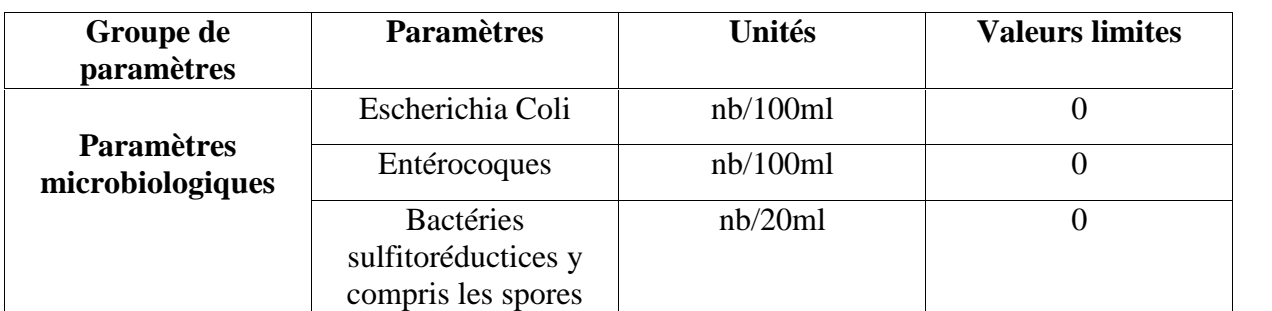

**Tableau N° 5:** Paramètres avec valeurs limites (Normes OMS, 2006).

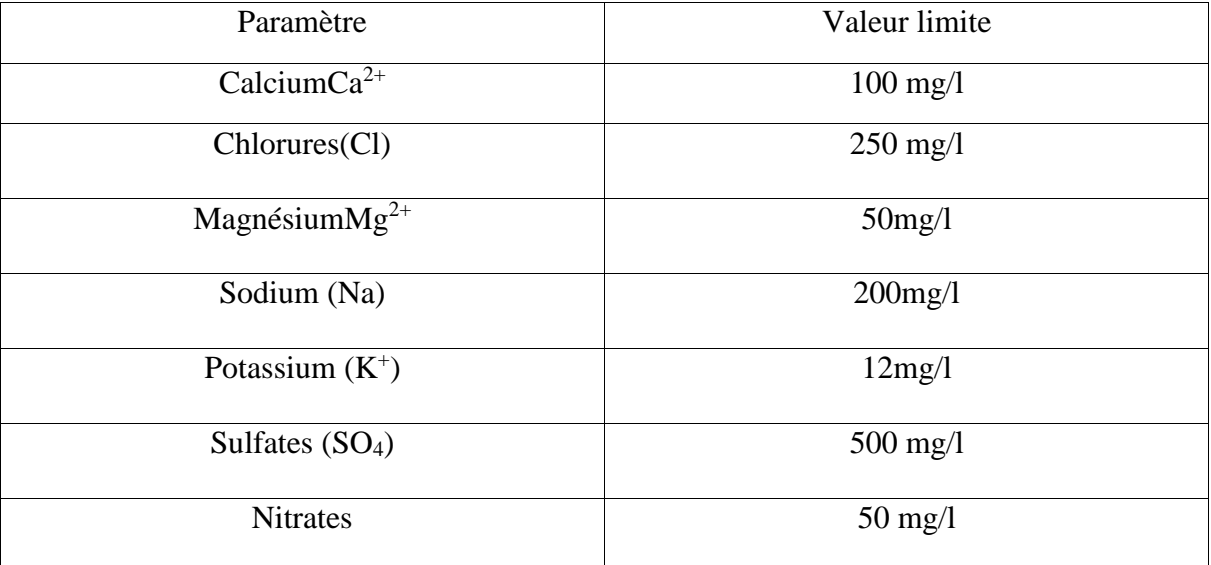

# **CHAPITRE III :**

# **Système d'information géographique**

# **Introduction :**

Il y a quelques années la mise en place de SIG paraissait réservée aux grandes structures.

Aujourd'hui les progrès informatiques et les possibilités offertes en matière de gestion et d'analyse, conduisent à la généralisation de l'outil à tous les échelons du territoire.

Les Systèmes d'Information Géographiques (SIG) jouent un rôle prépondérant. En effet,

dès leur apparition au début des années 1970, les SIG sont devenus parmi les meilleurs outils utilisés pour l'inventaire, la planification et la gestion des ressources naturelles grâce à leurs capacités de cartographie numérique et de suivi des phénomènes naturels.

La combinaison et la superposition données climatiques, géologiques, hydrologiques et hydrogéologiques sont devenues nécessaires pour faire le point de l'évolution des systèmes aquifères dans le temps et dans l'espace ainsi que l'analyse des répercutions de l'exploitation sur les ressources hydrogéologiques des nappes d'eau.

# **III.1. Système d'information géographique (SIG) :**

## **III.1.1. Définition :**

Tout comme le domaine de la géographique le terme SIG est difficile à définir, Il représente, l'intégration de plusieurs domaines d'étude .On s'accorde souvent pour dire qu'il n'existe pas de définition qui fasse l'unanimité.

De nombreuses définitions ont été proposées par plusieurs auteurs, chacun selon son domaine d'activité, Toutefois, l'idée générale est la même et un SIG peut être défini comme un système informatique de matériels, logiciels et procédures pour faciliter la gestion, la manipulation, l'analyse, la modélisation, la représentation et l'affichage de données spatialisées pour résoudre des problèmes complexes liées à la planification et la gestion des ressources. (Smaida, 2008),En effet, les Systèmes d'Informations Géographiques se présentent actuellement parmi les meilleures techniques d'aide à la décision par leurs grandes capacités cartographiques, d'analyse spatiale des phénomènes naturels et d'interprétation.

Le SIG est un terme général qui se réfère à un certain nombre de technologies, de processus et de méthodes. Celles-ci sont étroitement liées à l'aménagement du territoire, la gestion des infrastructures et réseaux, le transport et la logistique, l'assurance, les télécommunications, la planification, l'éducation et la recherche, etc.

C'est pour cette raison que les SIG sont à l'origine de nombreux services de géolocalisation basés sur l'analyse des données et leur visualisation. (Figure 07).

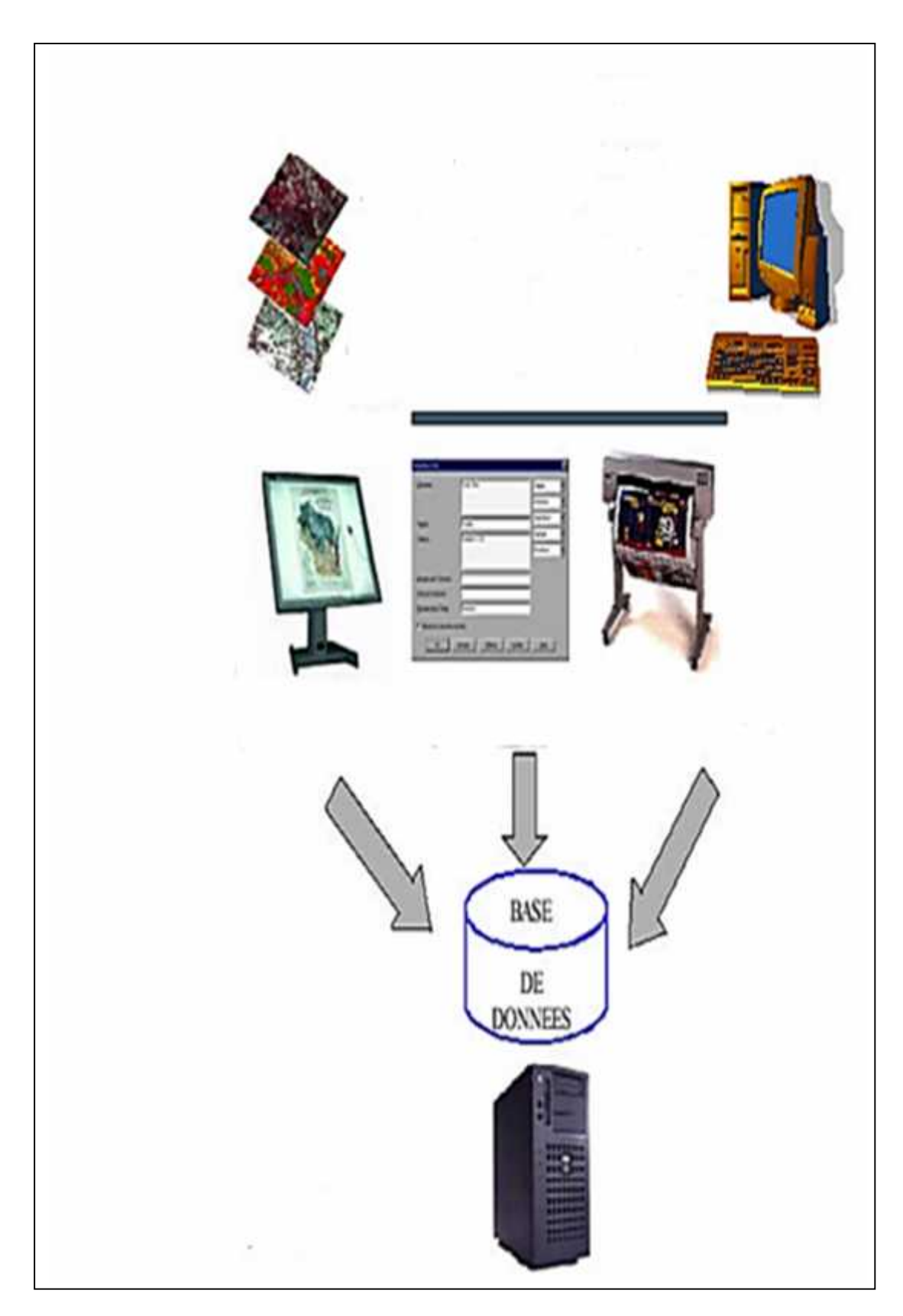

Figure 7 :Définition d'un Système d'Information Géographique (SIG), (Ager, 2000) (Source Smaida, 2008).

## **III.1.2. Concepts d'un SIG :**

La notion de SIG est apparue vers les années système de bases de données à tous les types de dinées géographiques Au départ il s'agissait d'un outil de stockage des données en vue de leur restitution cartographie Ensuite on a recherché à intégrer ces données dans le système d'information. C'est cette dernière évolution qui est essentielle, et qui confère tout son intérêt au concept SIG il faut donc éviter une confusion courante : Un logiciel SIG n'est pas un outil de cartographie assisté par ordinateur. C'est bien intégré qui permet de gérer des données qui peuvent être localisées.

## **III.1.3. Composantes d'un SIG :**

Les systèmes d'information géographique sont composés de cinq éléments (figure8)

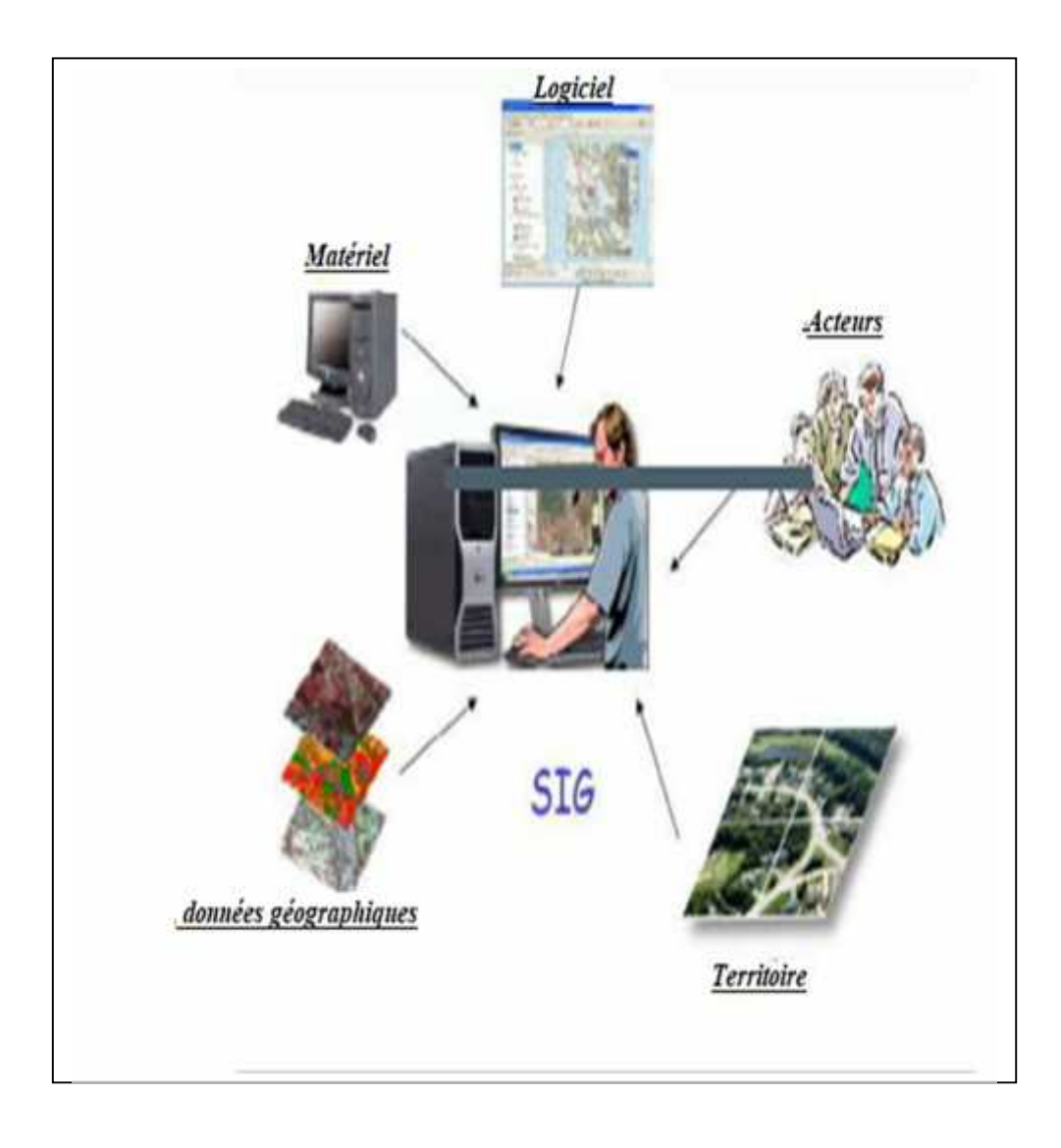

Figure(8) :Composant de SIG (Gillot, 2009).

## **III.1.3.2. Les logiciels :**

Les logiciels SIG représentent l'élément le plus important de l'outillage géomantique et il est important de choisir ces logiciels avec un grand soin. Les plus répandus de ces logiciels actuellement sont ceux fourni par la société ESRI tel qu'Arc Gis Desktop et ses modules (Arc View, Arc Edit et Arc Info). D'autres, plus modestes ou moins répandus, tels qu'Idrissi, Map Info, Gress, Caris, etc.…..

## **III.1.3.2.1. Autres logiciels de SIG :**

Outre des logiciels SIG, on a utilisé plusieurs programmes pour la saisie et le traitement de données. Les plus importants sont Microsoft Access, pour l'élaboration de la composante sémantique de la base de données, Excel et Diagramme, pour l'édition des graphiques et Rock Works pour la réalisation des coupes hydro-stratigraphiques.

## **III.1.3.3. Les données et traitement :**

Les données sont peut-être la composante la plus importante d'un SIG. Un SIG peut intégrer stockées dans un SGBD. Intégration des données spatiales et des données attributaires est une fonctionnalité clé d'un SIG. (Smaida, 2008).

## **III.1.3.3.1. La base de données à caractère spatial et thématique :**

Le cœur d'un SIG est la base de données géographique (BDG) ou Géo data base constituée d'un ensemble numérique de cartes et informations associées. Comme cette base de données décrit des objets de surface et de sub-surface de la terre, elle est constituée de deux composantes : une base de données décrivant les objets spatiaux (localisation, forme et géométrie) et un autre définissant les caractéristiques thématiques (attributs) de ces objets.

## **III.1.3.3.2. Le système de gestion de base de données (SGBD) :**

Ce terme désigne un type de logiciels permettant de gérer les données d'une base, c'est-à dire les structurer, les mettre à jour, et faciliter leurs accès.

Les SGBD classiques sont d Base, Access, FoxPro, Oracle… Beaucoup de SIG contemporains recourt à des SGBD conventionnels afin d'assurer l'accès à un plus grand nombre de fonctions de gestion.

En plus d'enregistrer et de gérer les données, on souhaiterait bien sûr les analyser. Le caractère spatial de ces données fait en sorte que des outils spécifiques sont nécessaires (ex :calculs de superficie, de distance, de pente, analyse croisée d'information, etc.). Seules des fonctions propres aux SIG permettent d'effectuer ces tâches. (Smaida, 2008).

## **III.1.3.3.3. Système de représentation cartographique :**

Autour de la base de données gravitent plusieurs systèmes. Le plus élémentaire est celui de la représentation cartographique.

Ce dernier permet de sélectionner des éléments de la BDG et de les représenter cartographiquement sur de nombreux supports (écran, imprimantes, tables traçantes) et dans différents formats graphiques. (Smaida, 2008).

Dans la plupart des S.I.G., ces outils de représentation sont très sommaires et font appel à des logiciels spécialisés, tels qu'Arc-Gis, Arc-Info et Arc-View.

## **III.1.3.3.4. Système de saisie numérique :**

La première phase consiste à rechercher, récupérer et collecter l'information géographique relative au type d'application en question. La deuxième phase consiste à saisir cette information et à l'importer sous forme numérique dans la base de données. La saisie numérique d'une information à caractère spatial, tels que les documents cartographiques, constitue un autre système de base. Celui-ci permet de convertir l'information analogique d'une carte sur support papier en une information numérique. Les modes de saisie de l'information localisée sont multiples. On cite entre autres ? Saisie par numérisation ou digitalisation à l'aide de la table de digitalisation (Arc-Gis, Arc-Info et Arc View) ? Saisie par balayage ou scannerisation (Arc-View et Arc-Gis) ? Saisie par importation des fichiers, déjà sous forme numérique. (Smaida, 2008).

## **III.1.3.3.5. Système d'analyse spatiale :**

L'analyse spatiale de l'information est une extension des capacités d'interrogation desbases de données, en prenant en compte la localisation des observations.

En effet l'interrogation d'une base de données, fonctionne parfaitement, si les caractéristiques considérées concernent les mêmes entités, sinon l'interrogation est impossible.

Pour cette opération, un SIG est nécessaire car il permet de considérer le recouvrement spatial d'entités.

Cette procédure, appelée recouvrement ou superposition, correspond à l'opérationmanuelle de superposition d'une carte transparente et d'une seconde carte.

L'exemple le plus simple consiste à combiner dans une requête la présence conjointe de deux caractéristiques spécifiques à deux ensembles d'objets spatiaux distincts. Par exemple, trouver toutes les zones hydrogéologiques d'affectation résidentielle et dont le sol est très apte à l'agriculture.

## **III.1.3.3.6. Système de traitement d'image :**

Il permet le traitement des images de télédétection et qui inclut des procédures d'analyse statistique. Le traitement d'image permet de transformer le contenu originel d'une image de télédétection en une information ou contenu thématique exploitable à l'aide de procédures de classification.

## **III.1.3.3.7. Système d'analyse statistique :**

Il s'agit à la fois des procédures d'analyse statistique classiques concernant la dimension thématique et des procédures statistiques d'analyse de la dimension spatiale.

## **III.1.3.4. Les utilisateurs :**

Comme tous les utilisateurs de systèmes d'information géographique ne sont pas forcément des spécialistes, un tel système propose une série de boîtes à outils que l'utilisateur assemble pour réaliser son projet. N'importe qui peut, un jour ou l'autre, être amené à utiliser un SIG.

Le niveau de compétences requis pour la conduite des opérations les plus basiques, est généralement celui de technicien supérieur. Mais afin d'assurer une bonne qualité d'interprétation des résultats de l'analyse des données et des opérations avancées, celles-ci sont généralement confiées à un ingénieur disposant d'une bonne connaissance des données manipulées et de la nature des traitements effectués par les logiciels. Enfin, des spécialistes sont parfois amenés à intervenir sur des aspects techniques précis (Saidi, 2013).

## **III.1.3.5. Les méthodes :**

La mise en oeuvre et l'utilisation d'un SIG ne peut s'effectuer sans l'application de méthodes, de règles et de procédures. Ces méthodes permettent une utilisation rigoureuse et cohérente du matériel, des logiciels et des données du SIG par l'ensemble des utilisateurs et cela afin de répondre aux objectifs fixés au préalable dans tout projet (Didon, 1990).

## **III.1.4. Les modes de représentation de l'information géographique dans un SIG :**

## **III.1.4.1. Le mode raster :**

La structure des données raster est une abstraction du monde réel où les données spatiales sont divisées de manière régulière en ligne et en colonne. Un raster est une grille régulière qui se compose de cellules ou, dans le cas de l'imagerie, de pixels, il y a un nombre déterminé des lignes et des colonnes, chaque cellule a une valeur numérique et une certaine taille géographique (Athan, 2010). La discontinuée du modèle de données raster lui qualifié pour certains types d'opérations spatiales telle que la superposition, le calcul de superficie, ou la modélisation de simulation (figure 09).

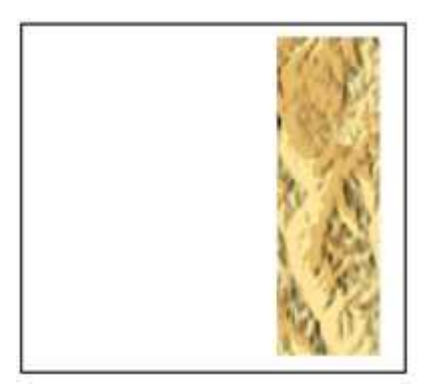

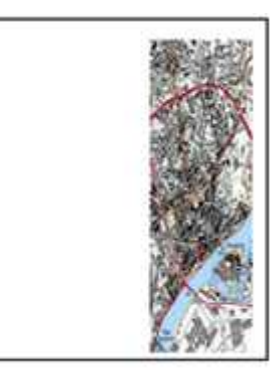

Figure 9 : Types des données raster. (Guillaume, 2012).

## **III.1.4.2. Le mode vecteur :**

La structure de données vecteur est une abstraction du monde réel où les données de position sont représentées sous forme de coordonnées.(Figure 10).

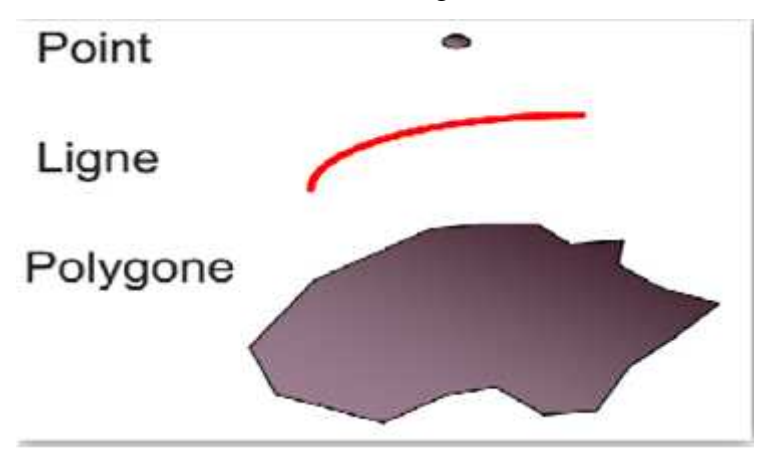

Figure 10 : Type de données vecteurs (Guillaume, 2012).

Les SIG utilisent trois objets géométriques qui sont le point, la ligne et polygone

# **III.1.4.2.1. Les points :**

Ils définissent des localisations d'éléments séparés pour des phénomènes géographiques trop petits pour être représentés par des lignes ou des surfaces qui n'ont pas de surface réelle comme les points cotés (Habert, 2000).

## **III.1.4.2.2. Les lignes :**

Les lignes représentent les formes des objets géographiques trop étroits pour être décritspar des surfaces (ex : rue ou rivières) ou des objets linéaires qui ont une longueur mais passurface comme les courbes de niveaux.

## **III.1.4.2.3. Les polygones :**

Les polygones se sont des espaces clos. Ils représentent la forme et la homogènes comme des pays, des parcelles, Les types de sols (Habert, 2000).

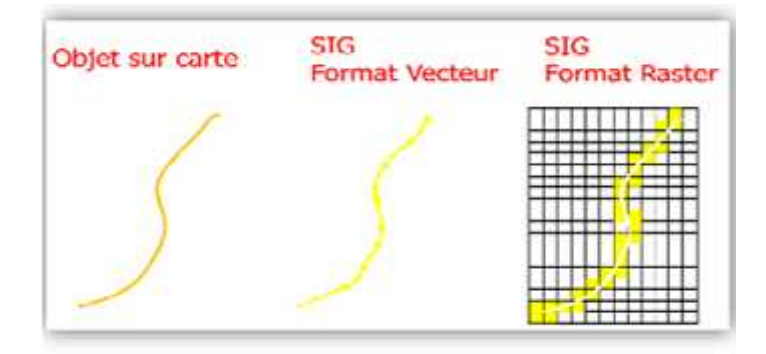

Figure 11 : Les types de données vecteurs (Habert, 2000).

## **III.1.5. Les fonctions d'un SIG :**

Les systèmes d'information géographique peuvent répondre à différents besoins. Comme le système universel n'existe pas, il faut les adapter selon les objectifs fixés. Toutefois ils ont en commun des fonctionnalités que l'on retrouve dans chaque système regroupé en 5 familles sous le terme des « 5A » : Abstraction, Acquisition, Archivage, Affichage et Analyse (Marmounier, 2002).

Ces termes résument les principales fonctionnalités pour chaque SIG : différents modèlesmis en œuvre, nombreuses applications, présentations multiples des données, variété des informations et capacités de stockage (figure 12).

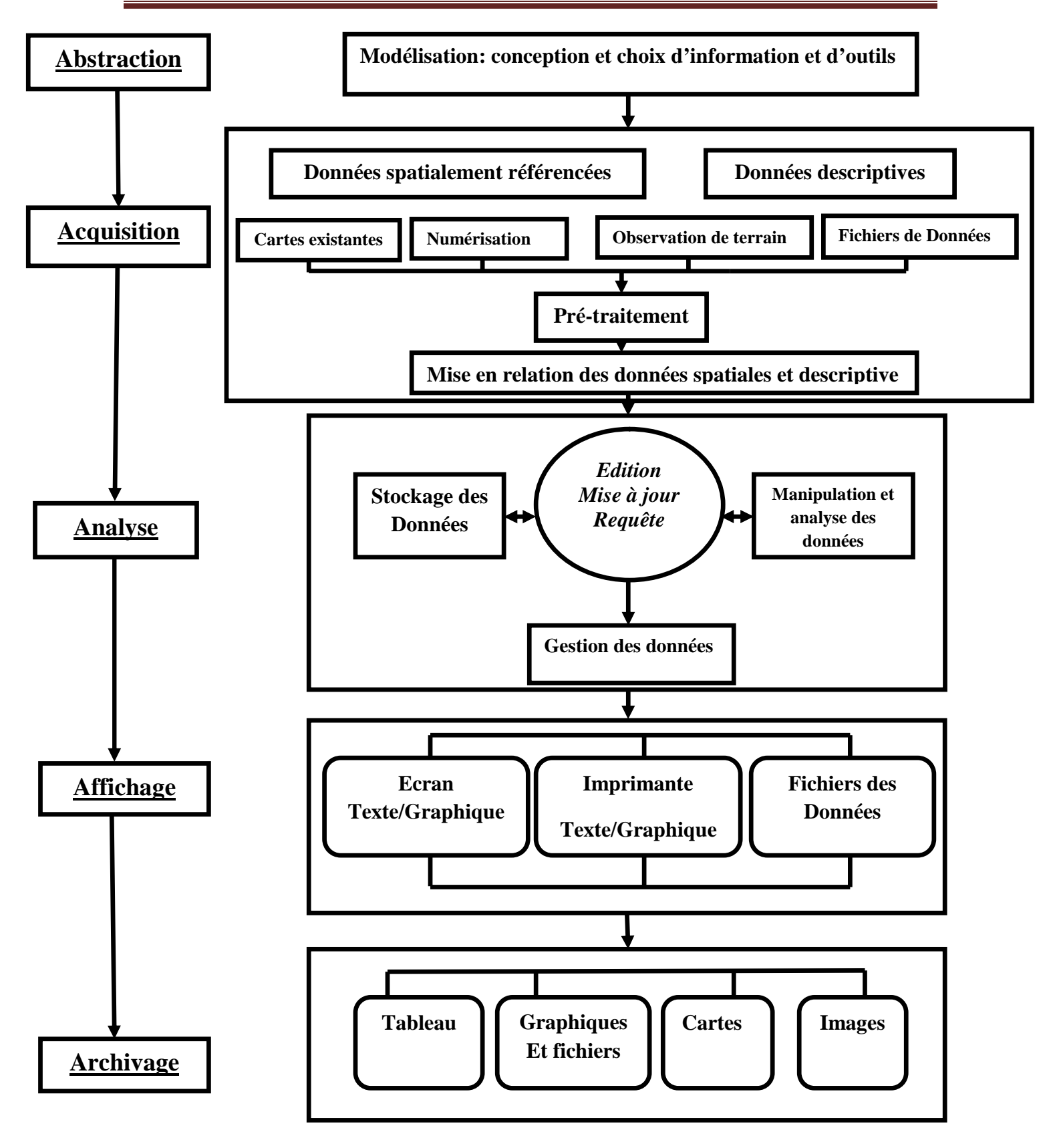

Figure 12: Les fonctions d'un SIG (Smaida, 2008).

## **III.1.5. 1. L'Abstraction ou modélisation :**

Dans cette phase on cherche à reproduire la réalité du terrain d'une manière informatiquement compréhensible. Il est donc nécessaire de préciser les éléments et la nature d'informations à traiter. Les choix portent sur la nature de l'information, sur les éléments du territoire à identifier et sur la manière de les dessiner. Ces choix sont effectués en fonction des objectifs à atteindre et des problématiques à résoudre. Le monde réel est ainsi modélisé en fonction des besoins, ce qui permet de définir précisément le contenu du système. Les SIG gèrent plusieurs types d'informations (données géométriques) ; certaines sont dites «vectorielles » telles que les cartes digitalisées, d'autres sont dites « raster » telles les photographies aériennes. Cependant, ils peuvent accepter des éléments sans forme tels que des données textuelles ou numériques sans géométrie. La modélisation doit préciser l'information qui devra être accessible et rechercher la forme la plus adaptée (Smaida, 2008).

## **III.1.5.2. L'Acquisition de données :**

Il y a plusieurs sources d'acquisition de données, soit à partir des photos aériennes, de levés topographiques, de GPS, de cartes numériques. Si ces données sont incompatibles avec les logiciels de SIG, il faut les convertir et les rendre compatibles avec les autres ensembles des données. La superposition des couches d'informations ainsi que les autres fonctions de

SIG ne sont possibles que lorsque toutes les couches des données spatiales sont référencées dans un même système de projection et de coordonnées. La façon la plus courante d'introduire des données dans un SIG est la numérisation des fonds des cartes imprimées avec une table à numérisation. Ces données peuvent être de quatre types différents : les données raster, les données vecteurs, les grilles ou MNT (Modèle Numérique de Terrain) et les données sans géométrie (Smaida, 2008).

## **III.1.5.3. L'Analyse ou Géotraitement :**

Cette étape est la plus importante et la plus fonctionnelle d'un projet SIG. Elle consiste à exploiter les données numériques stockées dans la base de données et comporte deux phases. La première, c'est l'interrogation des données et se présente sous forme de questions tels que ; « qu'y a-t- il au lieu  $(x; y)$ . , « où est ... » ou « quelle est la distance entre les points A et B ». La deuxième phase porte sur l'intégration et le traitement des données. Elle consiste à créer des nouvelles informations spatiales.

Les jeux de données géographiques peuvent être constitués de mesures brutes d'informations, interprétées et compilées par des analyses ou d'informations provenant d'autres sources de données.

Les possibilités offertes par la mise à disposition de renseignements géométriques et de renseignements sémantiques concernent la mise en relation mutuelle d'objets localisés ayant certaines propriétés. Les différentes relations que l'on peut mettre en œuvre concernent la proximité, la topologie ou la forme. (Smaida, 2008).

## **III.1.5.4. L'Affichage ou Géovisualisation :**

L'information géographique, manipulée dans un SIG, est dotée, souvent, d'une géométrie.

Elle décrit un territoire qui peut être visualisé dans sa totalité ou partiellement selon une échelle variable. (Smaida, 2008).

## **III.1.5.5. Archivage :**

Les données à stocker dans un SIG sont de deux types : Les données spatiales issues de la numérisation des cartes imprimées. Elles sont appelées couches d'informations ou thèmes.

Les données non spatiales ; représentent les éléments descriptifs attribués à la base spatiale talque les coordonnées (x ; y ; z) d'un point d'eau et son nom ou le nom et l'échelle d'une carte.(Smaida, 2008).

## **III.1.6. Les phases de développement d'un SIG :**

La réalisation d'un projet SIG nécessite plusieurs étapes afin de fournir un outil d'aide à la décision capable de répondre aux attentes des décideurs et des planificateurs intéressés par l'application.

On peut résumer ces étapes en trois principales phases, à savoir l'analyse, la conception et la réalisation :

## **III.1.6.1. L'analyse :**

Cette étape nécessite la compréhension du monde réel, sans perdre de vue le système d'information que l'on veut établir, ainsi que les problèmes à résoudre avec ce système, avant de se lancer dans un tel développement.

## **III.1.6.2. La conception :**

Il s'agit dans cette étape de convertir les composantes du monde réel en un modèle conceptuel compréhensible par l'ordinateur. Cette transformation demande, par ailleurs, une recomposition du résultat de l'analyse, dans un formalisme abstrait, guidé par la méthode de modélisation choisie, comme par exemple l'établissement d'un modèle relationnel.

## **III.1.6.3. La réalisation :**

Après la conception, on transforme le modèle conceptuel obtenu en une réalisation informatique tel qu'un Système d'Information Géographique. Cette étape consiste à choisir des structures, à concevoir des programmes ou encore à 'intégrer d'autres.

## **III.1.7. Domaine d'application des (SIG) :**

Il est délicat de donner une classification des applications par thèmes. En effet, les thèmes ne correspondant pas forcément à des domaines équivalents. Certains regroupent un large gamme d'applications tandis que d'autres sont très spécialisés mais représentent un enjeu économique ou technique important pour la géomantique.

## **III.1.7.1. Environnement :**

L'environnement reste l'un des principaux domaines d'application des Systèmes d'Information Géographiques, avec de nombreux exemples d'utilisation qui s'étendent de la surveillance de la qualité des eaux, la prévision du risque incendie, la localisation et le suivi de l'évolution d'espèces animales et/ou végétales, l'étude de l'anthropisation d'un milieu ou bien l'étude d'un couvert végétal. Les SIG sont, entre autres, beaucoup utilisés dans le domaine de l'agriculture (contrôle et prévision de la production agricole, érosion), la foresterie (gestion des ressources forestières) ou l'océanographie (observation des ressources halieutiques, gestion des espèces).

## **III.1.7.2. Gaz, Electricité et Mines :**

Les SIG sont utilisés dans le cadre de la gestion de réseaux de gaz et d'électricité et permettent, par exemple, de connaître à tout moment les caractéristiques de chaque tronçon d'un réseau de distribution ou du réseau entier d'acheminement.

Les SIG permettant ainsi de cataloguer et de géolocaliser toute conduite de gaz et/ou d'électricité dans un tissu urbain. Dans le cadre de l'exploration minière, les SIG vont permettre une connaissance précise de la structure géologique des sols, la prospection minière, la contrainte des terrains, les caractéristiques des tracés de la ressource (localisation des pipelines), l'implantation et les caractéristiques des concessions exploitées.

## **III.1.7.3. Transports :**

L'utilisation de l'information géographique par un transporteur va permettre à ce dernier de gérer sa flotte de véhicules en fonction de zones de desserte, du trafic ou des perturbations de l'infrastructure (bouchons etc.). Les SIG va par ailleurs permettre une optimisation des tournées (calcul du plus court chemin, prise en compte des gabarits du matériel roulant en fonction des caractéristiques techniques de la voie etc.). Un SIG va donc permettre de gérer, d'analyser et de planifier l'utilisation d'un réseau.

## **III.1.7.4. Eau :**

Les SIG sont très utilisés dans le domaine de la cartographie et la gestion des ressources en eau, dans un cadre de préservation. Ils sont notamment utilisés par les Syndicats d'Aménagement des Eaux, les services Assainissement des collectivités ou les Parcs Naturels afin de localiser les caractéristiques d'un bassin versant, les caractéristiques morphologiques d'un cours d'eau, de recenser les aménagements humains ou de prévoir l'évolution de celui-ci, en prenant compte la faune et la flore s'y trouvant.

## **III.1.7.5. Sécurité / Défense :**

Les SIG sont très utilisés dans le domaine militaire ou dans un contexte de sécurité/défense (grands groupes spécialisés).

Dans un contexte d'opérations et d'interventions, la connaissance du territoire estprimordiale voir déterminant.

Les SIG sont donc très utile dans ce cadre, car utilisant des données diverses tels que les photos satellitaires ou les renseignements terrains stockés dans des bases de données permettant l'organisation logistique de missions). Les SIG sont également très utilisés dans le cadre de veilles stratégiques.

## **III.1.7.6. Humanitaire / Contexte d'urgence :**

L'apport de la géomatique est notable dans le monde de l'action humanitaire. Comment trouver le meilleur acheminement d'une aide alimentaire d'un aéroport à l'autre extrémité d'un pays en prenant en compte les zones de rébellion, les éboulements de terrain ou les ravages d'une inondation ? Comment planifier de manière rapide et efficace des populations sinistrées ou en proie au danger dans des zones de refuges proches ? Comment établir une cartographie précise de l'implantation des mines anti personnelles ? Qu'il s'agisse de l'aide directe aux victimes, des opérations logistiques ou d'aides plus générales aux zones sinistrées (reconstruction, reconstruction des territoires etc.), les SIG se révèlent plus qu'utiles.

## **III.1.7.7. Santé publique :**

Les SIG peuvent également être utilisés dans le secteur de la santé publique. De la surveillance des eaux de baignade selon des critères physico-chimiques à la cartographie de l'offre de soins dans une région, la connaissance territoriale par les SIG permettant ainsi des décisions et des actions précises sur les zones concernées.

Les SIG permettent également, en temps réel, d'organiser les secours : trouver l'hôpital le plus proche d'un lieu d'accident de la route, de trouver le chemin le plus rapide pour l'acheminement d'organes (prise en compte des embouteillages, des sens de circulation etc.).

## **III.1.7.8. Sports :**

Les SIG sont un outil efficace en matière de gestion des infrastructures sportives ou concernant la connaissance des pratiques sportives. Du recensement des clubs de football à la localisation des lieux de pratiques sportives de pleine nature, de la localisation des personnes

pratiquants la randonnée à l'étude des temps de parcours domicile-lieu de pratique, de la recherche du meilleur emplacement d'un nouveau gymnase à des études d'accessibilité, les SIG permettent une connaissance pratique des pratiques sportives.

## **III.1.7.9. Télécoms :**

Les SIG vont permettre à de nombreuses infrastructures et sociétés de télé communications (téléphonie par exemple) de connaître à tout moment l'état de leur réseau, la zone de couverture de leur service, de localiser les incidents et prévoir des interventions (acheminement d'équipes etc.). Sans parler d'un impératif commercial passant par la connaissance précise de la localisation de potentiels clients ou d'abonnés.

#### **III.1.7.10. Géomarketing et géostratégie :**

Utiliser l'information géographique va être essentiel pour une entreprise soucieuse de son développement. Cette dernière va pouvoir définir son offre de services ou de produits en fonction, entre autres, de la localisation de ses clients et prospects. La géolocalisation va donc se révéler essentielle, qu'il s'agisse de l'implantation d'un nouveau magasin et la conquête de nouveaux marchés (implantation de la concurrence, étude de zones de chalandise, analyse du profit en fonction de critères sociodémographiques d'un territoire etc.).

Tous ces domaines ne sont bien entendu pas les seuls à faire appel aux SIG. Comme le démontre si bien une étude récente, près de 80% des données statistiques sont des données territoriales et donc cartographiables.

Les SIG sont également très utilisés dans le monde de la recherche (universités, académiste.), dans le domaine de l'architecture, des études statistiques pures et/ou démographiques, de la télédétection, de la climatologie etc.

#### **III.1.8. Avantages et contraintes du SIG :**

#### **III.1.8.1. Avantages :**

\_ Capacité de stockage, combinaison de données de sources différentes et rapidité de restitution des données ;

\_ Précision des processus cartographiques et facilité de mise à jour (outil de suivi) ;

\_ Analyse des relations spatiales (intégration, requête spatiale, combinaison et superposition de cartes) et production des cartes (Zarouali, 2014)

#### **III.1.8.2. Contraintes :**

\_ Coût élevé et problèmes techniques pour l'acquisition des données fiables ;

\_ Non standardisation des formats de données

\_ Nécessité d'une mobilisation contenue des acteurs (Zarouali, 2014)

## **III.1.9. Les systèmes de projection cartographiques :**

Un système de projection cartographique permet de convertir une portion de l'ellipsoïde en une surface plane. Les projections transforment les coordonnées sphériques

(Latitude/Longitude) en coordonnées cartésiennes (X, Y métriques).

Cette transformation trigonométrique est souvent accompagnée par une déformation de l'espace transposé. Trois types de projections sont associés aux différents systèmes géodésiques : la projection cylindrique, la projection conique et la projection azimutale.

## **III.1.9.1. Projections cylindrique de Mercartor (UTM) :**

La projection se fait sur un cylindre tangent à l'équateur. Comme les méridiens ne sontpas concourants dans la projection de Mercartor, les déformations sont assez importantes aux pôles. La projection de Robinson permet d'atténuer un peu ces déformations. La projection Universal Transverse Mercartor se fait sur un cylindre tangent à un méridien. C'est le système qu'on va utiliser dans ce qui suit pour toutes les cartes. Ce système divise le monde en 60fuseaux, dont chacun couvre 6° de longitude.

#### **III.1.9.2. Projection conique de Lambert :**

C'est une projection conforme sur un cône tangent à un parallèle. La projection Lambert est une projection conique conforme. Ceci signifie que l'altération angulaire est toujours nulle mais il n'y a pas conservation des surfaces. Les méridiens sont représenter par des droites concourantes au pôle, les parallèles passent par des cercles centrés sur le pole.

## **III.1.9.3. Les systèmes de coordonnées :**

Les géoréférences constituent le fondement du système vectoriel des SIG. Chaque point de la donnée est représenté par à une paire de coordonnées (X, Y). On distingue deux catégories de coordonnées géographiques :

Les coordonnées planes ou cartésiennes, exprimées en mètres ou en Km et les coordonnées sphériques (figure 13).

Les premières sont basées sur l'ellipsoïde international WGS84, ayant pour méridien d'origine le méridien de Greenwich et exprimées en degrés.

Les secondes sont basées sur l'ellipsoïde de Clarke 1880, et ayant pour méridien d'origine le méridien de Paris et exprimées en grades.

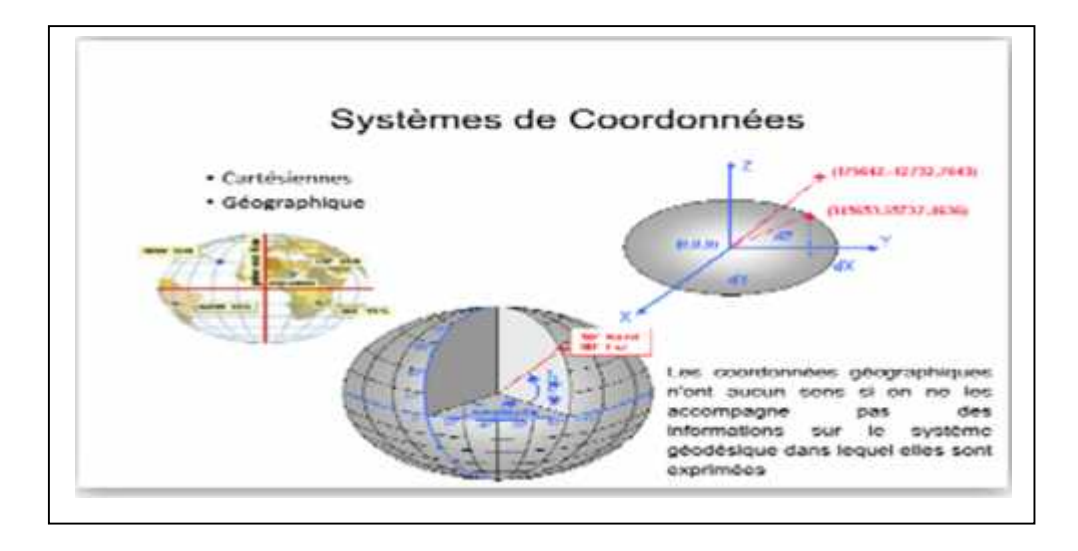

Figure 13 : Les types de coordonnées cartographiques (Thériault, 1995)

## **III.1.9.4. Choix d'un système de coordonnées :**

Le choix du système de référence et de coordonnées pour le SIG est toujours délicat car il s'agit d'avoir un compromis entre la simplicité d'acquisition et de mise à jour des données, mais aussi la capacité à étendre le domaine d'étude.

Dans la phase d'inventaire des points d'eau, on a utilisé les coordonnées géographiques données par GPS. Pendant la phase de numérisation des cartes on a utilisé des coordonnées planes de type UTM, puisqu'il s'agit d'une zone d'étude relativement vaste (assemblage de cartes topographique Les coordonnées Lambert ne sont pas utilisées pour éviter les erreurs conversion entre Lambert Nord et Lambert Sud. Toutes les cartes thématiques sont éditées en coordonnées planes de type UTM. Le choix a été basé sur les possibilités de travail à plus grande échelle qu'offre ce système.

Le passage d'un système à l'autre est facilité par des logiciels de transformation de coordonnées tels qu'Arcgis. , et le logiciel CoordTrans.

# **III.1.10. Système cartographique en Algérie :**

## **III.1.10.1 La projection Lambert :**

Durant la période coloniale, l'Algérie a utilisé la projection Lambert. Dans le but de minimiser les déformations (altérations linéaires), l'Algérie a été découpée en deux zones  $(I.N.C.T. 2007)$ :

- Une projection appelée "Lambert Nord" qui couvre le nord de l'Algérie
- Une projection appelée "Lambert Sud" qui couvre le sud de l'Algérie.

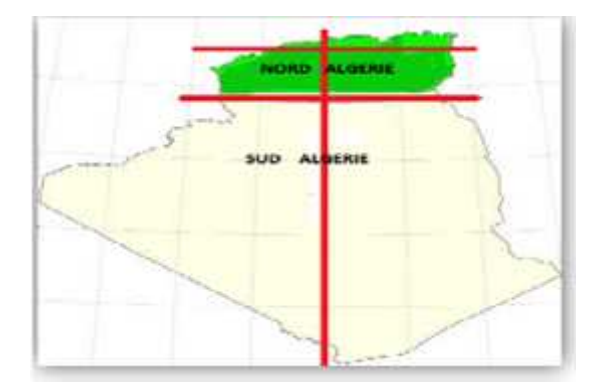

Figure 14: Projection Lambert en Algérie.

## **III.1.10. 2. La représentation cartographique UTM :**

La représentation cartographique plane en vigueur adopté par l'Algérie en 2003 est l'UTM (Universel Transverse Mercator). L'Algérie s'étale de l'Ouest à l'Est sur quatre fuseaux : le 29 30, 31 et 32 soit de 9° à l'Ouest du méridien d'origine et à 12° à l'Est du méridien d'origine. (I.N.C.T, 2007)

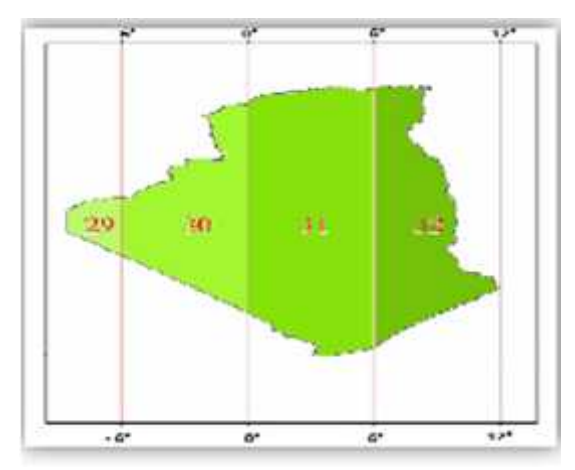

Figure 15:Fuseaux de la projection UTM en Algérie (I.N.C.T, 2007)

# **Conclusion :**

Un Système d'information géographique est, comme son nom l'indique, un outil informatisé dédié à la gestion de l'information géographique. Ce type de système permet d'apporter à chacun l'information dont il a besoin pour décider et agir au mieux dans meilleurs délais. C'est un outil de représentation d'une réalité, de compréhension des phénomènes et des conditions dans lesquelles ils se réalisent, de simulation d'alternatives et de leur effet. Ils permettent de traiter rapidement et efficacement des volumes importants de données et souvent en temps réel. La mise à disposition de données à jour contribue à faciliter la mise en œuvre d'applications utilisant l'information géographique et permet d'assurer des résultats de qualité.

# **CHAPITRE IV :**

**Présentation de la région d'étude**

# **IV.1. Situation géographique de la région d'étude :**

Le synclinal d'Ain El Ibel Sidi Makhlouf, s'insère dans le cadre géographique des hautes plaines Algéroises entre 02°57' et 03°20' de longitude Est et 34°07' et 34°28' de latitude Nord. A 30 Km environ au Sud de la localité de Djelfa, sur une superficie de 647 km² le synclinal s'étend sur 48 km suivant un axe NE - SW, et sur 18 km suivant un axe perpendiculaire, il est limité :

- $\triangleright$  Nord Est par Zakar et Djebel Tafara
- Nord-Ouest, par Djebel DjellalRharbi.
- à l'Ouest par Tadmit.
- > Sud-Ouest par Djebel Zergua.

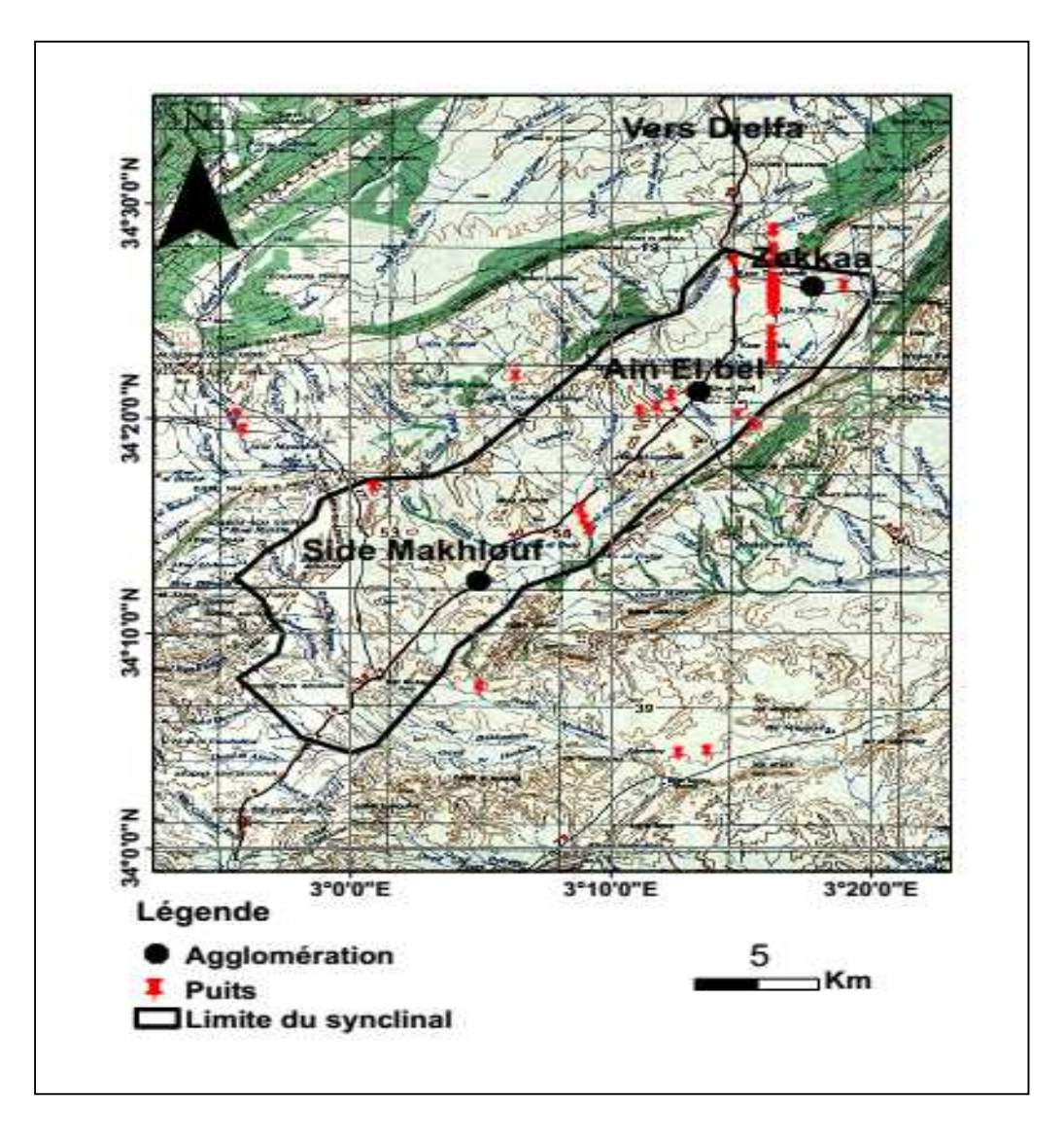

Figure 16 : Présentation de la région d'étude

# **IV.2. Morphologie :**

## **IV.2.1. La dépression d'Ain El Ibel :**

La dépression d'Ain El Ibel est localisée au niveau de l'Atlas Saharien dans la partie Sud- Ouest des Monts de Ouled Nail (A.N.R.H, 2001b).

Il s'agit en fait d'une "dépression" très complexe qui correspond à un système synclinal très évasé dont l'axe passe par une ligne Ain el bel, Ksar Timekmert (MEDJAHED et SENGUI, 1989).

La vaste dépression entre Sidi Makhlouf et Ain el Ibel est occupée par les grés Barrémien à faible pendage, parfois subhorizontaux alternant avec des séries d'argile versicolores (POUGET, 1977).

Le flanc W est laminé par une grande faille de direction SW-NE passant par l'Oued Seddeur et Ain Roumia.

La petite crête monoclinale directement au N d'Ain El Ibel n'est autre que la Barre aptienne en forme d'arc de cercle. Elle s'interrompe à l'E pour réapparaître au S de Zekkar et se continue Ensuite vers le N le long de djebel Tafara.

## **IV.2.2. Géologie et géomorphologie de la région d'étude :**

## **IV.2.2.1.Géologie :**

Au sud de la Wilaya de Djelfa, l'Atlas Saharien est constitué par une succession de massifs et de dépressions formés de roches calcaires dures plus ou moins dolomitiques et de roches marneuses érodées appartenant au crétacé (BETTAHAR et HAMINA, 2002).

Au niveau de l'Atlas Saharien, le crétacé a formé des séries gréseuses très épaisses(Barrémien).

Les "barres aptiennes" restent un élément caractéristique de l'Atlas Saharien sud algérois.

(U.R.B.T, 1987). Le Barrémien est constitué de grés aux intercalations subordonnées de marnes et d'argiles (A.N.R.H, 2001).

La totalité de la région concernée est constituée de roches sédimentaires du Secondaire, du Tertiaire, et du Quaternaire à l'exclusion des affleurements de roches éruptives ou métamorphiques. Les sols se sont formés et évoluent directement sur le substratum géologique (Roche en place), et non sur des dépôts secondaires (alluvions, colluvions, dépôts éoliens)(POUGET, 1980).

Le substratum géologique joue un rôle déterminant dans le façonnement des paysages, dans la nature des sols et dans la répartition de la végétation.

## **IV.2.2.2.Géomorphologie :**

En zone aride, la description phytoécologique est liée à la géomorphologie. Le paysage a été modelé par la succession de plusieurs séquences d'érosion durant tout le quaternaire (U.R.B.T, 1987).

Dans notre zone d'étude, on peut distinguer quatre formes physiographiques :

- 1. Les reliefs (Atlas saharien).
- 2. Les surfaces plus ou moins planes (Glacis).
- 3. Les formations éoliennes.
- 4. Les dépressions.

## **1. Reliefs :**

L'Atlas Saharien s'étend sur une superficie de 790.000 ha et est constitué par : les Monts De Ouled Nail, la plaine de Ain El bel, les hauts plateaux de Messaâd et Djebel Boukahil (A.N.A.T, 2003).

Selon POUGET (1977), schématiquement, on distingue quatre ensembles de Djebels qui déterminent fondamentalement l'organisation générale de la zone :

- $\checkmark$  Les djebels Djellal Gharbi et Chergui au N-NW (bordure du synclinal de Djelfa).
- L'ensemble des djebels Zerga-Tafara, vaste anticlinal orienté SW-NE traversé par la route Ain el Ibel- Messaâd.
- $\checkmark$  Le djebel BouKahil à l'Est domine la cuvette de Messaâd comme un immense et inaccessible château-fort.
- La bordure Sud-Atlassique, ligne de reliefs formant une barrière avec la zone saharienne (région des dayas).

De part et d'autre de l'ensemble anticlinal des Djebels Zerga-Tafara, se situent deux vastes zones déprimées :

 A l'Ouest, dépression d'Ain el Ibel (allant de sidi Makhlouf au sud jusqu'à Zakkar au Nord); le djebel El Azreg formant la limite ouest;

 A l'Est, dépression d'Ain Naga-Messaâd (allant de sidi Makhlouf au SW à Moudjbaraau Nord et englobant Ksar Netsila, Messaâd, etc.).

## **2. Surfaces plus ou moins planes (Glacis) :**

Les glacis les plus hauts, ceux du quaternaire ancien, correspondent à la haute surface moulouyenne. Ces glacis, à croûte calcaire importante, se localisent essentiellement au sud de l'Atlas saharien (Hammadas). Ils se trouvent en buttes témoins dans la région de Messaâd.

Ce type de glacis est incisé le plus souvent par des dayas, de taille variable, favorables à la céréaliculture (POUGET, 1977).

## **3. Formations éoliennes :**

Elles se localisent essentiellement de chaque côté de l'oued Taâdmit à l'ouest de la RN1.

Le remaniement par les vents W et NW, des sables du lit sablo-caillouteux de l'oued Taâdmit, très large à cet endroit, provoque la formation de véritables champs de nebkas.

Elles recouvrent en partie la terrasse ancienne avec les sols noircis (Soltano-Rharbien) et surtout la dalle calcaire ou les grés sous-jacents. Elles se localisent parfois sur le piedmont Nord de la chaîne Sud-Atlassique (Nord de Messaâd) et ce sont aussi les parois des placages éoliens piégés sur les flancs des djebels au Sud de Messaâd (POUGET, 1977).

D'après POUGET (1980), l'abondance des affleurements gréseux dans les montagnes de

l'Atlas Saharien explique pour une large part l'origine du sable. Celui-ci s'est formé sur place, au dépend des matériaux d'origine de l'Albien (BELLAIRE, 1940 in MELZI, 1986).

Au niveau des abords et chenaux d'oueds, l'accumulation du sable est régie par l'action hydrique.

Ceci n'exclue pas l'action du vent qui reste un facteur prépondérant (BOUZOURENE et al, 1990).

L'étude de BROURI et al. en 1991, dans la région de Messaâd montre que les oueds constituent une source principale et permanente de sable, lequel est transporté par le vent alimentant ainsi le milieu environnant. La répartition et la forme des accumulations éoliennes dépendent essentiellement de la géomorphologie, du type et de l'état de la végétation, les grands dépôts sableux se localisent au niveau des oueds et sur les flancs des djebels. Au centre de notre zone d'étude on distingue :

## **a- Les flèches du sable :**

Etant éparses, les touffes de remth, ne peuvent piéger le sable. Celui-ci s'accumule "sous le vent" formant un monticule en forme de pointe de flèche dont la hauteur diminue en s'éloignant de l'obstacle.

## **b- Le voile sableux :**

C'est une forme d'accumulation importante dans le centre de la zone d'étude, on le trouve au niveau des hauts glacis et au niveau des glacis d'érosion entre les touffes d'alfa et de remth, c'est un dépôt sableux non fixe, discontinu et à faible épaisseur.

Entre les touffes d'alfa, le voile sableux atteint 2 à 5cm d'épaisseur permettant ainsi l'installation de certaines espèces telles que :Plantagoalbicans et Schismusbarbatus.

Au niveau des glacis d'érosion, le pourcentage du sable est moyen (26%) avec un impact

modéré sur la végétation constituée d'espèces psammophytiques telles que: Thymelea microphylla, Astragalusarmatus et localement Lygeumspartum.

## **c- Les accumulations sableuses des bords et chenaux d'oueds (AtefBegar et El Kabeche)**

Ce type d'accumulation est soumis à l'érosion éolienne. Ces accumulations sont d'épaisseurs variables. On trouve des espèces psammophiles vivaces telles que: Aristidapungens, Retamaretam et Thymeleamicrophylla.

## **IV.2.3. Végétation :**

Nous rappellerons très brièvement les principales formations végétales classiques dans ces zones arides :

**- la forêt** claire de Pin d'Alep (Synclinal de Djelfa) ;

**- le matorral** : formation d'origine forestière où subsistent des arbustes.

L'alfa envahit peu à peu le matorral au fur et à mesure que disparaissent les espèces reliques forestières et l'on passe à la steppe.

**- la steppe :** formation basse et discontinue avec des graminées vivaces (alfa, sparte, etc.).

**- les cultures :** les jachères et cultures de céréales plus ou moins épisodiques, occupent le plus souvent les thalwegs (chenaux d'oueds alluvionnés) et les zones d'épandage.

Les cultures arbustives et maraîchères sont localisées dans les jardins irrigués en aval des sources et autour des agglomérations les plus importantes.

# **IV.3.Contexte climatique :**

## **Introduction**

Le climat est un facteur essentiel de l'évolution des espèces, il intervient dans leur apparition et succession ainsi que dans la répartition des grandes formations végétales à travers

Le monde, c'est pourquoi l'analyse du contexte climatique est la première étape à toute étude écologique.

Il est un facteur déterminant qui se place en amont de toute étude relative au fonctionnement des écosystèmes, donc les facteurs climatiques jouent un rôle prépondérant

Dans la distribution spatiale des espèces animales et végétale (Dreux, 1980).

En absence des stations météorologiques dans notre zone d'étude, nous avons pris en considération les données climatiques de la station de Djelfa située presque à la même latitude.

## **IV.3.1. Les Précipitations :**

Elles constituent un facteur écologique d'importance fondamentale, par sa répartition annuelle et par sa valeur volumique.

## **IV.3.1.1. La précipitation annuelle :**

L'histogramme de la variation de la précipitation annuelle (figure) représente :

- $\checkmark$  Le maximum de quantité de pluie de la station a été recueilli à l'année de 1977 avec **480 mm.**
- $\checkmark$  Le minimum de quantité de pluie de la station a été recueilli à l'année de 1999, avec **181mm.**

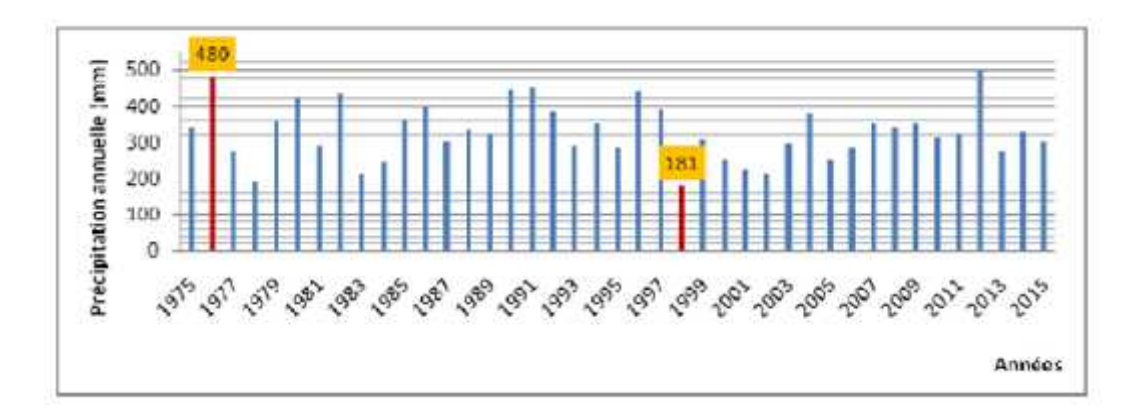

Figure 17 : La variation de précipitation annuelle en (mm).ONM Djelfa (1975-2015)

## **IV.3.1.2. Précipitations moyennes mensuelles :**

Le tableau et la figure montrent que :

- Le mois le plus pluvieux est celui du mois de Janvier avec une valeur de **34.98 mm**
- Le mois le plus sec est celui du mois de juillet, avec une valeur de **17.68 mm**

**Tableau N°6 :** Variation des précipitations moyennes mensuelles en (mm). ONM Djelfa

| <b>Mois</b>       | Sep  | Oct   | <b>Nov</b> | <b>Des</b> | Jan            | Fév   | Mar            | Avr   | Mai            | Juin  | Juil  | Aout  |
|-------------------|------|-------|------------|------------|----------------|-------|----------------|-------|----------------|-------|-------|-------|
| <b>Pmoy</b>       | 25,8 | 26,78 | 30,63      | 29,17      | 34,98          | 30,12 | 28,9           | 29,88 | 34,39          | 20,05 | 17,68 | 20,29 |
| (mm)              |      |       |            |            |                |       | 5              |       |                |       |       |       |
| <b>Max</b>        | 7    | 117   | 81         | 97         | 117            | 74    | 75             | 87    | 122            | 74    | 278   | 78    |
| Min               |      |       |            | 4          | $\overline{2}$ |       |                |       | $\overline{2}$ |       |       |       |
| <b>Ecart type</b> | 19,1 | 25,81 | 20,21      | 17,81      | 26,1           | 20,80 | 23,9           | 20,99 | 26,48          | 17,99 | 42,94 | 18,63 |
|                   |      |       |            |            |                |       | $\overline{2}$ |       |                |       |       |       |
| Coef de           | 0,74 | 0,96  | 0,66       | 0,61       | 0,75           | 0,69  | 0,83           | 0,70  | 0,77           | 0,90  | 2,43  | 0,92  |
| variation         |      |       |            |            |                |       |                |       |                |       |       |       |

(1975-2015)

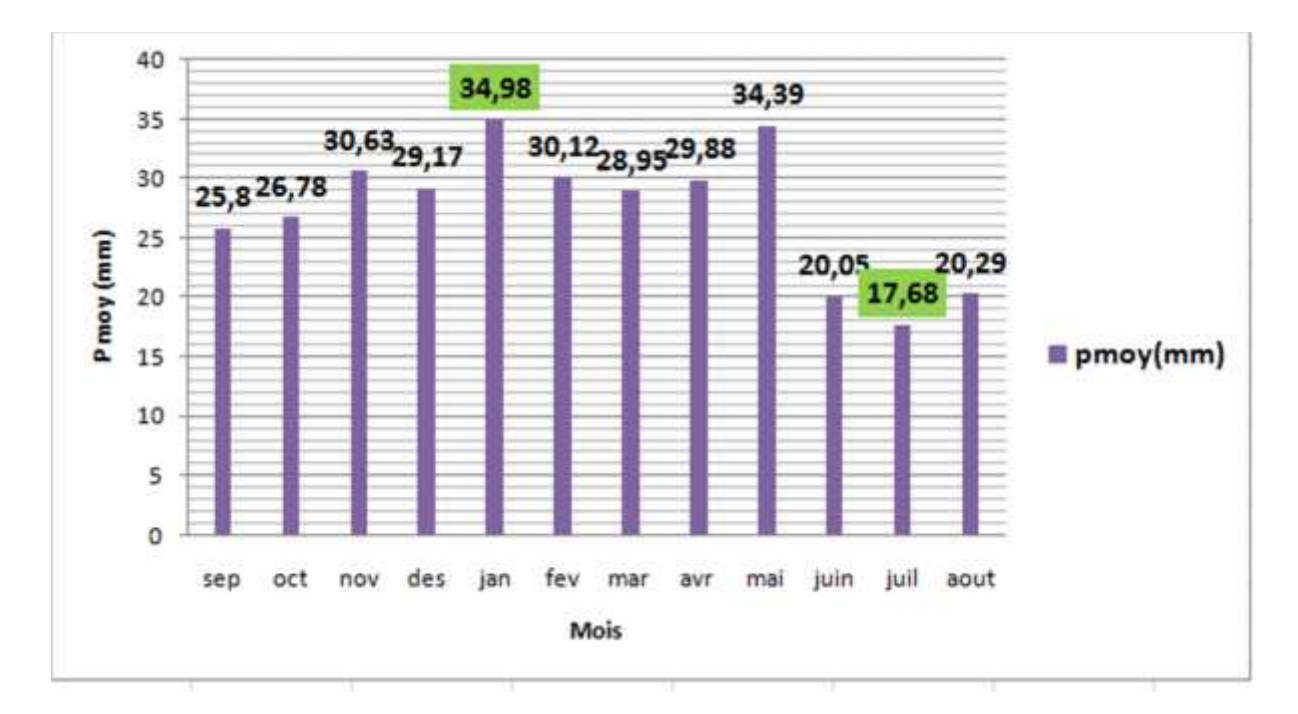

Figure 18 : Variation des précipitations moyennes mensuelles en (mm). (1975-2015) ONM Djelfa

Le coefficient de variation défini comme étant le rapport de l'écart type sur la moyenne des Précipitations enregistrées.

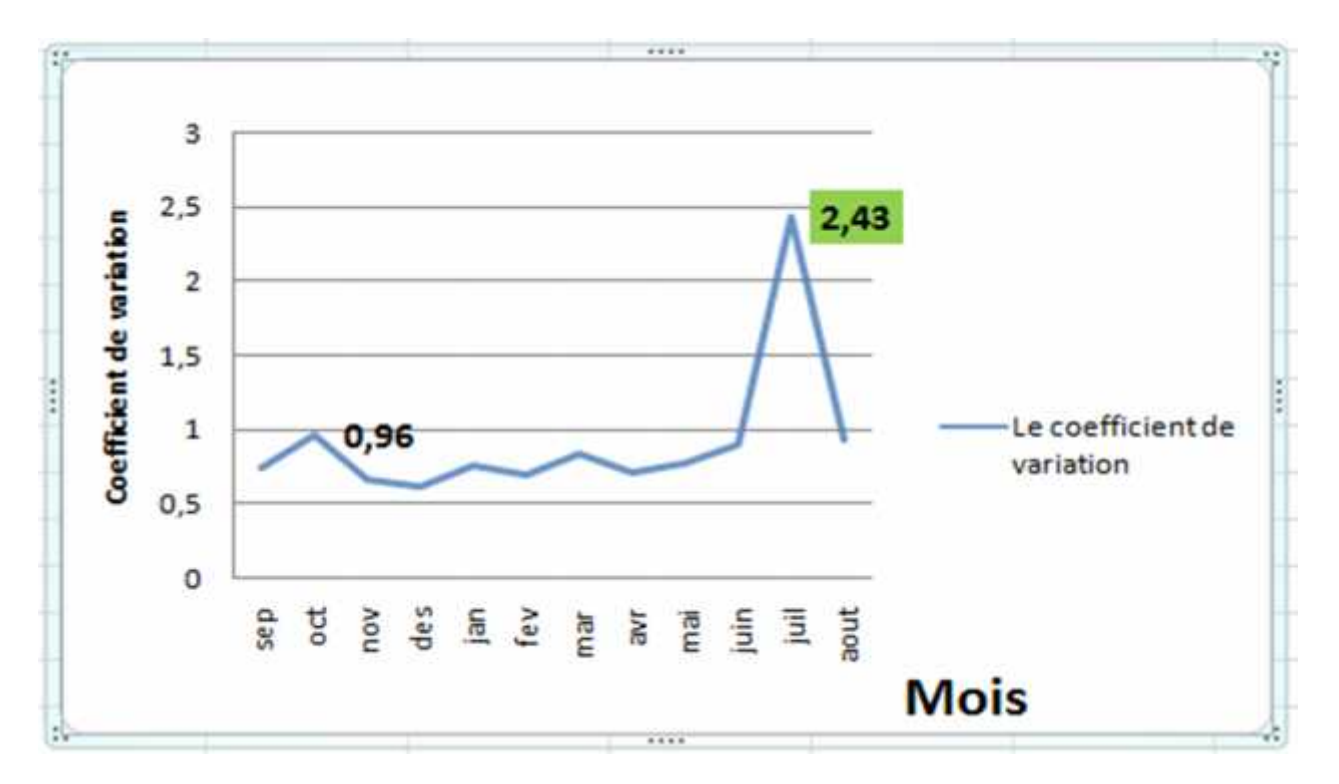

Figure 19 : Coefficient de variation des précipitations moyennes mensuelles en (mm) ONM Djelfa (1975-2015)

La figure montre que :

- $\triangleright$  Le coefficient de variation atteint une valeur maximale en juillet égale 2,43 et en octobre égale 0, 96.
- $\triangleright$  Le coefficient de variation atteint une valeur minimale en décembre égale à 0.61.

## **IV.3.2. La température :**

La température de l'air est un facteur climatique très important qui contrôle le climat de la région.

La température, second facteur constitutif du climat, influe sur le développement de la végétation. Ce sont les températures extrêmes plus que les moyennes qui ont une influence sur la végétation, sauf si elles sont exceptionnelles et de courte durée, Dajoz, (1985).

Les deux facteurs essentiels à considérer pour la croissance et le développement végétal Se rapportent (POUGET ,1980) :

À l'intensité et à la durée du froid hivernal (dormance hivernale).

A la sécheresse estivale, d'autant plus longue et chaude que la pluviosité moyenne annuelle est faible (dormance estivale). (POUGET, 1980 in BOUZOURENE et *al*. 1990).

La variation spatiale et temporelle de la température dépend de l'attitude, le relief, la densité d'urbanisation et de pollution.

La mesure de la température est très facile par des instruments comme le thermomètre

(Les plus courants sont les thermomètres à mercure,)

Les températures moyennes mensuelles sont calculées par la méthode de la sommation des extrêmes et le calcule deleur moyenne arithmétique « M+m/2 ».

**IV.3.2.1. Température moyenne mensuelle :**

|  |  | <b>Tableau N°7 :</b> Température moyenne mensuelle en °C.ONM Djelfa (1975-2015) |
|--|--|---------------------------------------------------------------------------------|
|--|--|---------------------------------------------------------------------------------|

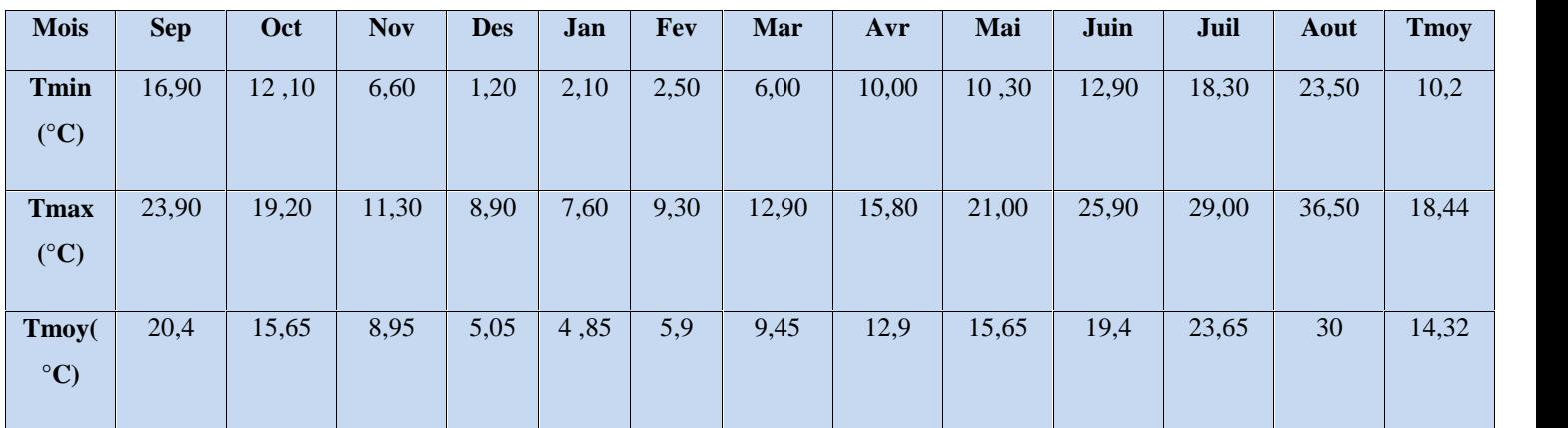

Le tableau et la figure montre que :

- Les températures mensuelles de notre zone d'étude atteignent leur minima au mois de décembre, avec une valeur de 1.2°C.
- $\triangleright$  Les maximas sont observés au mois Aout, avec une valeur de 36.5 °C.
- $\blacktriangleright$  La moyenne des minimas est de 10.2 °C.
- $\blacktriangleright$  La moyenne des maximas est de 18.44 °C.
- $\blacktriangleright$  La moyenne arithmétique « (M+m) / 2 » est de 14.32 °C

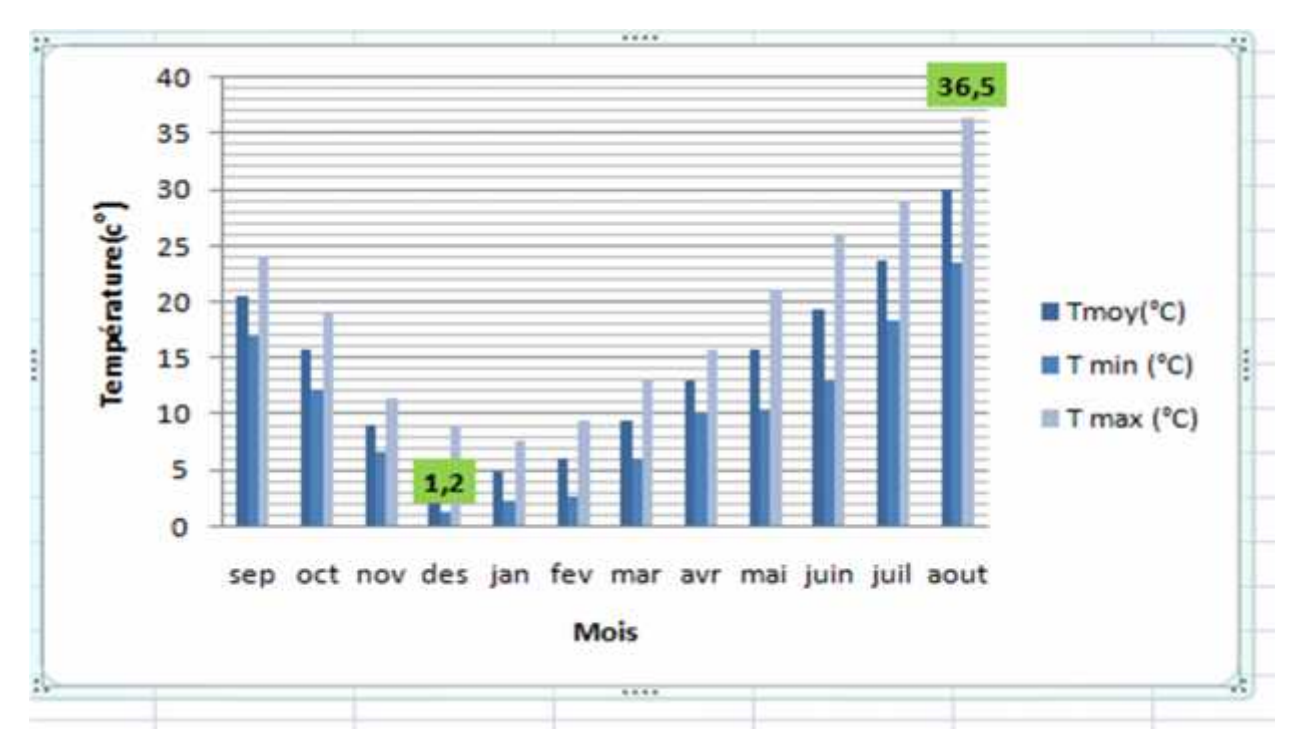

Figure 20 : Variation des températures moyennes mensuelles. ONM Djelfa

(1975-2015)

# **IV.4. Relation entre précipitation et température :**

La combinaison des températures et des précipitations, est intéressante dans la mesure où elle permet de déterminer les mois véritablement secs qui correspondent selon la définition basée sur le comportement de la végétation.

Selon, un mois est dit sec si le total moyen des précipitations est inférieur ou égale au double de la température moyenne ( $P \leq 2T$ ).

Cette relation permet d'établir le diagramme Ombro-thermique de **GAUSSEN** et **BAGNOULS** sur les quels la température est portée sur une double échelle de celle des précipitations.

**Tableau N°8 :** Températures et précipitations moyennes mensuelles dans la station de Djelfa.

ONM Djelfa. (1975-2015)

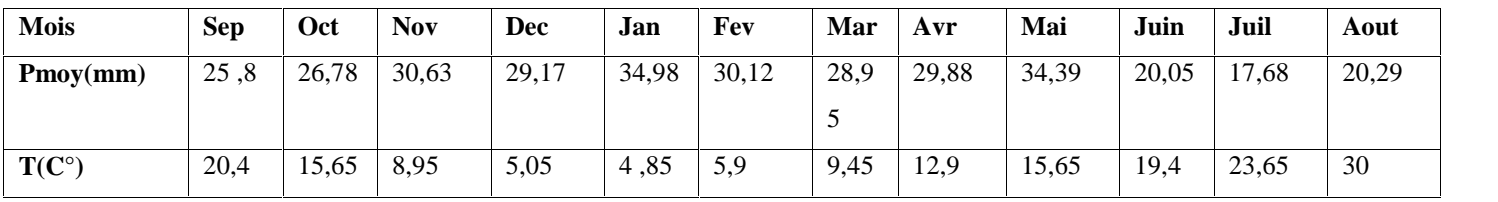

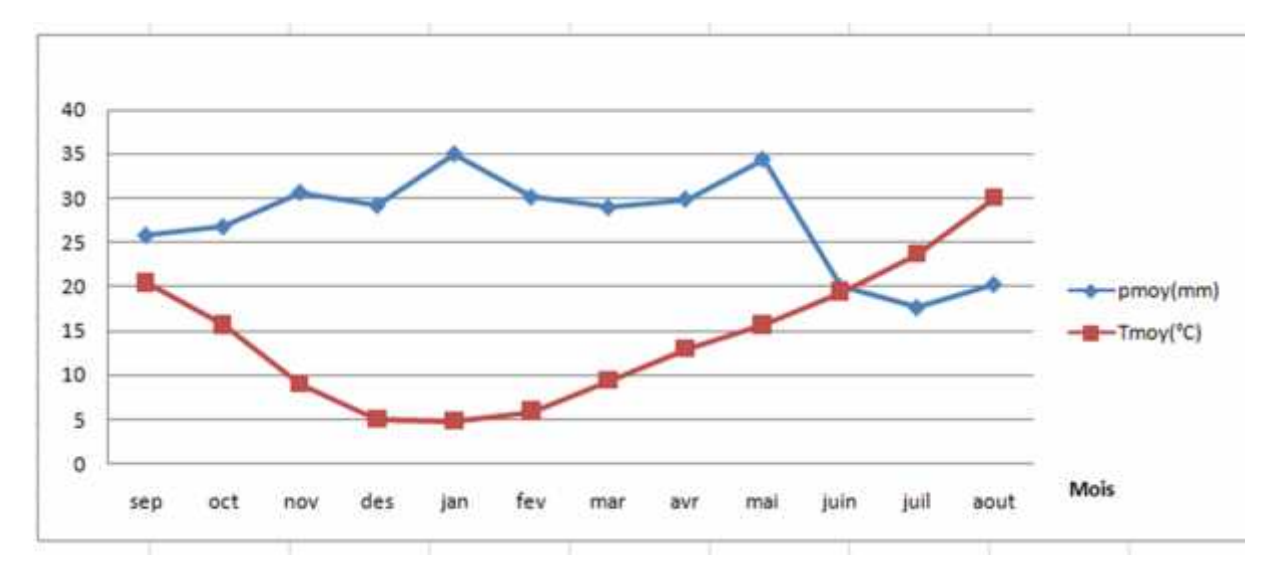

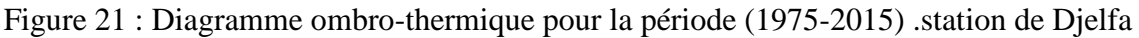

La figure montre que :

- $\triangleright$  La période sèche depuis le mois de mai jusqu'au le mois d'octobre
- la période humide depuis le mois d'octobre jusqu'au le mois de mai.

# **Diagramme ombro-thermique**

**Bagnouls et Gaussen** (**1953)**, définissent la saison sèche comme étant l'ensemble des moi sou le total mensuel des précipitations exprimé en millimètres est inférieur ou égal au double de la température moyenne mensuelle exprimée en degrés centigrade  $(P < 2T)$ .

# **IV.5. Les vents :**

Le vent est le principal agent climatique qui concourt au façonnement des paysages arides et désertiques. Par son action ; il agit en tant qu'agent d'érosion, de transport et d'accumulation (OLDACHE, 1988).

En saison humide, les vents dominants sont généralement orientés Ouest, Nord-Ouest, ils sont froids et frais, leur vitesse maximale atteint parfois 90Km/h (BENREBIHA, 1984).

Notons simplement que son action est fondamentale en zone semi-aride par formation de cordons dunaires et de micro-dunes aux pieds des végétaux (ABDELKRIM, 1984).

La principale caractéristique des vents dominants est matérialisée par la fréquence du sirocco d'origine désertique chaud et sec, dont la durée peut variée d'une zone à une autre de 20 à 30 jours/ans (D.P.A.T, 2012).

# **CHAPITRE V :**

**Matériels et méthodes**

# **Introduction :**

Les échantillons d'eau souterraine sont recueillis à partir des puits et forages qui sont répartis dans le même contexte lithologique. Les données d'analyse physico chimique des points d'eau inventories sont collectées de l'agence nationale des ressources hydrauliques de la wilaya de Djelfa .Les échantillons ont été prélevés et analysés durant l'année 2012.

Les paramètres qui sont analysés lors de l'analyse de l'eau, sont Na<sup>+</sup>, Ca<sup>+2</sup>, Mg<sup>+2</sup>, K<sup>+</sup>, Cl<sup>-</sup>, HCO<sup>-3</sup>, SO<sub>4</sub><sup>-2</sup> et NO<sup>-3</sup>.

# **V.1.Matériel et méthodes :**

## **V.1.1. Matériels:**

Le matériel est constitué de données et de logiciels. La démarche appliquée dans cette étude nécessite une compilation de données cartographiques (carte topographique de Djelfa (WGS84 Projection UTM 31N ; 1/250000) et de données alphanumériques relatives teneurs des éléments physico-chimiques des eaux souterraines du synclinal de Ain el bel Sidi Makhlouf. La collecte de ces données a permis la mise en place d'une base des données cartographique.

Le logiciel ArcGIS.10.2.2 a été utilisé pour le traitement el l'élaboration des cartes de répartition spatiale des teneuses des éléments physico-chimiques des eaux souterraines du synclinal d'Ain el bel Sidi Makhlouf par la méthode de Krigeage.

# **V.1.2. Choix de la méthode d'interpolation spatiale :**

## **V.1.2.1.Krigeage ordinaire:**

Une méthode d'interpolation géostatistique comme celle-ci doit être utilisée, puisqu'elle s'applique à des données continues, c'est-à-dire susceptibles de prendre une valeur différente en tout point d'un espace géographique, comme il est le cas pour nos paramètres à étudier.

Le Krigeage présente donc certaines caractéristiques et avantages comme le fait qu'il ait une approche probabiliste, qu'il donne des informations sur la certitude ou la précision des prédictions par des calculs des erreurs de prédiction ou des calculs de probabilité, et qu'il permet des ajustements de modèles.

Le Krigeage ordinaire, en particulier, a été choisi car cette méthode est la plus fréquemment utilisée par défaut pour les premières visualisations des résultats de l'interpolation. Cette méthode est aussi utilisée lorsque l'espérance mathématique est inconnue et constante localement, c'est-à-dire sur le voisinage du Krigeage et ne requiert pas une hypothèse de stationnarité d'ordre deux (Kanevski et al, 2004).

# **V.2.L'environnement Arcgis:**

ArcGIS Desktop est un outil de création et de gestion d'informations destiné aux professionnels SIG. Il comprend une suite d'applications intégrées : ArcCatalog, ArcMap, ArcGlob, ArcToolbox et Model Bulder .

En utilisant conjointement ces applications et ces interfaces, on peut effectuer les principales les tâches SIG, de la plus simple à la plus complexe, y compris la cartographie, l'analyse géographique, la gestion des données, la visualisation et les géotraitement. ArcGIS peut se décomposer en trois modules à fonctionnalités croissantes : ArcView, ArcEditor et ArcInfo .

## **ArcView:**

Offre des outils de cartographie, d'utilisation des données et d'analyse complète, accompagnés de fonctions de mise à jour et de géotraitement simples.

## **ArcEditor:**

Propose des fonctions de mise à jour avancée pour les fichiers de formes et les géodatabases, en plus de toutes les fonctions d'ArcView.

## **ArcInfo:**

C'est le fleuron d'ArcGIS Desktop qui regroupe l'ensemble des fonctions. Tout en reprenant les fonctionnalités d'ArcView et d'ArcEditor, il intègre le géotraitement avancé et reprend les anciennes applications d'ArcInfo Workstation.
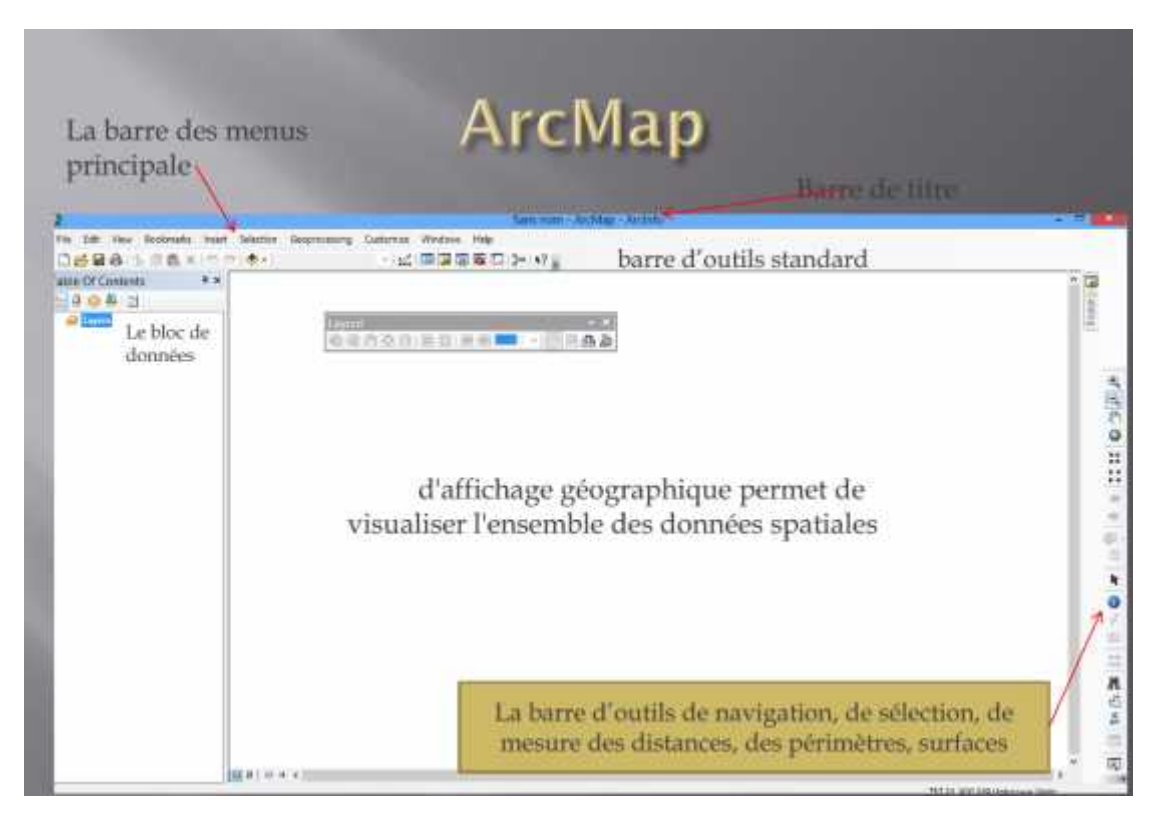

Figure(22): Interface du logiciel Arcgis

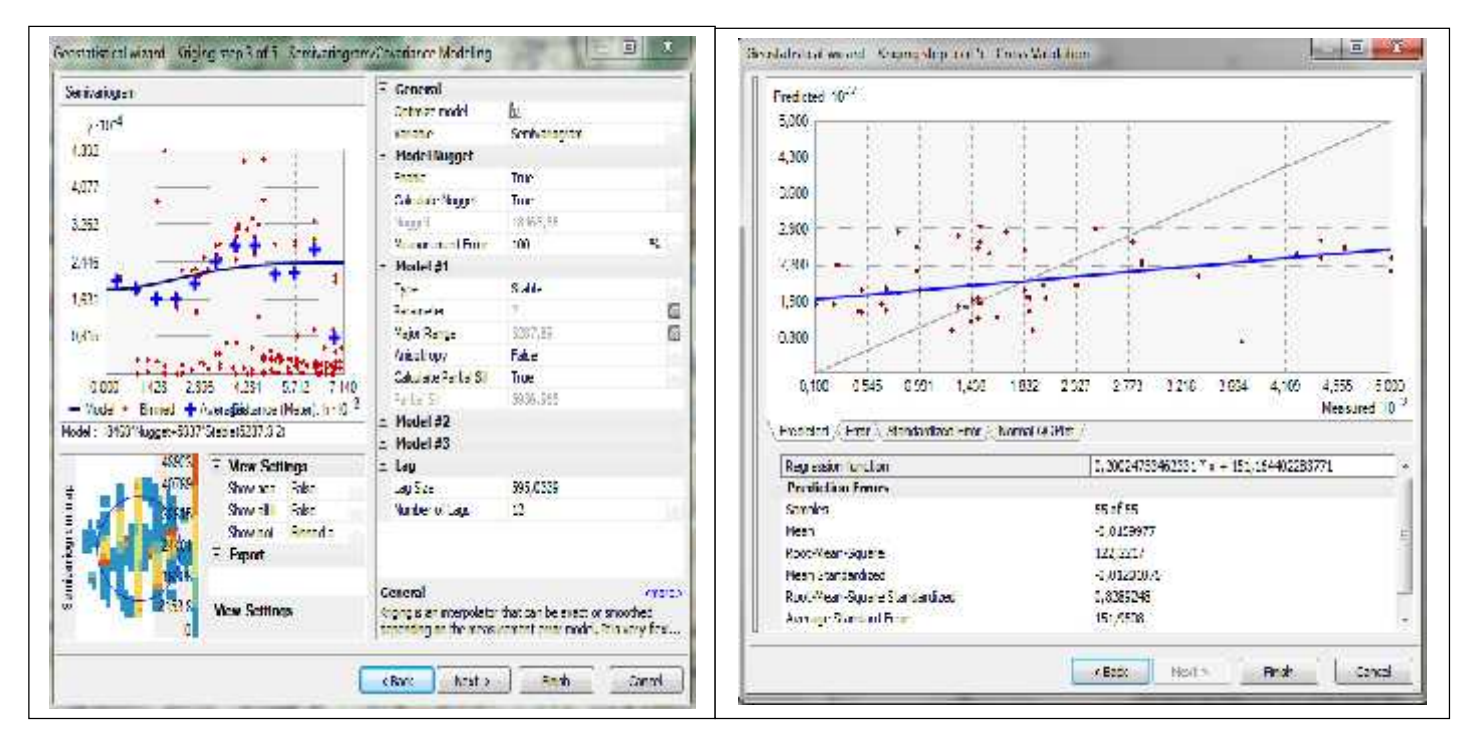

Figure(23): l'extension Geostatistical Analyst d'ArcGIS 10.2.2

#### **V.3.Etablissement et mise en page des cartes:**

La méthode de cartographie utilisée dans ce travail sont celles proposées par l'extension Geostatistical Analyst d'ArcGIS 10.2.2 qui possède un module d'analyse exploratoire des données spatiales (ESDA) qui permet de visualiser et d'analyser les données selon des techniques statistiques.

Une fois la structure spatiale de la variable à étudier par le biais du variogramme réalisé, l'interpolation par Krigeage peut avoir lieu.

La qualité l'estimation est d'autant meilleure que :

- La moyenne des erreurs d'estimation et des erreurs réduites (standardisées) est plus proche de 0
- La variance des erreurs standardisées est plus proche de 1
- La moyenne des erreurs relatives est plus proche de 0, ce critère traduit la bonne précision de l'estimateur.

#### **Conclusion :**

Tous les traitements des données ont été effectués à l'aide d'Arc GIS version 10.2.2 avec les extensions d'analyse spatiale. L'extension « analyse géostatistique » du logiciel Arc Gis possède un module d'analyse exploratoire des données spatiales qui permet de visualiser et d'analyser les données selon des techniques statistiques.

Ce module offre une large gamme de possibilités permettant la détection de tendances ou de dérives dans les données, le repérage des valeurs anormales et l'étude des corrélations spatiales de ces données (Johnston et al.2001).

## **CHAPITRE V :**

# **Résultats et discussion**

## **VI.1. Analyse des résultats :**

Le but de notre recherche vise une étude et une analyse afin de faire la mise au point sur la méthode d'interpolation spatiale qui semble la plus adaptée et la plus appropriée pour caractériser et cartographier la distribution spatiale.

## **VI.2. Les paramètres statistiques :**

Les traitements statistiques permettent de décrire la distribution des données (loi de distribution et moyenne) et leur dispersion (coefficient de variation).

Le tableau suivant présente les résultats statistiques calculés sur les 55 données issues de la zone d'étude : moyenne arithmétique, et coefficient de variation.

| Paramètres       | Moyenne | L'écart type | Coefficient  | Taille de     | Remarques                       |
|------------------|---------|--------------|--------------|---------------|---------------------------------|
|                  |         |              | de variation | l'échantillon |                                 |
| Na               | 191.87  | 129.96       | 0.677        | 55            | $<$ normes OMS (200 mg/l)       |
| Mg               | 127.83  | 104.57       | 0.818        | 55            | $<$ normes OMS (150 mg/l)       |
| Ca               | 113.96  | 85.115       | 0.74         | 55            | $<$ normes OMS (120 mg/l)       |
| K                | 5.5982  | 5.3054       | 0.947        | 55            | $<$ normes OMS (12 mg/l)        |
| Cl               | 252.32  | 169.03       | 0.669        | 55            | $>$ normes OMS (200 mg/l)       |
| HCO <sub>3</sub> | 228.24  | 127.83       | 0.56         | 55            | $<$ normes OMS (610 mg/l)       |
| NO <sub>3</sub>  | 43.367  | 40.942       | 0.944        | 55            | $\epsilon$ normes OMS (50 mg/l) |

**Tableau (09) :**Paramètres statistiques

La statistique des éléments chimiques montre que les bicarbonates ont une faible variabilité (56 %) par contre les autres paramètres ont une variabilité élevée (60 % et plus).

## **VI.3. Interpolation par la méthode krigeage ordinaire :**

Le Krigeage ordinaire, en particulier, a été choisi car cette méthode est la plus fréquemment utilisée par défaut pour les premières visualisations des résultats de l'interpolation. Cette méthode est aussi utilisée lorsque l'espérance mathématique est inconnue et constante localement, c'est-à-dire sur le voisinage du Krigeage et ne requiert pas une hypothèse de stationnarité d'ordre deux (Kanevski et al, 2004) Les figures 34, 35 et 36 illustrent les cartes obtenues par krigeage ordinaire pour les quatre cations et les trois anions étudiés Na, Ca, K, Mg,Cl,NO<sub>3</sub> et HCO<sub>3</sub>

#### **VI.3.1. Cations :**

**VI.3.1.1.Sodium(Na) :**

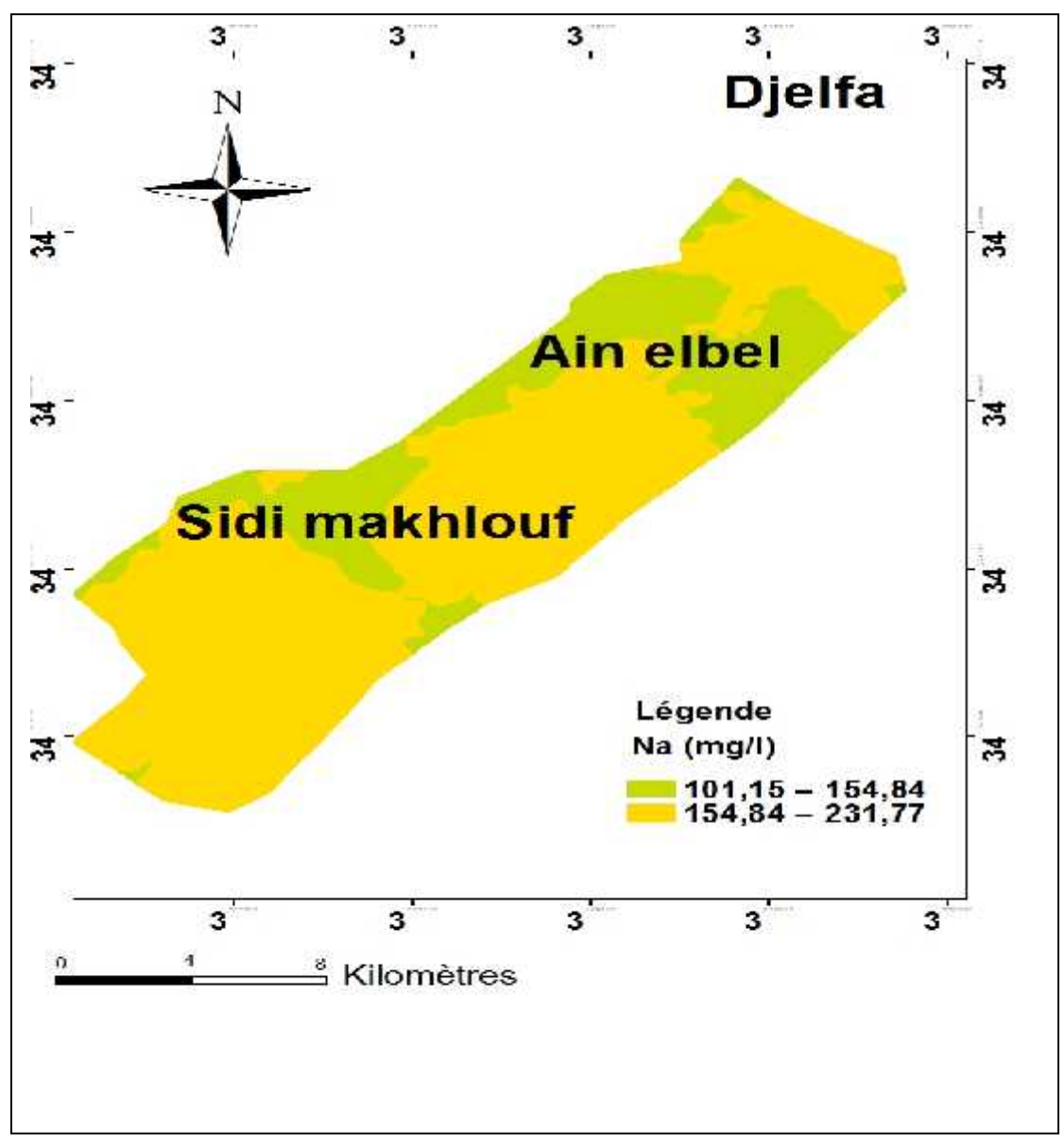

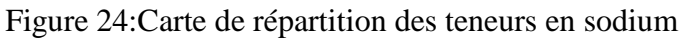

L'analyse en ions sodium des échantillons d'eau sur l'ensemble de Synclinal nous donne des teneurs allant de 10 à 500 mg/l (Figure). Ce qui pose un danger pour la santé, la valeur limite recommandée par l'OMS étant de 200 mg/l

#### **VI.3.1.2. Magnésium(Mg):**

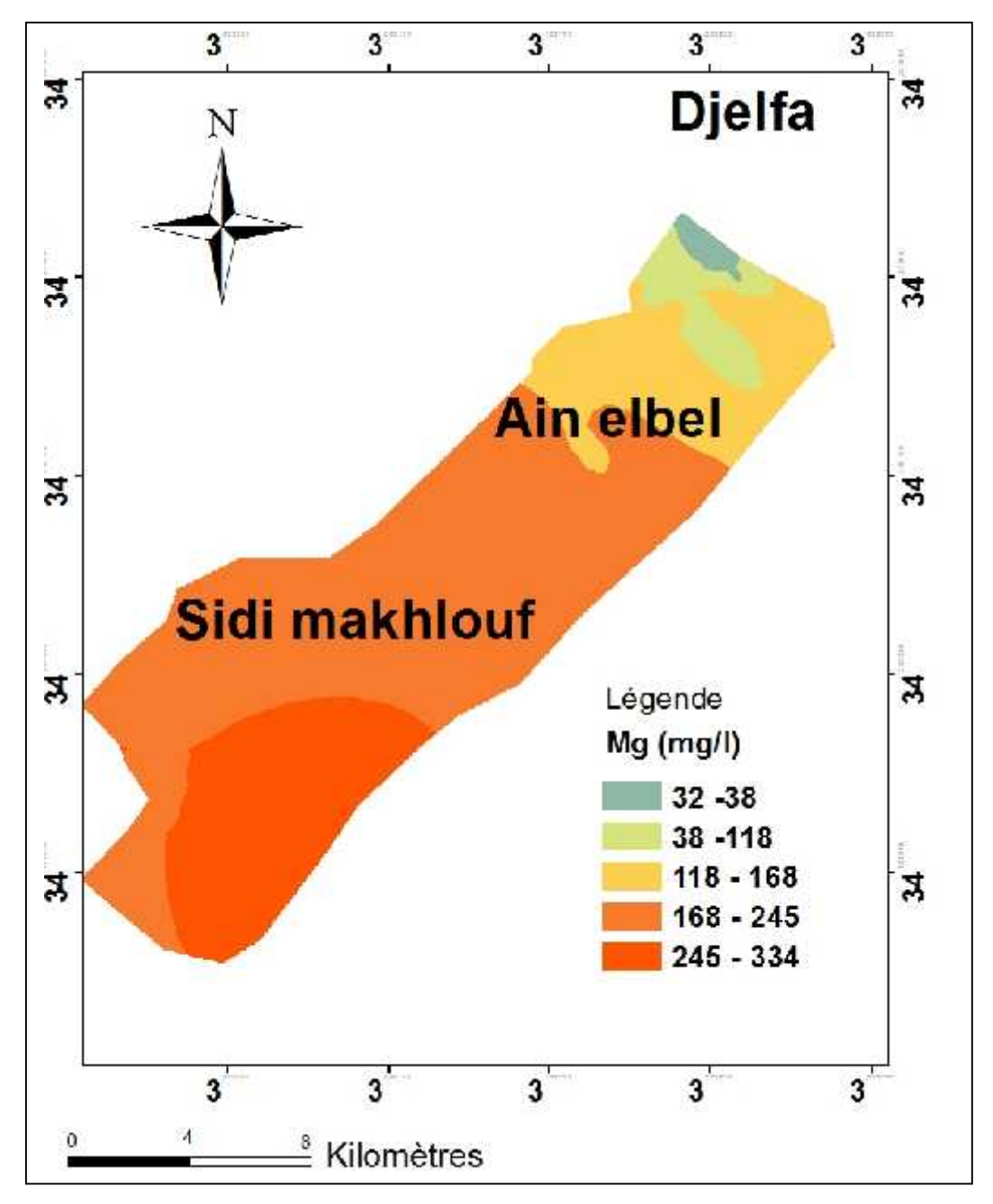

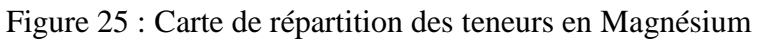

Le magnésium constitue le deuxième élément significatif de la dureté de l'eau après le calcium. Il est présent dans les eaux de cette région à des teneurs allant de 1 à 26mg/l (Figure).Ces teneurs sont inférieures la norme admise par l'OMS pour le magnésium, qui est de 150 mg/l.

**VI.3.1.3. Calcium (Ca):**

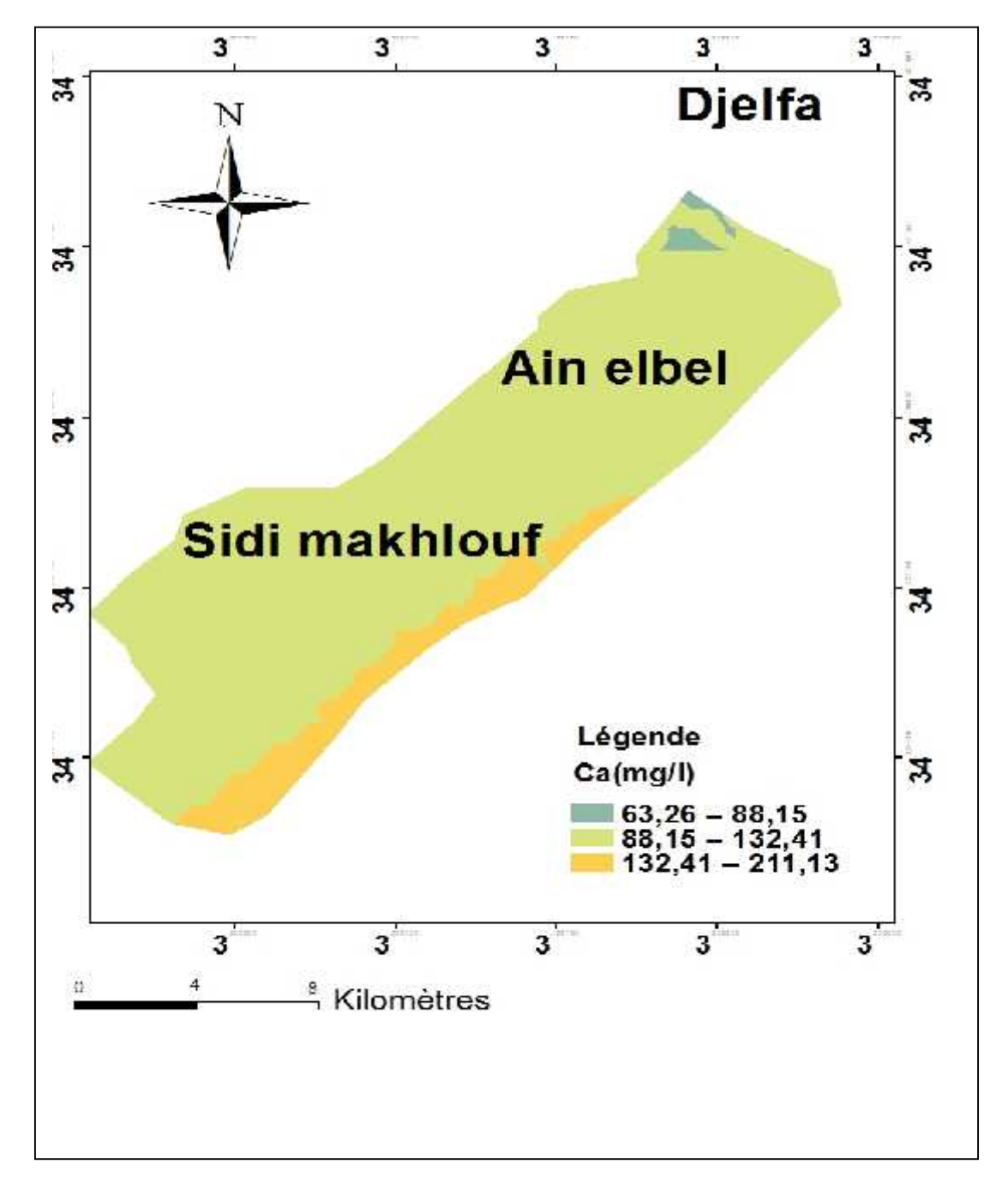

Figure 26 : Carte de répartition des teneurs en Calcium

Le calcium est un métal alcalinoterreux extrêmement répandu dans la nature et en particulier dans les roches calcaires sous forme de carbonates. C'est le composant majeur de la dureté de l'eau. Dans nos échantillons d'eau, les teneurs en calcium varient de 19 mg/l à 600 mg/l (Figure). Aucune de ces eaux ne présente donc de concentration supérieure à la norme OMS qui est de 100 mg/l.

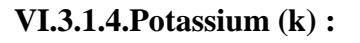

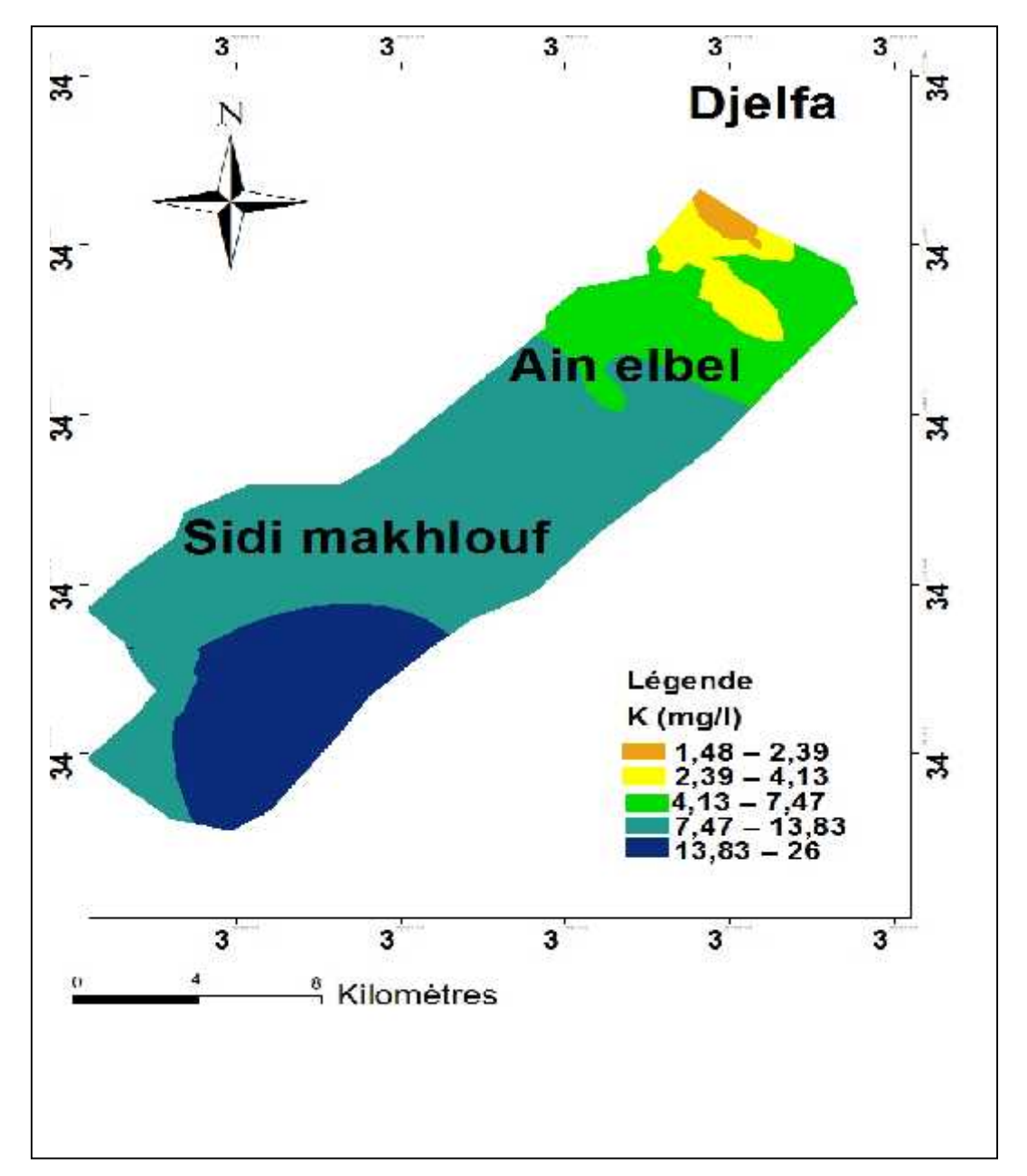

Figure 27 : Carte de répartition des teneurs en Potassium

Les valeurs de potassium varient de 1 à 26 mg/l. Elles sont bien en dessous de la norme OMS (200 mg/l).

#### **VI.3.2.Anions :**

**VI.3.2.1.Chlorures (Cl) :**

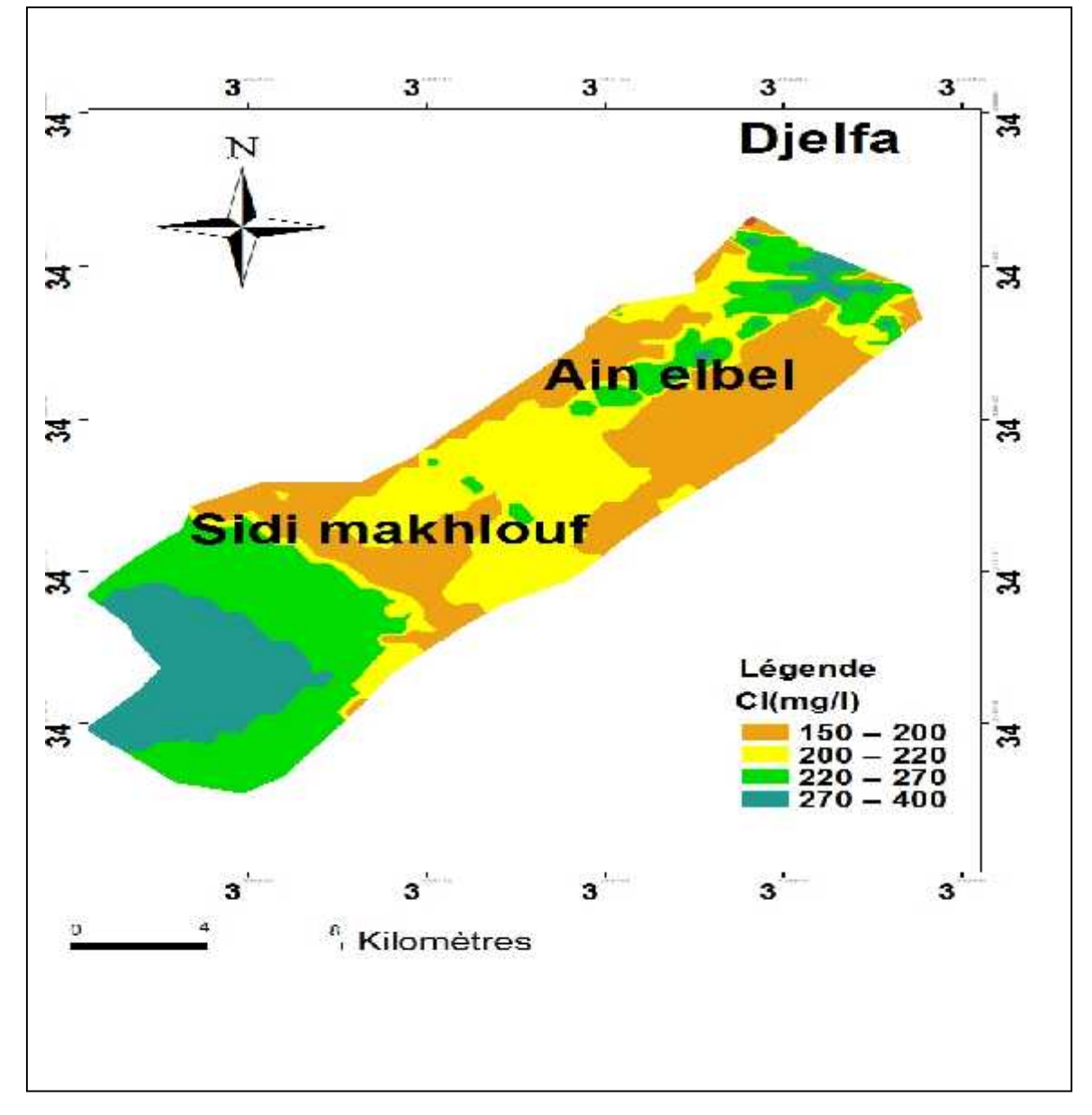

Figure 28:Carte de répartition des teneurs en Chlorures

D'après la Figure, les teneurs en chlorures varient entre 15 et 750 mg/l, ce qui est pose un danger pour une consommation des eaux. Car la norme OMS est de 250 mg/l.

#### **VI.3.2.2.Bicarbonate HCO<sup>3</sup> :**

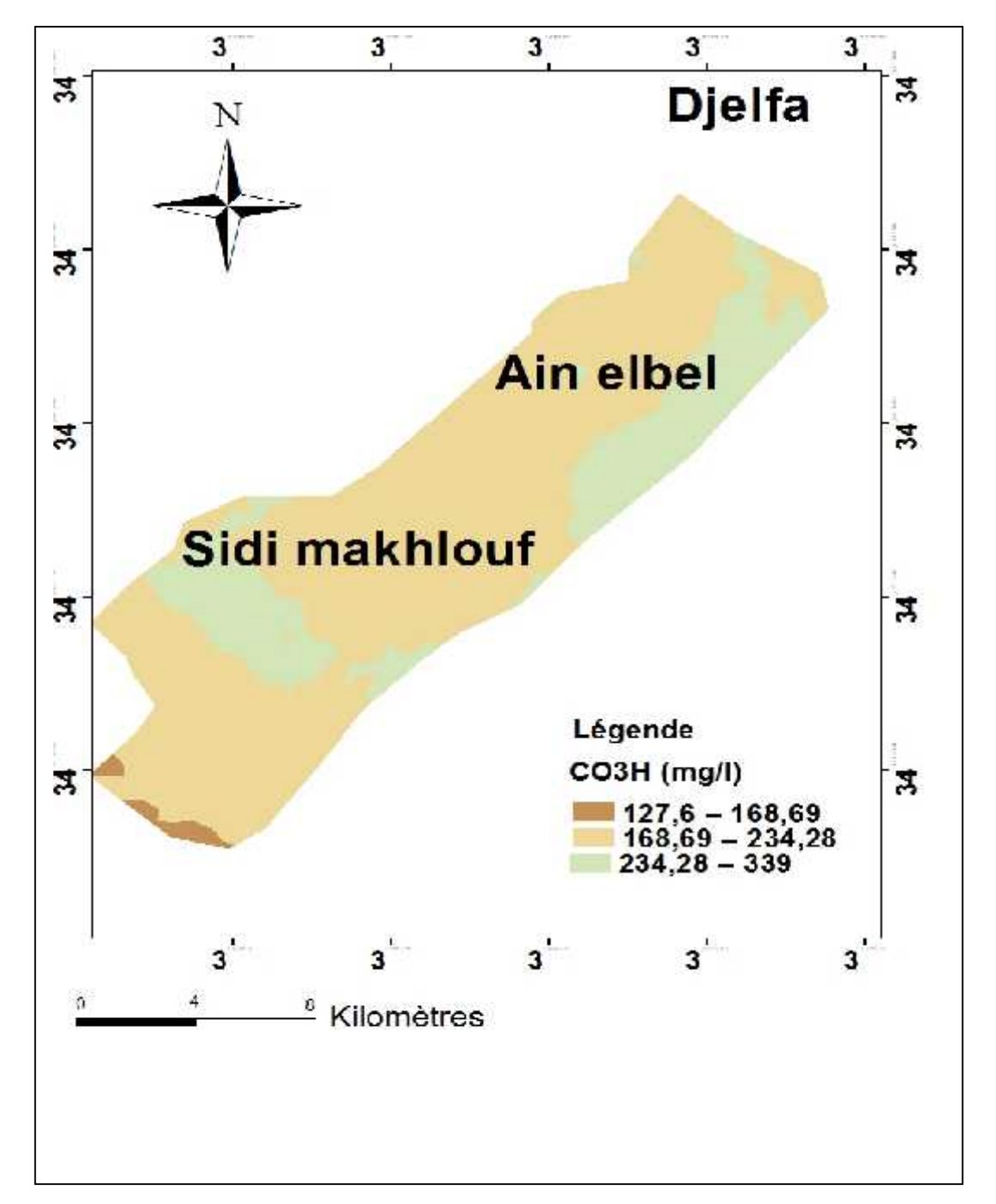

Figure 29: Carte de répartition des teneurs en bicarbonates

Les teneurs en bicarbonates des points étudiés variaient globalement entre un minimum de 62 mg/l et un maximum de 773 mg/l, cette fourchette de valeurs reste inférieure à la norme de potabilité (610 mg/l).

#### **VI.3.2.3.Nitrates(NO3):**

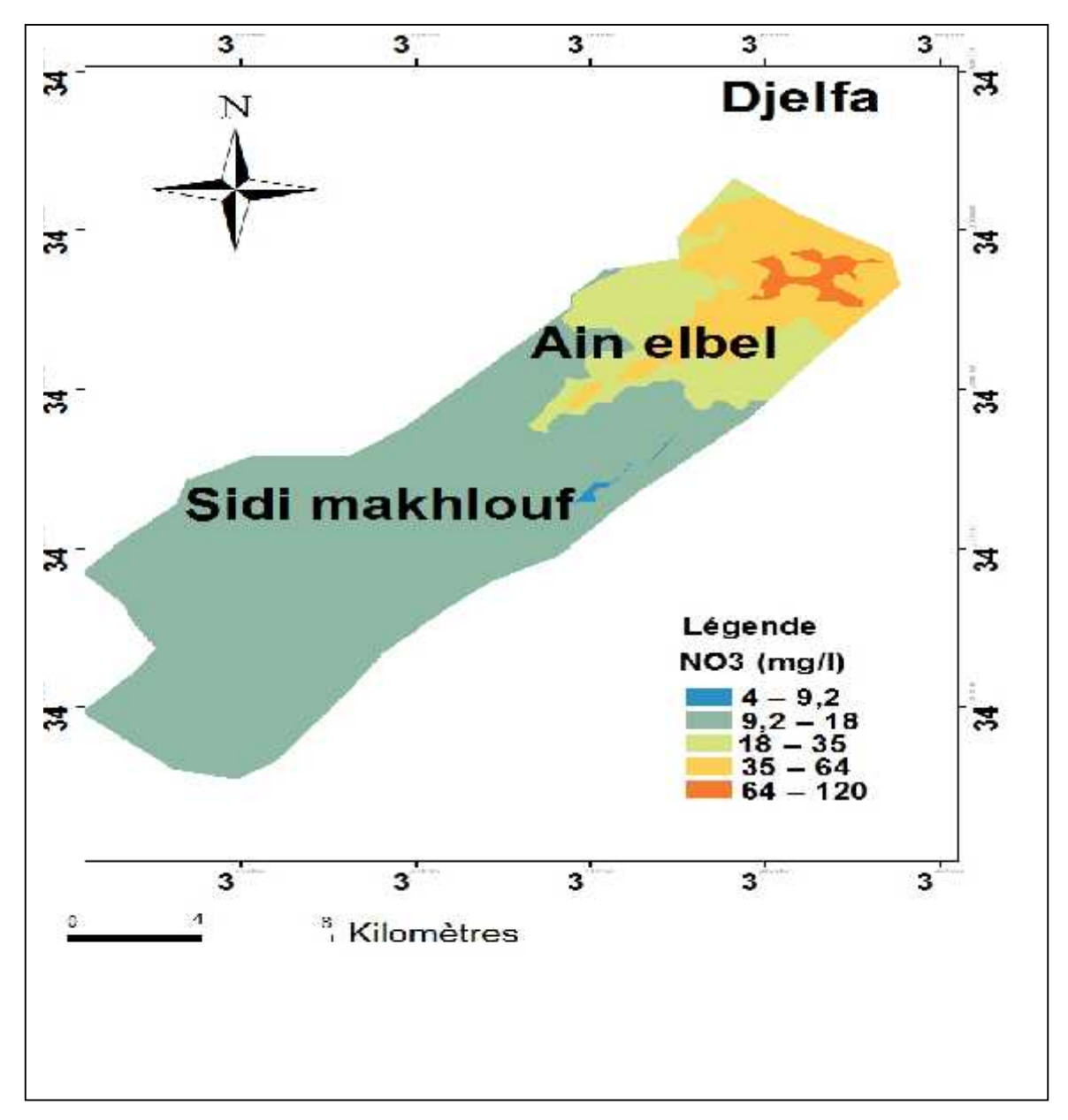

Figure 30 : Carte de répartition des teneurs en Nitrates

Les concentrations en nitrates dans les eaux analysées variaient entre 4 mg/l et 150 mg/l, toutes ces concentrations sont inférieures à la valeur guide de l'OMS sauf quelques puits qui dépassent 50 mg/l pour la potabilité de l'eau ainsi que ces résultats indiquent de signes de pollution dans le nord du synclinal.

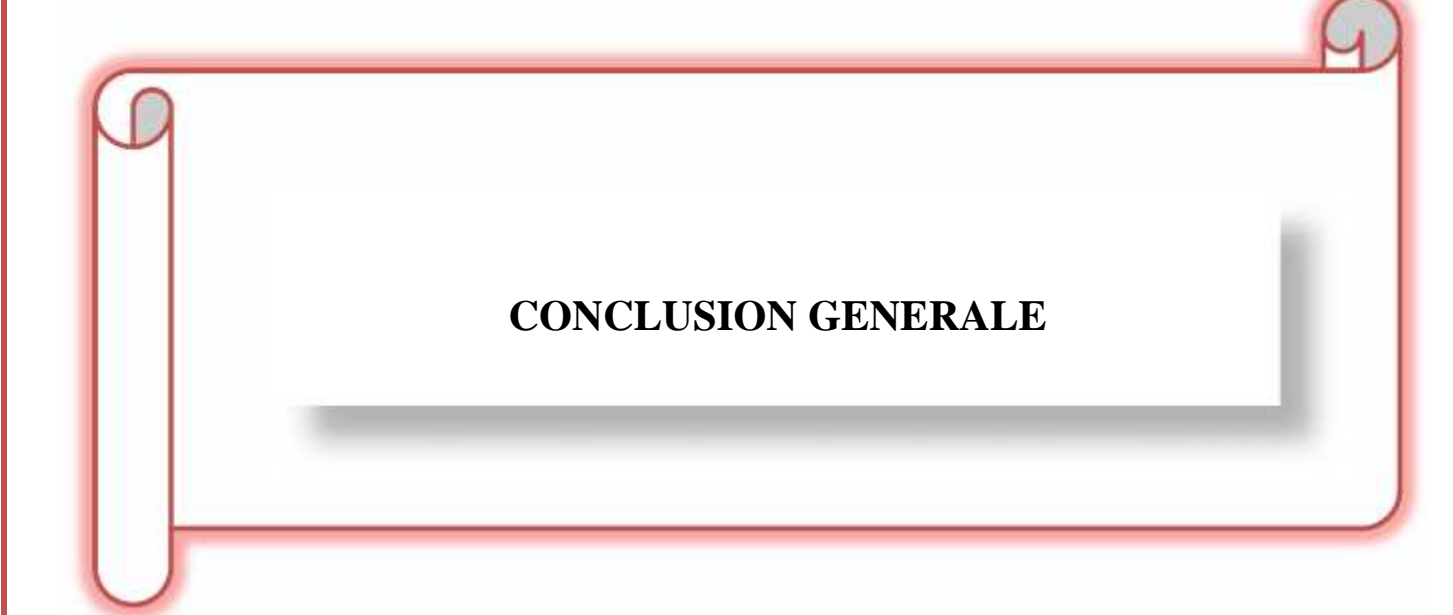

#### **Conclusion générale :**

La géostatistique constitue une branche très importante de la statistique spatiale. Développée à partir de préoccupations très pratiques (recherche minière), elle a fait l'objet, sous l'impulsion de Georges Matheron et de ses collègues de l'école des Mines de Fontainebleau, de très importants développements méthodologiques. Les méthodes géostatistiques illustrent particulièrement bien comment la prise en compte de l'autocorrélation spatiale (à travers le variogramme) permet d'améliorer les estimateurs. Les techniques d'interpolation spatiale peuvent être séparées en deux principales catégories : les approches déterministes et géostatistiques. Pour faire simple, les méthodes déterministes n'essayent pas de capturer la structure spatiale des données. Elles utilisent seulement des équations mathématiques prédéfinies pour prédire des valeurs à des positions où aucun échantillon n'est disponible (en pondérant les valeurs attributaires des échantillons dont la position dans la parcelle est connue). Au contraire, les méthodes géostatistiques cherchent à ajuster un modèle spatial aux données. Cela permet de générer une valeur prédite à des positions non échantillonnées dans la parcelle (comme les méthodes déterministes) et de fournir aux utilisateurs une estimation de la précision de cette prédiction. Les méthodes déterministes regroupent les approches TIN, IDW et d'analyses de tendance de surface. Les approches géostatistiques regroupent le krigeage et ses dérivés. Toutes les méthodes qui seront discutées doivent être appliquées sur des variables continues (rendement, teneur en carbone du sol) et pas factoriel (– il existe des méthodes pour ce type de données, notamment des méthodes de krigeage Le problème de la gestion des ressources en eau est crucial dans la région de Djelfa car l'eau douce reste globalement mal gérée, gaspillée et risque de se polluer. Les solutions de remplacement ne sont pas nombreuses. Dans cette optique le travail entrepris a permis de présenter l'importance du krigeage ordinaire dans un cadre de SIG comme outil de base à la cartographie des différents paramètres physico chimiques des eaux souterraines du synclinal du Sidi Makhlouf Ain el bel dans la région de Djelfa et de produire une série de thèmes spatiaux sous forme de cartes numériques. L'interprétation de toutes les cartes montrent que les teneurs des éléments étudiés restent dans les normes guide le l'organisation mondiale de la santé.

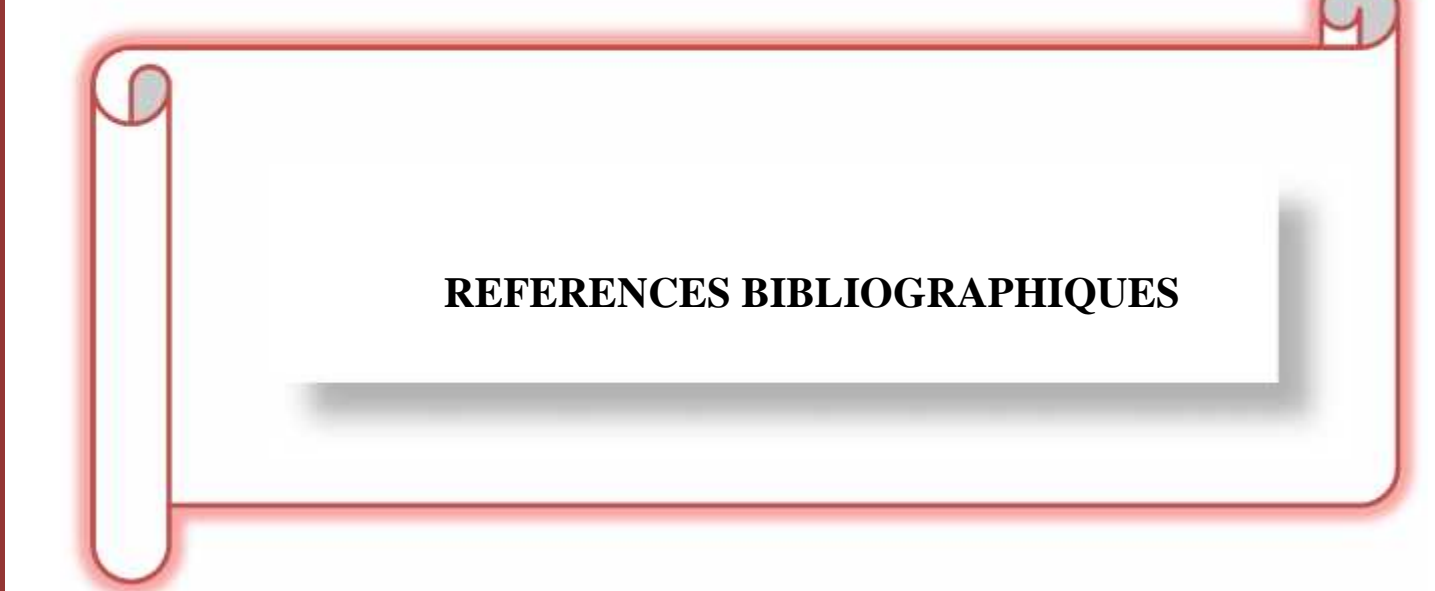

## **Références bibliographiques :**

**A.N.R.H**., 1993. Synthèse des études et exploitation des données existantes su le synclinal de Djelfa pp. $45 - 90$ 

**Arnaud M et Emery X**., 2000. Estimation et interpolation spatiale : méthodes déterministes et méthodes géostatistiques .Hermès Sciences Publications. Paris. France.221p

**Athan T**., 2010. Quantum GIS, Manuel Utilisation, Version 1,3.'Mimas' Quantum GIS Développement Team.10p Guillaume, 2012 Aubry Ph. (2000). Traitement des variables régionalisées en écologie, Apports de géomantique et de la géostatistique, Thèse doctorat, Université Claude BERNARD – Lyon 1. 509p

**Azouzi B** ., 1993. Contribution à la cartographie automatique des grandeurs hydrogéologiques, Application à la Mitidja. Thèse de Magistère, Ed. INA d'El Harrach, Alger. 163p

**Baillargeon S**., 2005. Le krigeage, revue de la théorie et application à l'interpolation spatiale des données de précipitations. , Thèse pour l'obtention du grade de Maître sciences, Ed. Université Laval, Canada. West Lafayette, IN, 43 p

**Bédard Y**., 1982. Recommandations relatives à l'implantation d'un système d'information sur le territoire pour des fins de gestion municipale. Thèse de maîtrise, université de Laval. Québec.

**Bengoumi .M** , Traoure. A, BouchritI. N, Bengoumi D et El hraiki. A ; Qualité de l'eau en aviculture .Revue trimestrielle d'information scientifique et technique – Volume  $3 - N^{\circ}1$ ; Maroc; pp 5-25, 2004

**Bremond.R,** Vuichard. R ; Paramètres de la qualité des eaux, Documentation Française, Paris, 1973

**Burrough P.A**., 1986. Principes of geographical information systems for land ressources assesssment. Oxford University Press. New York

**Chapman.D**, Kimstach.V; Selection of water quality variables. Water quality assessments: a guide to the use of biota, sediments and water in environment monitoring, Chapman edition, 2nd ed. E & FN SPON; London; pp 59-126, 1996

**Colloz** R et Collet C., 1997. Geographic information systems (GIS) and remote sensing in aquatic botany: methodological aspects, Aquatic botany, 58:209-228.39-C.P.C.S.(1967)- Classification f rançaise des sols ,INRA. Paris .96p.

**Douaoui A., Herve N. et Walter CH.** (2006). Detecting salinity hazards within a semiarid context by means of combining soil and remote-sensing data. GEODERMA, 134, 217-230.

**Delhomme JP** ., 1976. Applications de la théorie des variables régionalisées dans les sciences de l'eau. Thèse de Doc.Ing. Ecole des Mines de Paris. Université de Paris VII. 130p

## **Références bibliographiques :**

**Didon.** E ., 1990 . Système d'information géographique ; Concepts, Fonctions, Applications. Laboratoire commun de télédétection. CEMAGREF/ENGREF. Montpellier 44p

**Freycon .A**, Sebastien.B. 1991. La théorie des variables régionalisées, répartition spatiale, méthodologie et traitement statistique, Séminaire Montpélier.

**Gilliot J-M. 2000** : Introduction aux Systèmes d'Information Géographiques (SIG) : Traitement de l'information géographique. Institut Nationale Agronomique Paris -Grignon, 139p.

**Habert É.,** 2000. Qu'est-ce qu'un système d'information géographique. RD. 9p

**Hamouni M.**, 2006. Contribution à la détermination des unités homogènes du sol par différentes approches de cartographie numérique. Thèse de magistère. INA d'Alger .120p

**HCEFLCD** : Haut-Commissariat Aux Eaux et Forêt et la Lutte Contre la Désertification. Etude sur la pisciculture au barrage Almassira ; CR Dar ChafaaI ; Cercle d'elbrouge ; Province de Settat ; 201p, 2006

**I.N.C.T., 2007**. Rapport final de l'Algérie. IUGG 2007 Perugia - XXIV IUGG General Assembly Johnston K., Ver Hoef J.M., Krivoruchko K., Lucas N,. 2001. Using ArcGIS Geostatistical Analyst. ESRI Inc. Redlands, California

**Journel A.G**. (1977). Géostatistique minière. Centre de géostatistique. Ecole des mines ; Fontainebleu, 737 p.

**Marcotte G.,** 1988.Traité de géostatistique appliquée. Tome II : Le krigeage. Mémoire du bureau de recherches géologiques et minières. No.24.Ed. B.R.G.M. Paris .171p.

**Marmonier P**., 2002. L'information géographique. Ecole nationale des sciences géographiques, Marne La vallée, France.46p

**Matheron G**., 1963. Traité de géostatistique appliquée, Tome II : Le Krigeage. Mémoires du Bureau de Recherches Géologiques et Minières. No.24, Ed. B.R.G.M, Paris. 171p

**Pescod.M.B**; Design; operation and maintenance of waste water stabilization ponds in treatment and use of sewage effluent for irrigation. Ed Pescodand Arar, 93-114, 1985

Peck.H.D; Sulphur requirements and metabolism of microorganisms, 1970 Rodier. J; L'analyse de l'eau : Eaux naturelles, eaux résiduaires, eaux de mer. Edition Dunod Paris,1984

#### **Références bibliographiques :**

**Rodier .**J, Bazin .C, Broutin. J.P, Chambon. P, Champsaur. H, Rodi .L ; L'analyse de l'eau : eaux naturelles, eaux résiduaires, eaux de mer ; 8e édition. Paris : Dunod ; 1384 p, 1996.

**Rodier .**J, l'analyse de l'eau ; eaux naturelles ; eaux résiduaire ; eaux de mer ; édition dunod, 8eme édition ; pages (945 à1075), 1976.

**Saidi .M.M .,** 2013 . Apport des logiciels SIG dans la morphométrie des bassins versants l'exemple d'ArcGIS. Guide méthodologique d'utilisation. U université Cadi A yyad M Marrakech.

**Samake .H** ; Analyse physico-chimique et bactériologique des eaux de consommation de la ville de Bamako durant la période 2000 et 2001 ; 77p, 2002.

**Tarik A.** (2005). - Qualité physico-chimique de l'eau de boisson et la solubilité de certains médicaments utilisés chez la volaille dans certaines Région du Maroc. Thèse pour l'obtention du doctorat vétérinaire IAV Hassan II. Rabat. Maroc, 183pp.

**Travi Y** ; hydrogéologie et hydrochimie des aquifères du Sénégal ,199 Sandre ,2011 **Weckernagel H**., 1993. Cours de géostatistique multi variable. Rapport technique. Centre de géostatistique. Ecole de mines de Paris. 43p.

**Yahiaoui .A** ., 1991. Variographie des débits prélèvent, application à la Mitidja. 89p, Thèse d'ingénieur, Ed. INA d'El Harrach, Alger.